# **UNIVERSIDAD PERUANA LOS ANDES FACULTAD DE INGENIERÍA**

# **ESCUELA PROFESIONAL DE INGENIERÍA DE SISTEMAS Y**

**COMPUTACIÓN**

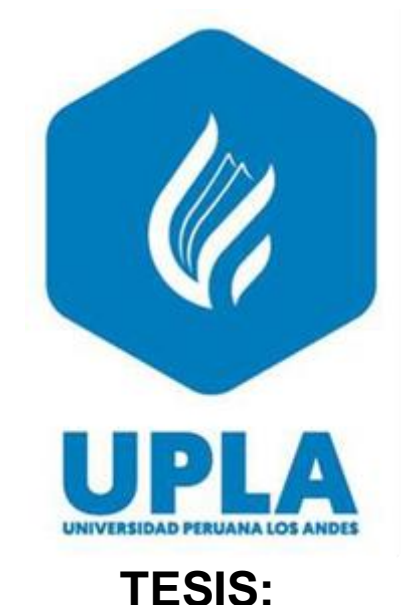

# **"IMPLEMENTACIÓN DE UN SISTEMA WEB PARA MEJORAR EL PROCESO DE EVALUACIÓN DOCENTE EN LA UNIDAD DE GESTIÓN EDUCATIVA LOCAL REGIÓN PASCO"**

**AUTOR:** BACH. QUISPE OLAZO MIRELLA AMPARO

**LÍNEA DE INVESTIGACIÓN INSTITUCIONAL** Nuevas Tecnologías y Procesos

**PARA OPTAR: EL TÍTULO DE PROFESIONAL DE INGENIERA DE SISTEMAS Y COMPUTACIÓN** 

> **HUANCAYO – PERÚ 2023**

## **ASESOR**

**Mg.** Jorge Alberto Vega Flores

#### **DEDICATORIA**

*Este trabajo lo dedico primeramente a ese ser superior que me ha acompañado y protegido en todas las circunstancias, otorgándome el conocimiento necesario para poder culminar con éxito mi carrera.*

*A la tierna Gabriela, por ser mi motor de superación en cada momento, y con tu inocencia me has enseñado a seguir adelante y a no darme por vencida hasta lograr mis objetivos*

## *Mirella Amparo Quispe Olazo*

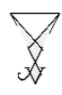

#### **AGRADECIMIENTO**

*Expreso mis agradecimientos a mis docentes de la Facultad, quienes con sus sugerencias y aportes me ayudaron en el desarrollo de esta tesis, que con sus enseñanzas formaron la base de mi formación profesional.*

*Gracias a mis padres por su confianza y su disposición a acompañarme en cada proceso de estudio realizado convirtiéndose en mi principal apoyo, gracias por estar presentes en esta etapa muy importante de mi vida.*

*Un sincero agradecimiento al asesor de tesis Mg. Jorge Vega Flores, por su orientación profesional y sus recomendaciones constructivas en el desarrollo del proyecto, gracias por su tiempo y paciencia que aprecio mucho.*

#### *Mirella Amparo Quispe Olazo*

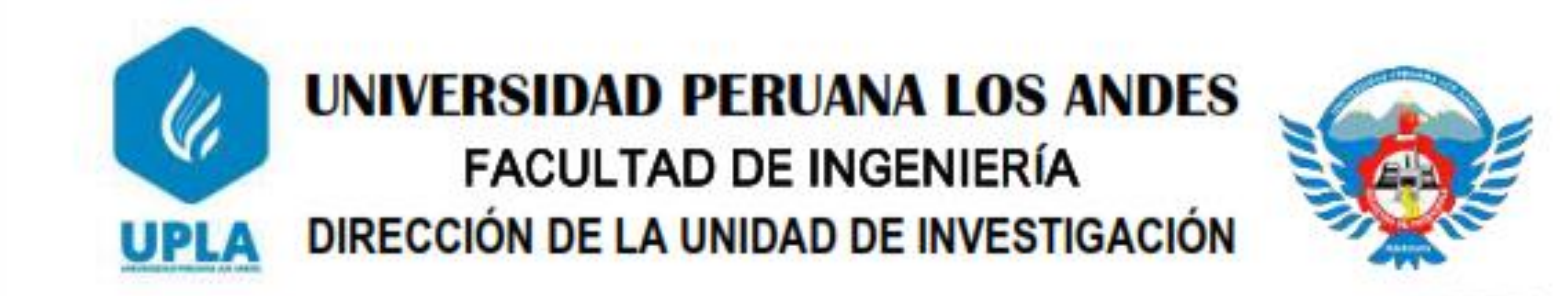

"Año del Fortalecimiento de la Soberanía Nacional"

## EL DIRECTOR DE LA UNIDAD DE INVESTIGACIÓN DE LA FACULTAD DE INGENIERÍA DEJA:

# **CONSTANCIA Nº 204**

Que, el (la) bachiller: MIRELLA AMPARO, QUISPE OLAZO, de la Escuela Profesional de INGENIERÍA DE SISTEMAS Y COMPUTACION, presentó la tesis denominada "IMPLEMENTACIÓN DE UN SISTEMA WEB PARA MEJORAR EL PROCESO DE EVALUACIÓN DOCENTE EN LA UNIDAD DE GESTIÓN EDUCATIVA LOCAL REGIÓN PASCO", la misma que cuenta con 146 Páginas, ha sido ingresada por el SOFTWARE - TURNITIN FEEDBACK STUDIO obteniendo el 15% de similitud.

Se expide la presente constancia para los fines pertinentes.

Huancayo 28 de junio del 2022

ALSO HODGED A

Dr. Santiago Zevallos Salinas Director de la Unidad de Investigación

## **JURADOS DE SUSTENTACIÓN**

PRESIDENTE

\_\_\_\_\_\_\_\_\_\_\_\_\_\_\_\_\_\_\_\_\_\_\_\_\_\_\_\_\_\_\_

#### \_\_\_\_\_\_\_\_\_\_\_\_\_\_\_\_\_\_\_\_\_\_\_\_\_\_\_\_\_\_\_\_\_\_\_\_\_\_\_\_ MTRO. ORTIZ FERNÁNDEZ JAIME HUMBERTO PRIMER JURADO

#### \_\_\_\_\_\_\_\_\_\_\_\_\_\_\_\_\_\_\_\_\_\_\_\_\_\_\_\_\_\_\_\_\_\_\_\_ ING. GORDILLO FLORES RAFAEL EDWIN SEGUNDO JURADO

\_\_\_\_\_\_\_\_\_\_\_\_\_\_\_\_\_\_\_\_\_\_\_\_\_\_\_\_\_\_\_ ING. VÍLCHEZ GUTARRA JESSICA TERCER JURADO

\_\_\_\_\_\_\_\_\_\_\_\_\_\_\_\_\_\_\_\_\_\_\_\_\_\_\_\_\_\_\_ SECRETARIO DOCENTE

## ÍNDICE DE CONTENIDO

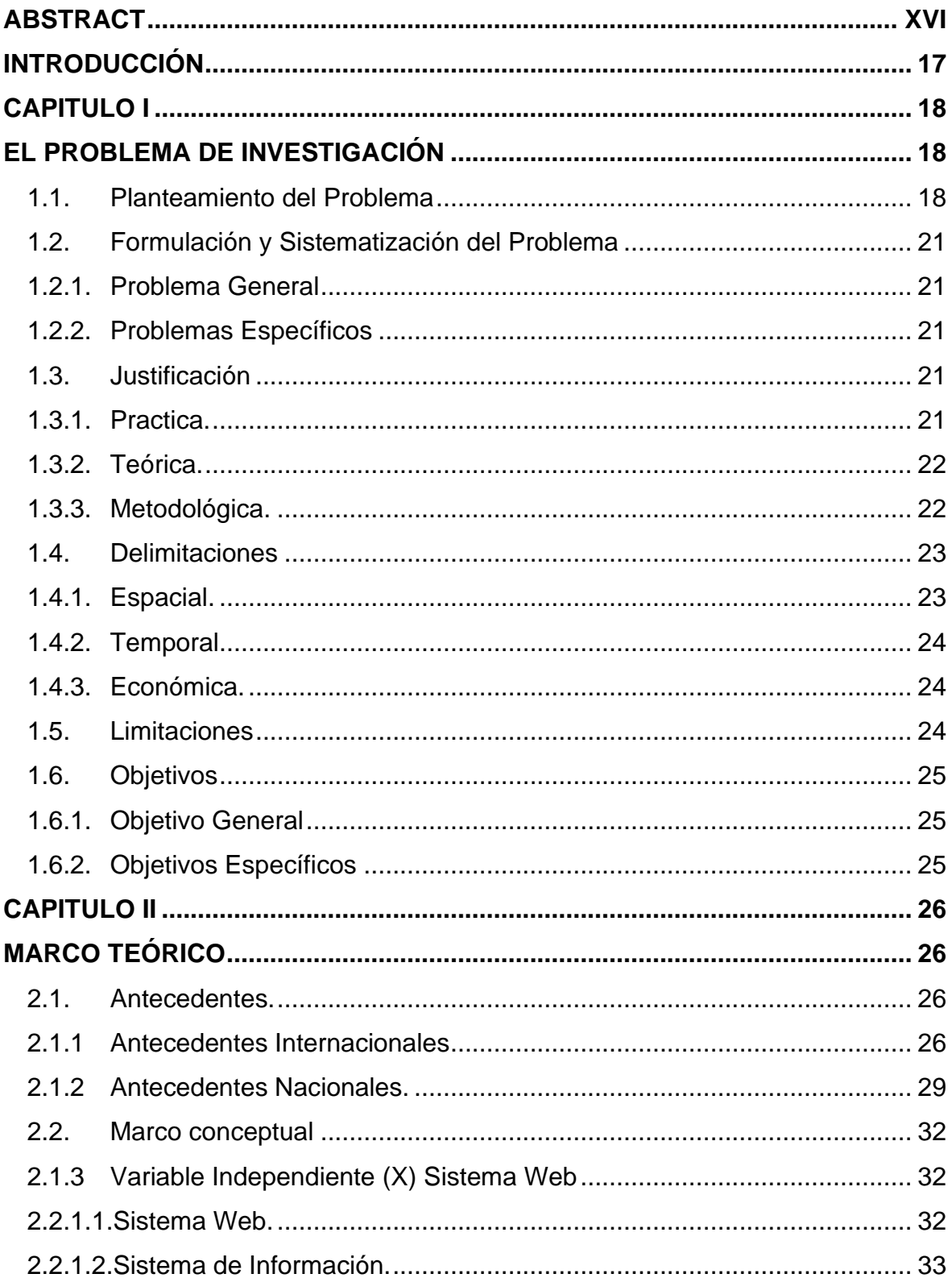

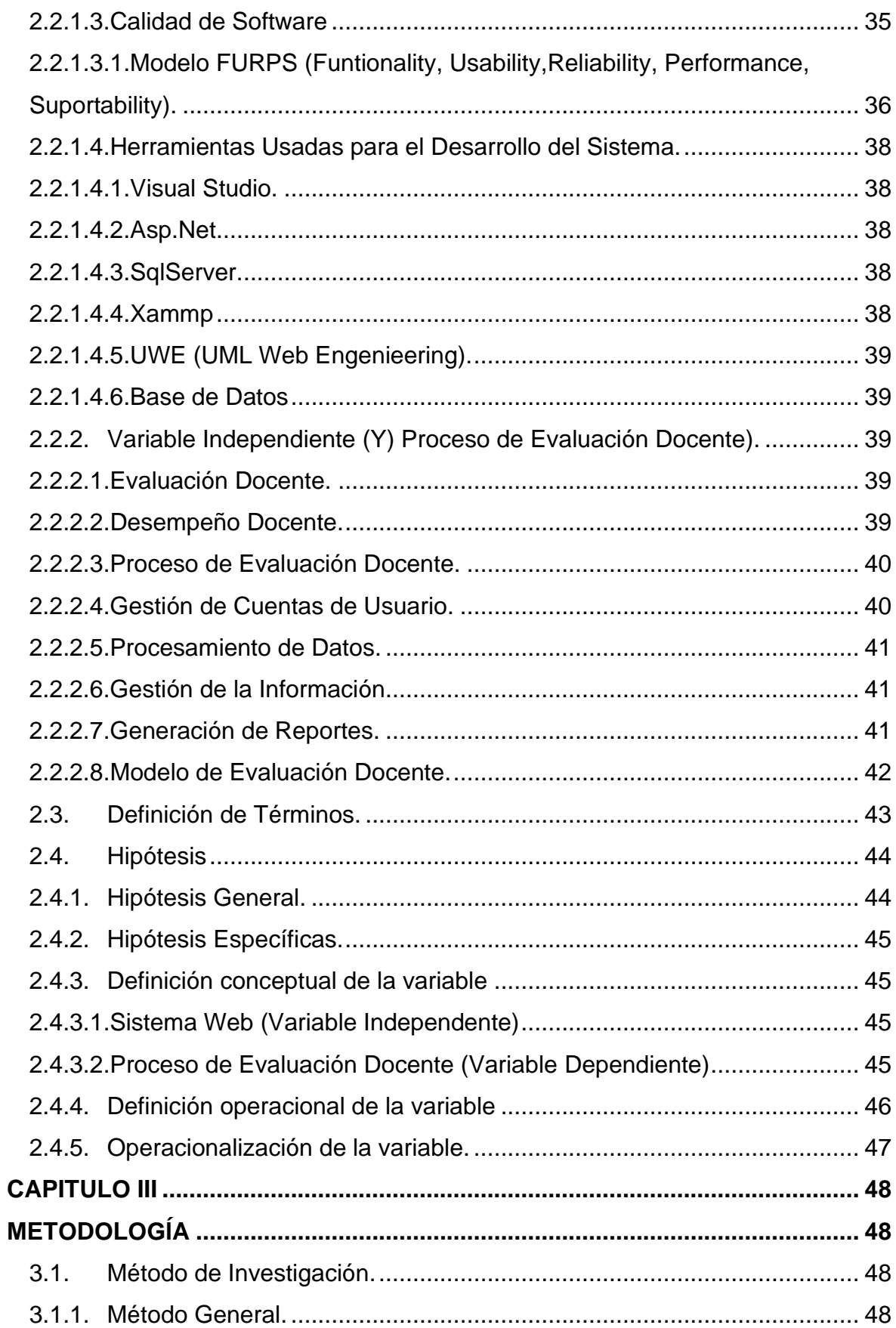

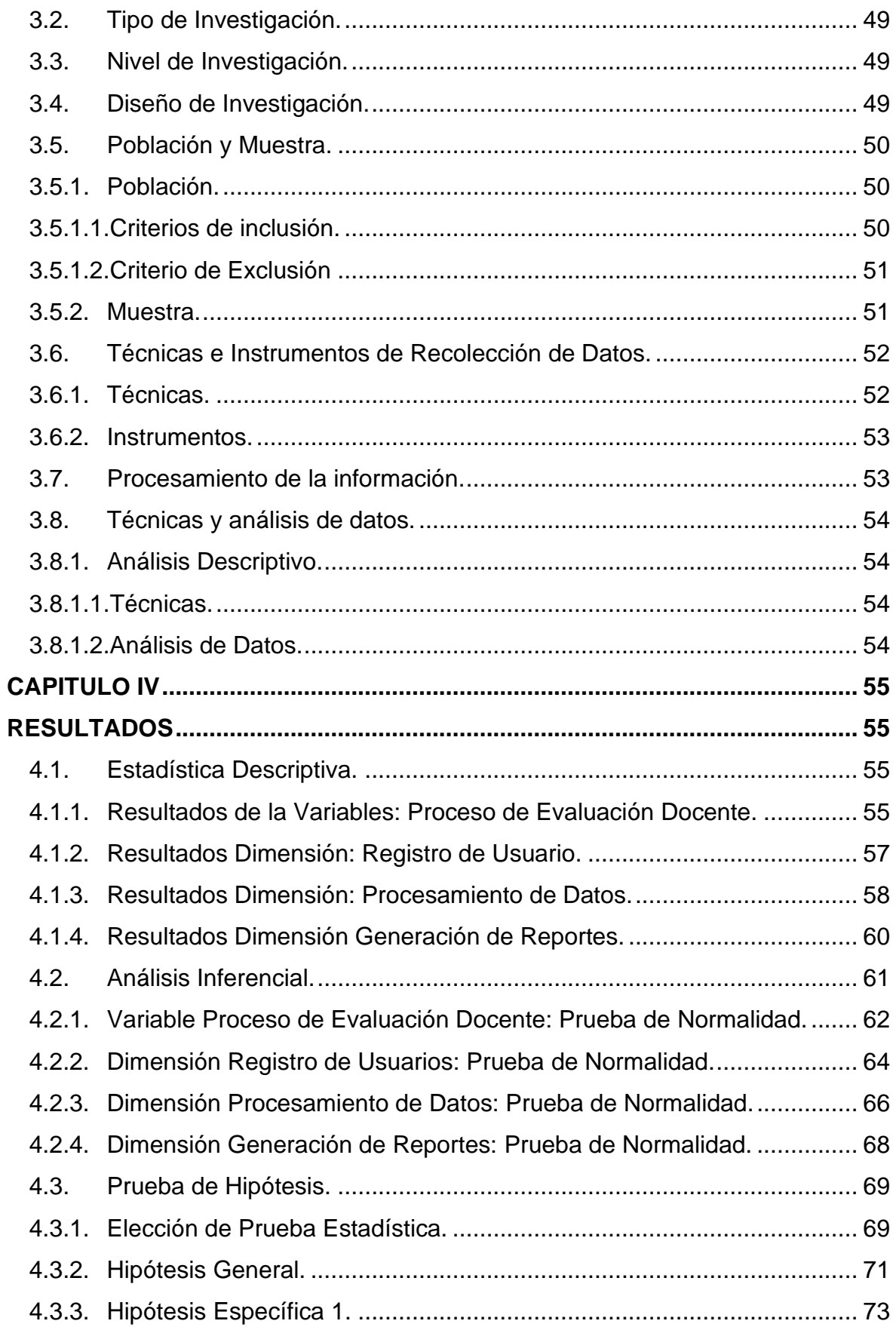

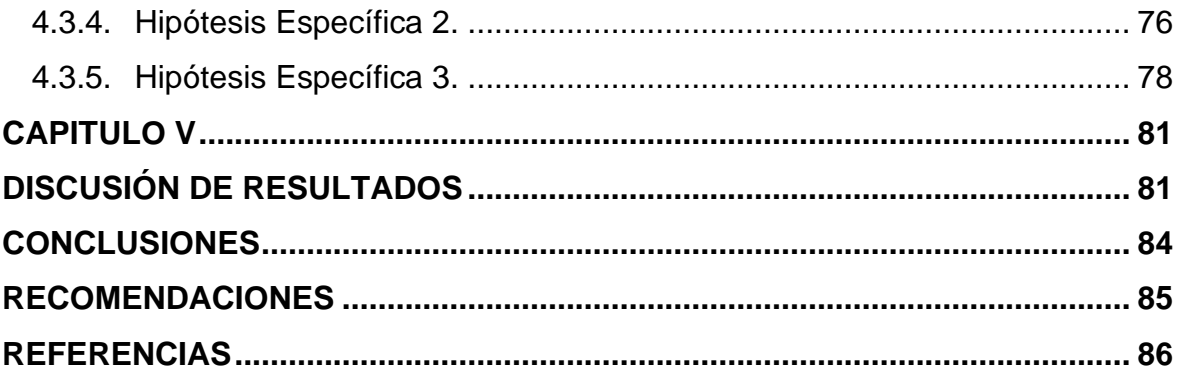

# **CONTENIDO DE TABLAS**

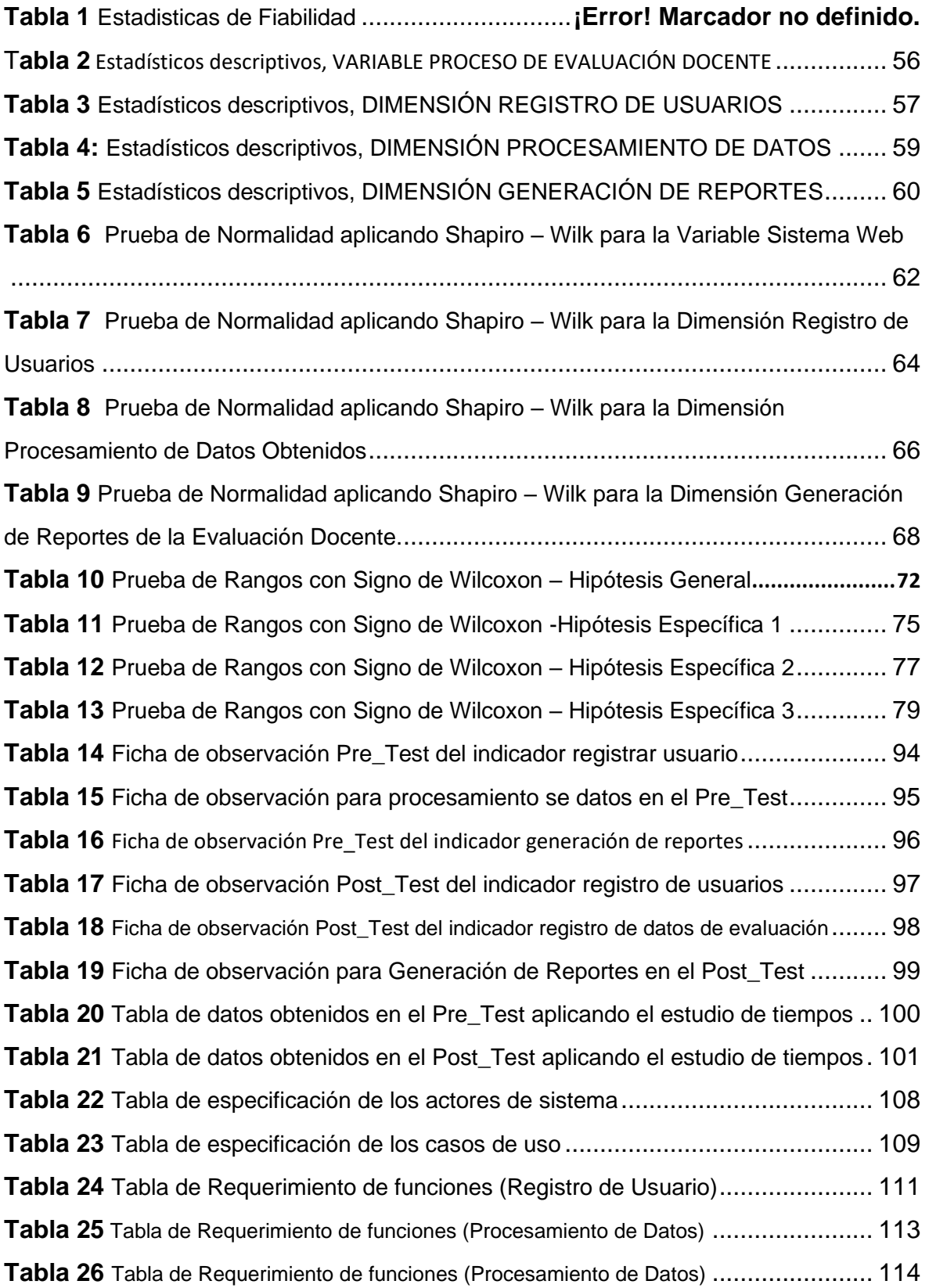

# **CONTENIDOS DE GRÁFICOS**

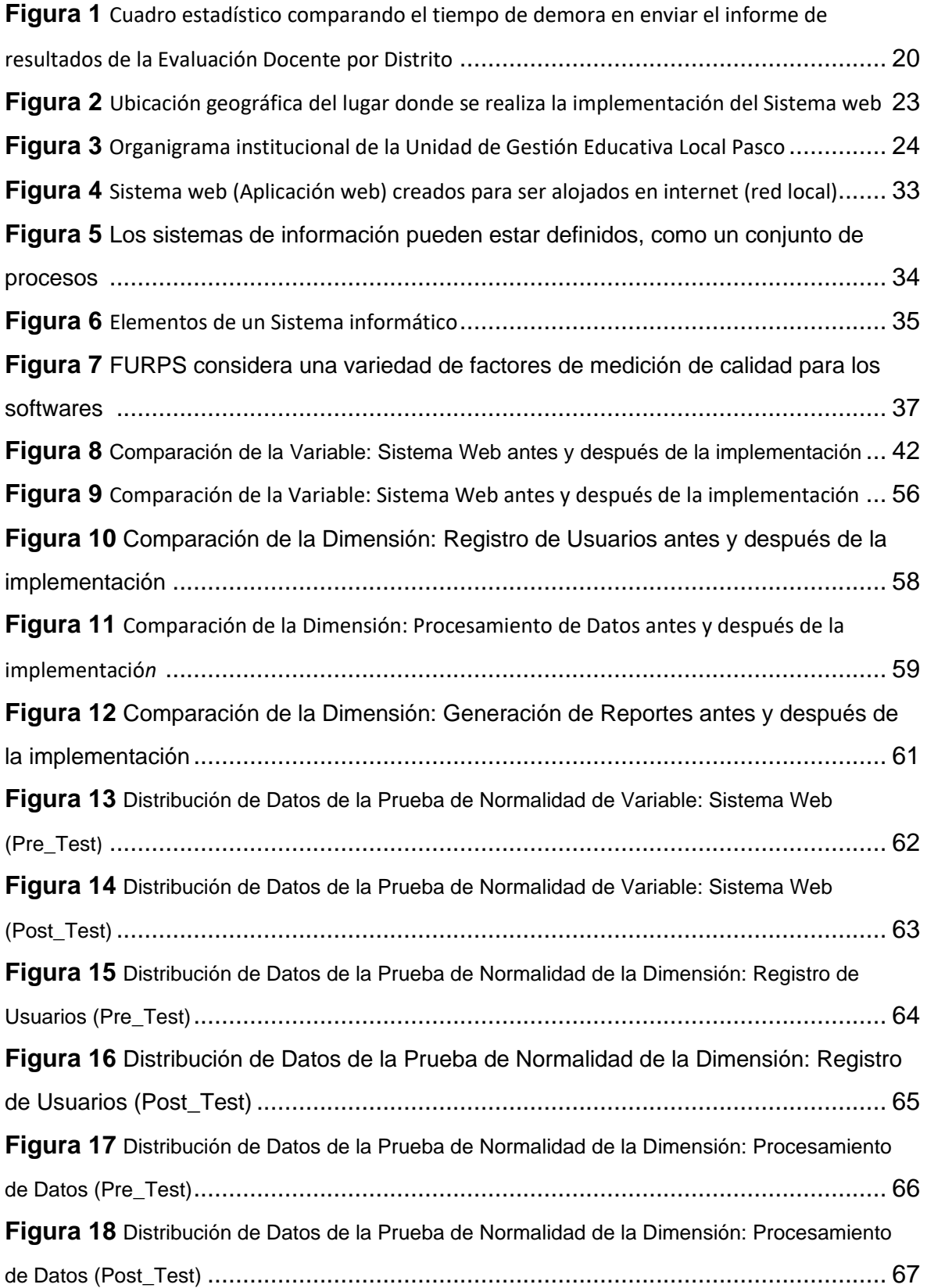

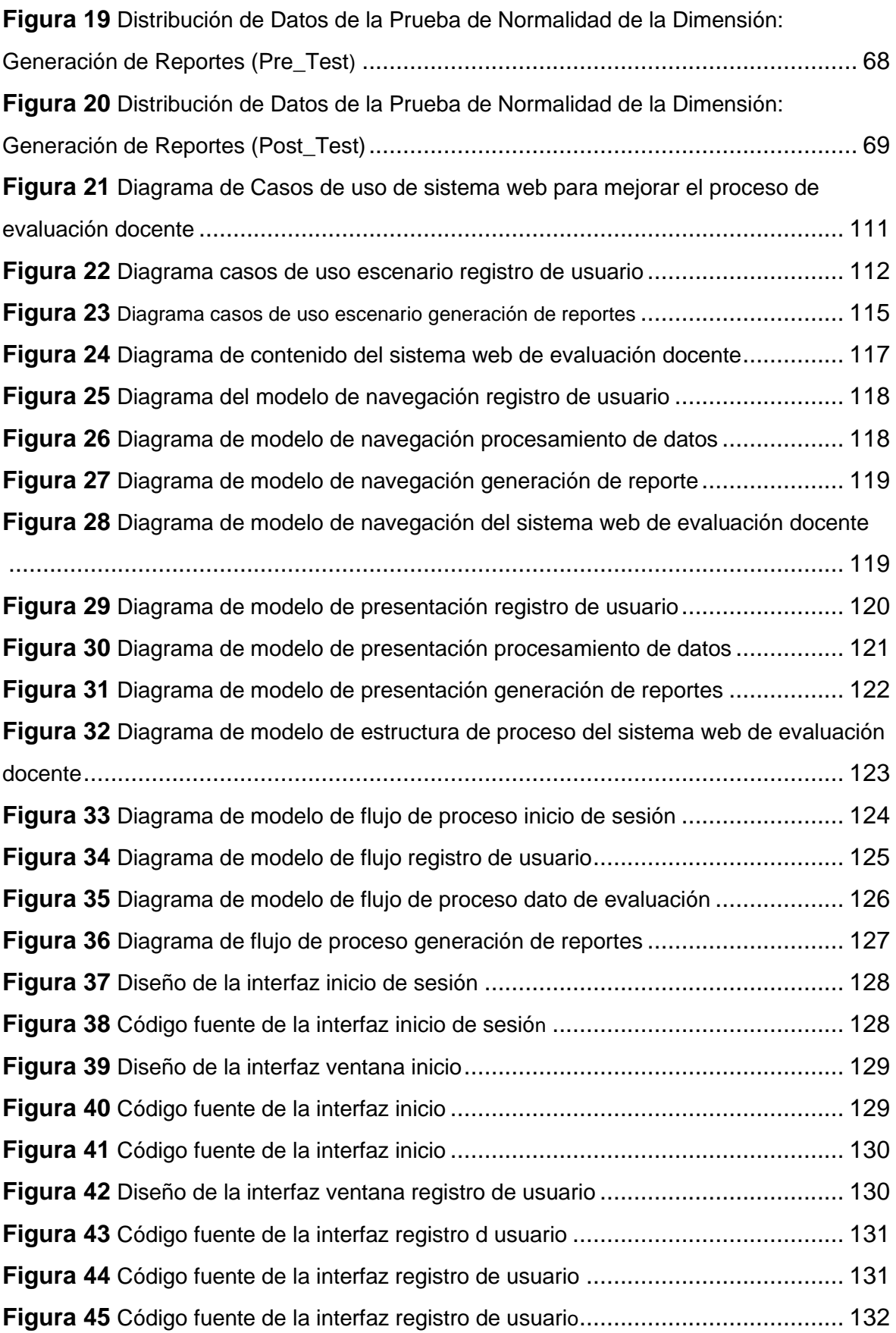

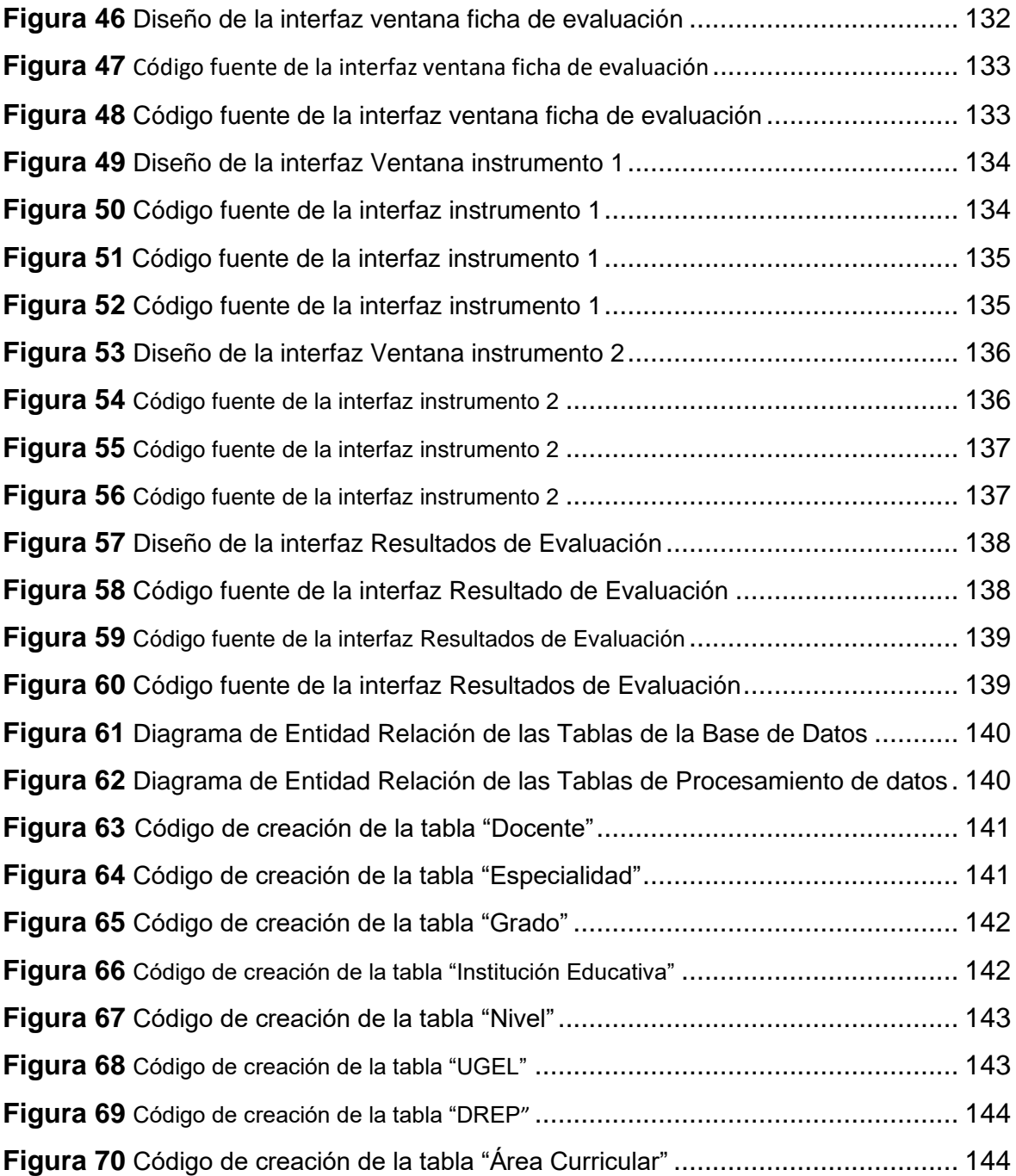

#### **RESUMEN**

Para el presente proyecto titulado **"***IMPLEMENTACIÓN DE UN SISTEMA WEB PARA MEJORAR EL PROCESO DE EVALUACIÓN DOCENTE EN LA UNIDAD DE GESTIÓN EDUCATIVA LOCAL REGIÓN PASCO"*; se ha expuesto el siguiente problema general: ¿Cómo la implementación del sistema web mejorará el proceso de evaluación docente en la Unidad de Gestión Educativa Local Región Pasco?, teniendo en cuenta cual es el problema general se plantea como objetivo principal Determinar como la implementación de un sistema web mejora el proceso de evaluación, en consideración con las dificultades identificadas durante todo el proceso de evaluación dirigida a los maestros se ha determinado que es justificado el desarrollo y la implementación del sistema permitiendo la valides y la confiabilidad de la información. Al realizar la prueba de hipótesis se logra probar que la hipótesis general establecida: el sistema web mejora significativamente el proceso de evaluación docente en la Unidad de Gestión Educativa Local Región Pasco. Este trabajo de investigación fue llevado a cabo, con los lineamientos del método de investigación científica, la técnica usada para la recolección de datos fue la entrevista y la observación, los instrumentos aplicados fueron una ficha de observación y la guía de entrevista.

Los resultados obtenidos muestran que el tiempo en el que se demora en llevar a cabo la evaluación docente, considerando: el registro de datos, el procesamiento de datos, la generación de reportes; disminuye significativamente en comparación de cómo se lleva a cabo sin la implementación del sistema, esto se demuestra aplicando la prueba de rangos de Wilcoxon que se ha usado para probar tanto la hipótesis general, como las alternas donde los resultaos obtenidos muestran que para la hipótesis general **:** El sistema web mejoró significativamente el proceso de evaluación docente en la Unidad de Gestión Educativa Local Región Pasco. se obtiene que el valor de significancia de la prueba es de 0,001, menor al nivel de significancia (α) igual a 0,05, aceptando la hipótesis alterna **HA**. La conclusión a la que se llega es que el sistema web mejora significativamente el proceso de evaluación docente en la Unidad de Gestión Educativa Local Región Pasco.

**Palabras Clave:** Sistema web, evaluación docente

xv

### **ABSTRACT**

<span id="page-15-0"></span>For the present project entitled **"IMPLEMENTATION OF A WEB SYSTEM TO IMPROVE THE TEACHER EVALUATION PROCESS IN THE LOCAL EDUCATIONAL MANAGEMENT UNIT PASCO REGION"**; the following general problem has been exposed: How will the implementation of the web system improve the teacher evaluation process in the Pasco Local Educational Management Unit?, taking into account what is the general problem, it is proposed as the main objective to implement a web system to improve the evaluation process, in consideration of the difficulties identified during the entire evaluation process aimed at teachers it has been determined that the development and the implementation of the system allowing the validity and reliability of the information. By performing the hypothesis test it is possible to prove that the general hypothesis established: the web system significantly improves the teacher evaluation process in the Local Educational Management Unit Pasco Region, this research work was carried out, with the guidelines of the scientific research method, the technique used for data collection was the interview and observation, the instruments applied were an observation sheet and the interview guide.

The results obtained show that the time in which it takes to carry out the teacher evaluation, considering: the registration of data, the processing of data, the generation of reports; decreases significantly compared to how it is carried out without the implementation of the system, this is demonstrated by applying the Wilcoxon range test that has been used to test both the general and the specific hypotheses. The conclusion reached is that the web system significantly improves the teacher evaluation process in the Pasco Region Local Educational Management Unit.

**Keywords:** Web system, teacher evaluation

#### **INTRODUCCIÓN**

<span id="page-16-0"></span>El trabajo que presento expone los problemas que se encuentran dentro del proceso de evaluación docente que lleva a cabo la Dirección Regional de Educación Pasco, por intermedio de la Unidad de Gestión Educativa Pasco siguiendo sus políticas de priorizar y mejorar el desempeño de los docentes de la región. Estas evaluaciones al realizarse de forma manual, con fichas de registro físicas hace que el proceso de evaluación se lleve de forma lenta, ocasionando que la entrega de las fichas de registro y los informes correspondientes se hagan a destiempo, a esto se agregamos los viajes extensos realizados por el evaluador. Estos problemas provocan que no se cumplan los objetivos planteados por la institución, evitando la toma de decisiones que ayuden a elaborar proyectos dirigidos a la mejora de la calidad educativa.

Con el fin de brindar soluciones a los problemas identificados, se plantea para esta investigación la **"IMPLEMENTACIÓN DE UN SISTEMA WEB PARA MEJORAR EL PROCESO DE EVALUACIÓN DOCENTE EN LA UNIDAD DE GESTIÓN EDUCATIVA LOCAL REGIÓN PASCO**", El proyecto está compuesto por cinco capítulos:

*Capítulo I*: Conformado por: el planteamiento del problema, (problema general y específicos), justificación social, científica y metodológica, delimitación del problema y los objetivos planteados.

*Capítulo II*: Conformado por marco teórico (antecedentes nacionales e internacionales), la hipótesis general y específicas, las variables de investigación.

*Capitulo III*: Conformado por: metodología, tipo de investigación, diseño de la investigación, muestra y población, técnicas e instrumentos de análisis de datos.

*Capitulo IV*: Conformado por: los resultados,

*Capítulo V*: Conformado por: discusión de resultados, conclusiones, recomendaciones, las referencias bibliográficas y los anexos

17

### **CAPITULO I**

#### **EL PROBLEMA DE INVESTIGACIÓN**

#### <span id="page-17-2"></span><span id="page-17-1"></span><span id="page-17-0"></span>**1.1. Planteamiento del Problema**

El ministerio de Educación y por ende la Dirección Regional de Educación Pasco tienen como política la priorización, formación y mejora del desempeño docente, unido a la perfección y crecimiento en el ámbito profesional del maestro, dirigido a la mejora de la enseñanza, promover el desarrollo y la innovación en el conocimiento pedagógico, lo que hace que sea indispensable mantener las condiciones óptimas de trabajo para el docente conjuntamente con su crecimiento profesional, ya que se convierte en una influencia clave en la calidad de la práctica educativa.

La Dirección Regional de Educación Pasco (DREP), para obtener información e identificar problemas y necesidades concernientes a recursos humanos materiales y el uso de herramientas en los distintos centros educativos de la región, en coordinación con la Unidad de Gestión Educativa Local Pasco (UGEL – PASCO), lleva a cabo trabajos de monitoreo y evaluaciones dirigidas al desempeño docente y a la calidad del servicio educativo y así poder optimizarlos.

Los trabajos de evaluación se llevan a cabo por un equipo de evaluadores a los que se les denomina especialistas educativos, ellos obtienen información por medio de fichas de registro, este proceso se realiza de manera manual, lo que ocasiona que no exista rapidez en la entrega de información requerida; esto generado por la distancia que deben recorrer los especialistas educativos para aplicar la evaluación, ellos se trasladan a comunidades y poblaciones lejanas y para poder llegar toma un lapso entre dos días a tres días de viaje, prolongando el tiempo de entrega de los informes correspondientes a la dirección de la Unidad de Gestión Educativa Local Pasco, quien tiene a cargo la planificación y desarrollo del trabajo de evaluación docente. Ya que los evaluadores entregan sus informes finales con los resultados de la evaluación cuando están de regreso a sus unidades de Gestión Educativa Local, con la demora de entrega de la información, no es posible evaluar los resultados en el tiempo adecuado y presentar proyectos al Ministerio de Educación para luego ser ejecutados, proyectos que se encuentran relacionados con la capacitación, actualización, especialización profesional para los maestros y maestras. La presentación de propuestas y proyectos tienen un tiempo límite para ser sustentadas y evaluadas, al ser sobrepasado este límite de tiempo las propuestas presentadas ya no son tomadas en cuenta hasta la apertura de un nuevo periodo, acumulándose los proyectos y no siendo ejecutados.

Como se muestra en la *Figura 1* la demora en llevar a cabo la evaluación de docente y poder entregar los informes de los resultados obtenidos varían de acuerdo con la distancia en la que se ubica el distrito donde se encuentra el centro educativo en la que se aplicara la evaluación.

19

#### <span id="page-19-0"></span>*Figura 1*

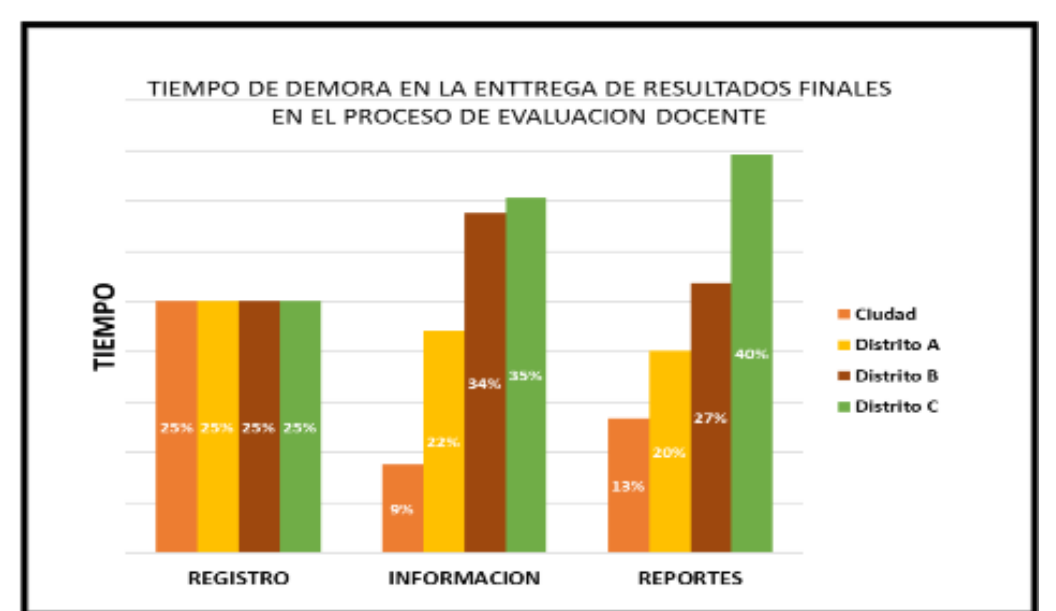

*Cuadro estadístico comparando el tiempo de demora en enviar el informe de resultados de la Evaluación Docente por Distrito*

Otro problema que se presenta es la veracidad de la información; se ha detectado que el especialista que está encargado de llevar a cabo la evaluación, muchas veces no se encuentra en el lugar definido ya sea por la distancia para llegar al lugar o simplemente por despreocupación en cumplir con su trabajo por lo que optan en rellenar las fichas de monitoreo con datos que no son los reales que además sucede cuando no se encuentran al docente que va a ser evaluado en el centro educativo donde labora.

Todos estos inconvenientes ocasionan que los objetivos planteados por la Unidad de Gestión Local Pasco no se logre cumplir, la demora en la entrega de informes hace que no se puedan tomar decisiones adecuadas para plantear propuestas y proyectos en la mejora de las capacidades profesionales de la educación en el momento adecuado, evitando que se adopten estrategias que ayuden a la mejora de la calidad educativa

Por lo mencionado anteriormente, existe la necesidad de mejorar el proceso de evaluación docente realizado por los especialistas educativos de la Unidad de Gestión Educativa Local Pasco, permitiendo que los datos

*Nota: El grafico muestra el tiempo en que demora cada fase del proceso de evaluación según la distancia entre los distritos (A, B, C) Fuente: Mirella Quispe Olazo*

obtenidos, sean recepcionados en su tiempo debido, de esta manera se pueda cumplir con las exigencias que el Ministerio de Educación plantea.

#### <span id="page-20-1"></span><span id="page-20-0"></span>**1.2. Formulación y Sistematización del Problema**

#### **1.2.1. Problema General**

¿Cómo la implementación del Sistema web mejora el proceso de evaluación docente en la Unidad de Gestión Educativa Local Región Pasco?

#### <span id="page-20-2"></span>**1.2.2. Problemas Específicos**

**P.E.1** ¿Cómo la implementación del sistema web reducirá el tiempo de registro de usuarios en el proceso de evaluación docente de la Unidad de Gestión Educativa Local Región Pasco?

**P.E.2** ¿Cómo la implementación del Sistema web facilitará el procesamiento de la información en la evaluación docente de la Unidad de Gestión Educativa Local Región Pasco?

**P.E.3** ¿Cómo la implementación del sistema Web disminuirá el tiempo de la generación de reportes en el proceso de evaluación docente en la Unidad de Gestión Local Región Pasco?

#### <span id="page-20-4"></span><span id="page-20-3"></span>**1.3. Justificación**

#### **1.3.1. Practica.**

El proyecto presentado procura proponer que la implementación de un sistema web se usen como una herramienta que ayudará a mejorar y optimizar el proceso de evaluación docente, haciendo que se reduzca el tiempo del procesamiento de datos al momento de realizar los registros de usuarios, recopilación de datos obtenidos durante la evaluación y finalmente la generación de reportes en el tiempo requerido, lo que ayudaría a que se tomen decisiones adecuadas concernientes a la mejora educativa.

#### <span id="page-21-0"></span>**1.3.2. Teórica.**

El propósito de esta investigación es la de colaborar con el conocimiento referido a la implementación de propuestas tecnológicas, como herramientas de apoyo dentro del ámbito educativo, donde los resultados obtenidos podrán demostrar, que estas herramientas tecnológicas mejoran los diferentes procesos relacionados con la evaluación docente, además los resultados obtenidos en este proyecto podrán ser usados como propuestas que se puedan considerar como referencia en trabajos similares.

Para el desarrollo de la investigación se llevará acabo la revisión y elección de fuentes teóricas que ayudarán a sustentar la tesis, esta información será fundamental para el análisis, diseño y desarrollo del sistema web que está orientado a la mejora del proceso de evaluación

Docente.

#### <span id="page-21-1"></span>**1.3.3. Metodológica.**

La implementación del sistema web para la mejorar el proceso de evaluación docente en la Unidad de Gestión Educativa Local Pasco, va a generar información valida y confiable, desde el momento en el que se realiza el registro de usuarios y el procesamiento de los datos obtenidos

El proyecto presentado se enfoca en los métodos científicos aplicando pre test y un post tes que permite realizar una medición sobre el efecto que tiene el implementar un sistema web para mejorar el proceso de evaluación docente. Los procedimientos y métodos que han sido usados, luego de haber sido demostrado la confiabilidad y la validez, podrán ser aplicados como aporte en un proceso similar al de la evaluación.

#### <span id="page-22-1"></span><span id="page-22-0"></span>**1.4. Delimitaciones**

#### **1.4.1. Espacial.**

Este trabajo se basa en la implementación de un sistema web para mejorar el proceso de evaluación docente en la Unidad de Gestión Educativa Local Pasco, en el área de la dirección de gestión pedagógica. Ubicado en el departamento de Pasco, Provincia de Pasco y Distrito de Yanacancha. Considerando una población total de 15 docentes del tercer año de educación secundaria de la I.E:I. "María Parado de Bellido" – Yanacancha – Pasco, para este proyecto se trabajó con una muestra conformada por el total de la población *(Figura 2 - 3).*

#### <span id="page-22-2"></span>*Figura 2*

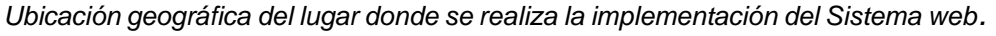

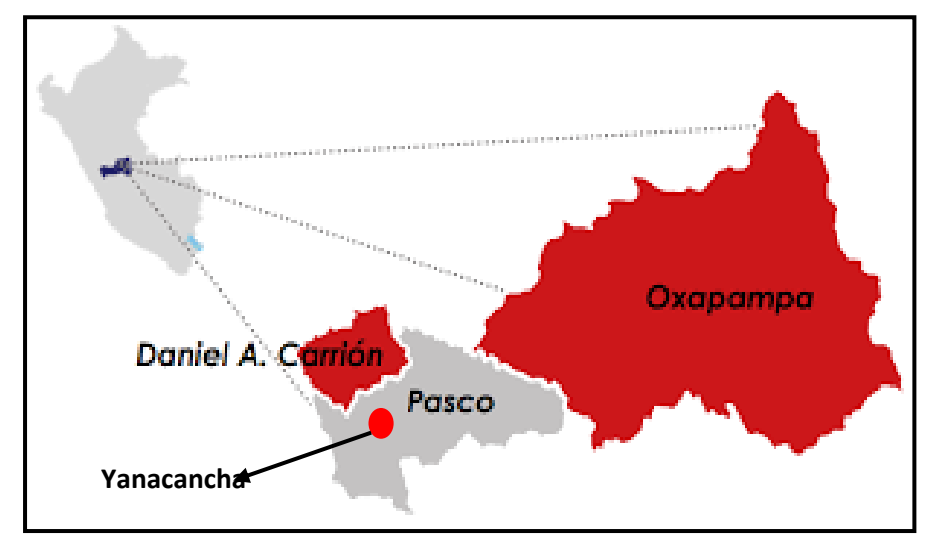

*Nota: La Unidad de Gestión Educativa Local Pasco se encuentra ubicado en el Distrito de Yanacancha, de la Sub Región Pasco, Región Pasco Fuente: Dirección Regional Educación Pasco*

#### <span id="page-23-3"></span>*Figura 3*

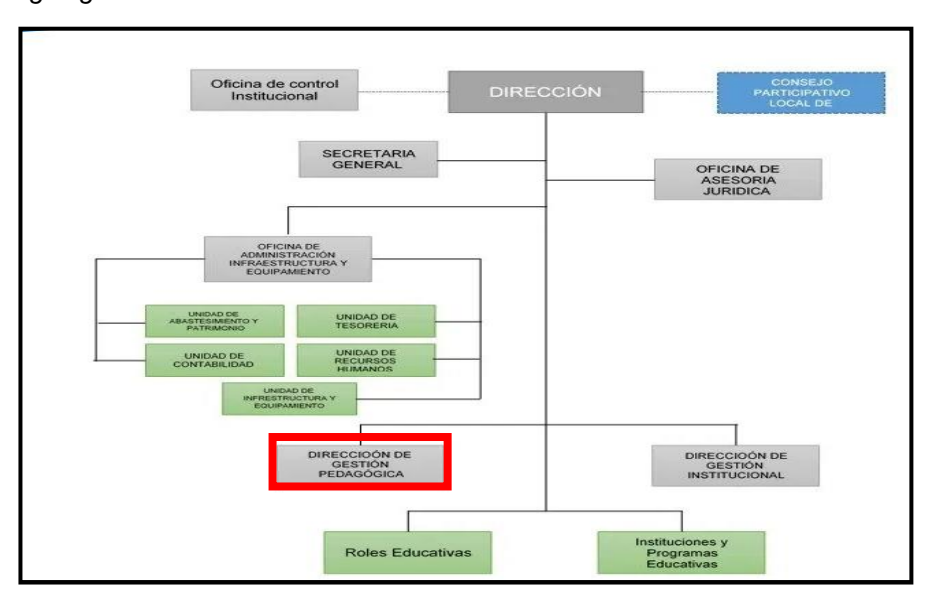

*Organigrama institucional de la Unidad de Gestión Educativa Local Pasco*

*Nota: La Dirección de Gestión Pedagógica es donde se desarrollará todo el proyecto y se implementará el sistema web Fuente: Unidad de Gestión Educativa Local Pasco*

#### <span id="page-23-0"></span>**1.4.2. Temporal**

Para la obtención de los datos necesarios, diseñar e implementar el sistema web, se tuvo un periodo de entre julio 2019 hasta noviembre de 2019.

#### <span id="page-23-1"></span>**1.4.3. Económica.**

Los recursos económicos usados para el desarrollo del proyecto se autofinanciaron por el responsable del proyecto.

#### <span id="page-23-2"></span>**1.5. Limitaciones**

- Este proyecto solo estará dirigido a docentes de educación secundaria, debido a que la programación de evaluación que maneja el Ministerio de Educación (MINEDU) para el 2019 se enfoca a docentes de educación secundaria.
- Solo se tomarán en cuenta una población de 15 docentes ya que es la cantidad de docentes que serán evaluados por el Ministerio de Educación a través de la Unidad de Gestión Educativa (UGEL)
- El proyecto estará enfocado únicamente a los distritos de la sub región Pasco, no se consideran las sub regiones de Oxapampa ni Daniel

Carrión, por considerarse a la Región Pasco como el lugar donde se llevarán a cabo las primeas pruebas.

• El sistema web por el momento solo considera el módulo de evaluación docente, no se toma en cuenta los módulos concernientes a evaluaciones de directores de la Institución educativa y tampoco para los especialistas educativos

#### <span id="page-24-1"></span><span id="page-24-0"></span>**1.6. Objetivos**

#### **1.6.1. Objetivo General**

Determinar que la implementación de un sistema web mejora el proceso de evaluación docente en la Unidad de Gestión Educativa Local Región Pasco.

#### <span id="page-24-2"></span>**1.6.2. Objetivos Específicos**

- **O.E.1** Demostrar que la implementación de un sistema web reducirá el tiempo de registro de usuarios en el proceso de evaluación docente en la Unidad de Gestión Educativa Local Región Pasco
- **O.E.2** Establecer que la implementación de un sistema web facilitará el procesamiento de la información en el proceso de evaluación docente en la Unidad de Gestión Educativa Local Región Pasco.
- **O.E.3** Comprobar que la implementación de un sistema web disminuirá el tiempo de generación de reportes en el proceso de evaluación docente en la Unidad de Gestión Educativa Local Región Pasco.

# **CAPITULO II MARCO TEÓRICO**

#### <span id="page-25-3"></span><span id="page-25-2"></span><span id="page-25-1"></span><span id="page-25-0"></span>**2.1. Antecedentes.**

#### **2.1.1 Antecedentes Internacionales**

En la tesis *"Desarrollo e Implementación de un Sistema Web de Seguimiento y Evolución de las Prácticas Pre – Profesionales para la Facultad de Ingeniería Escuela Civil de la PUCE",* perteneciente a la carrera de ingeniería de sistemas de la Pontificia Universidad Católica de Ecuador, nos refiere que, en la Facultad de Ingeniería, Escuela Civil, presenta el *problema* **siguiente***:* No cuenta con un sistema de administración, automatizado que haga posible elaborar un registro de las labores realizadas por los estudiantes dentro de sus prácticas pre – profesionales, aparte de que la información en general se encuentra en archivos Excel y/o Access, ocasionando que la información se encuentre almacenada de forma que no es segura, siendo vulnerable a intrusiones no deseadas. *El proyecto* que se presenta es un sistema web que hará posible el seguimiento, así como la evaluación de las prácticas pre – profesionales de los alumnos de la Facultad de Ingeniería, Escuela de Sistemas, facilitará la administración de la información de las actividades realizadas, así como información de alumnos que estén realizando prácticas. *Al* 

*término del proyecto,* se logró cumplir con los requerimientos que fueron propuestos además este software tiene la capacidad de adaptarse a necesidades similares en otras instituciones educativas. *Este Trabajo,* me sirve de apoyo para la elaboración del proyecto que presento, en cuanto al manejo de la metodología y el análisis de los datos diferentes que se manejan dentro del proyecto *(Guerrero, 2016, Pag 40).*

"Implementación de sistema web para la gestión y control de los procesos de la unidad de titulación de la carrera de ingeniería en sistemas de la Universidad Salesiana, sede Guayaquil", en esta tesis, el problema se presenta para la Universidad Politécnica Salesiana, el cual lleva la gestión y control de sus procesos de la unidad de titulación de manera manual lo que genera problemas para al coordinador de la unidad y también a los docentes así como a estudiantes en el momento en que se registran la opción de titulación, ya que en la actualidad es necesario realiza la documentación de manera física y se debe de esperar a las reuniones que los docentes deben de realizar los que genera dificultades y retrasos, se plantea el siguiente objetivo Implementar una herramienta que cubra las necesidades de la carrera de ingeniería en sistemas de la Universidad Politécnica Salesiana sede Guayaquil, para la gestión y seguimiento en cada una de las diferentes etapas de las respectivas opciones de titulación, mediante aplicación web. La metodología usada fue Métrica V3 usada para el desarrollo del aplicativo web, se basa en la planificación desarrollo y mantenimiento de sistemas Se logró implementar el sistema web proporcione los módulos para el registro del tema de tesis, el envió de las solicitudes, ingreso y la revisión de las diferentes actividades realizadas por el alumno además de facilitar el seguimiento y gestión del proceso que conlleva la titulación. El aporte que se debe considerar de este proyecto, es que de acuerdo a la metodología que se usa, es necesario que se tome en cuenta la

fase de prueba, para poder identificar las fallas que pueden suscitar al momento de la implementación del sistema (Mendoza Revilla, 2017

pág. 18).

Se presenta la tesis: "*Benchmarking de Metodologías Web", "Sistema de Control Odontológico"*, este trabajo se realizó con el objetivo de obtener el título de Ingeniero en Sistemas Computacionales, de la Universidad Técnica del Norte, Ecuador. *El problema* es que hasta el momento el control de la información de los clientes se viene controlando manualmente de la misma forma de cómo se llevan los pagos, esta información se almacena en carpetas físicas, muchas veces este material se encuentra deteriorado y no existe ninguna copia que pueda ser usado como respaldo, ocasionando que se pierda la información y problemas al hacer el registro de datos y que se manipulen de forma incorrecta y sin seguridad. *Se propone la aplicación de la metodología UWE* para el desarrollo de una óptima aplicación web que cumpla con los requisitos que se detallan en un anterior diagnóstico, con un estudio en un modelo conceptual y navegacional, donde se presente un software eficaz, robusto, que para el usuario se presente una interfaz aceptable, convirtiéndose en una herramienta útil y funcional para el sector médico odontológico. *Se logró* implementar el sistema de control odontológico, el cual ayudo a automatizar la información al momento de realizar el registro del paciente y los controles que debe de tener en cuanto a sus atenciones, también se demostró que el sistema es seguro y eficiente. *Considerando la comparación de metodologías* realizada dentro de este trabajo de tesis en la que se califica a la metodología UWE, como excelente para una aplicación web, ya que proporciona claridad al representar un diseño conceptual y navegacional; será la metodología usada para el desarrollo del proyecto que presento en mi trabajo de tesis*. (Quilumbango, 2017 pág. 2).*

28

Tenemos la tesis: "Desarrollo e implementación de un sistema web de control escolar para la unidad educativa particular Juan León Mera de la ciudad de Jaramijo". El problema se presenta al momento de buscar información ya que se realiza de manera manual lo que provoca que haya pérdida de tiempo, considerando además que la información no es precisa y puede contener errores, la Unidad Educativa Juan León Mera no cuenta con servicios informáticos y tampoco con un sitio web que brinde acceso a los alumnos donde puedan visualizar sus calificaciones. Se propone desarrollar e implementar un sistema web de matriculación y control de calificaciones para la Unidad Educativa Particular Juan León Mera de la ciudad de Jaramijo. El tipo de investigación que se aplicó fue la investigación aplicada Se logró implementar el sistema web siendo que todas las funciones se implementaron de manera correcta y funcionamiento eficiente para cada módulo logrando alanzar los objetivos propuestos. Esta tesis maneja el tipo de investigación aplicada que es la que se plantea porque este tipo tiene el propósito de transformar la realidad adecuándola a las necesidades de la sociedad, por lo que se aplicara también en la investigación que voy realizando peo no como tipo de investigación, más bien como un nivel de investigación. (Santos Alcivar, y otros, 2018).

#### <span id="page-28-0"></span>**2.1.2 Antecedentes Nacionales.**

En la tesis "Sistema web para el control de los bienes informáticos y soporte técnico de la institución educativa "Los Andes"", se presentan problemas de lentitud de los procesos de: registro, búsqueda y generación de reportes de los bienes informáticos con la que cuenta la institución ya que estos procedimientos se realizan de manera manual en hojas de cálculo Excel, también se presentan registros duplicados, no se brinda información en tiempo real por no contar con estructuras sintetizadas de los reportes, lo que genera incertidumbre en la proyección e implementación de los bienes informáticos que la institución requiere, por lo que se plantea determinar la influencia de la implementación de un sistema web para mejorar el control de los bienes y soporte técnico de la institución educativa "Los Andes" – Uñas , y de esta manera poder subsanar los problemas que ya se han mencionado, manejando el estudio bajo el método de investigación científico con el método específico inductivo deductivo, con método específico se tiene a la metodología RUP, el tipo de investigación a la

investigación aplicada, se considera al nivel de investigación: el nivel explicativo y diseño pre experimental. La conclusión Se determinó que la implementación del sistema web mejora de manera significativa el control de bienes informáticos y soporte técnico, se mejoró la rapidez en el registro en 1.34 minutos, se obtuvo un 86% de mejora en la búsqueda de la información, en 10 segundos la elaboración de reportes, además se logró obtener buena velocidad en la respuesta y con facilidad del manejo al momento de generar el ingreso de datos Este trabajo usa como técnica de recolección de datos la observación para lo cual aplica una ficha de observación del tiempo en el que se emplea para cada fase del proceso de elaboración de reportes, este procedimiento servirá en el tratamiento de datos que se está manejando en el proyecto que voy presentando *(Soberanes Janampa, 2020 pág. 16).*

En el trabajo concerniente a, *"Implementación de un Sistema Web para el Monitoreo de Historias Clínicas de los Pacientes en el Centro Médico Asistencial Santiago Apóstol de la Ciudad de Moyobamba",* se menciona que *el proceso de consultas y atenciones médicas* se realiza de manera manual y el recojo de datos médicos se hace a través de documentos, de manera física; por la gran cantidad de pacientes atendidos en el centro médico y se generan diversos inconvenientes, entre ellos: la perdida de la información, de archivos, así como se cometen duplicidad de las historias clínicas, lo que provoca una demora en la atención de los pacientes. Por las razones mencionadas se *ejecutó la implementación de un sistema web*  para el monitoreo de historias clínicas y de este modo demostrar que el sistema web influye de manera positiva en el monitoreo de estas historias de los diferentes pacientes, *El resultado obtenido* es que la implementación del sistema web tiene una influencia positiva al momento de proceder con el monitoreo de historias clínicas de los pacientes. Al *revisar este proyecto* nos ayuda a reafirmar que la implementación de un sistema web ayuda significativamente a mejorar el proceso de evaluación docente en la Unidad de Gestión Educativa local – Región Pasco *(Hoyos Cieza, 2017 pág. 17).*

En el "Análisis, diseño e implementación de un aplicativo web para el seguimiento y control de pedidos en la empresa Lima Tours S.A.C.", el problema principal que tiene es al tener una gran cantidad de pedidos enviados al correo electrónico de la empresa no se pueden registrar en su totalidad en la base de datos, lo que ocasiona que no se tenga un control ni la organización adecuada de los pedidos, además que los jefes regionales no pueden tener datos claros de la demanda y no pueden tomar decisiones. El presente trabajo se refiere a la implementación de un sistema web que permita dar seguimiento y control de pedidos, en su totalidad que llegan a la empresa de turismo Lima Tours S:A.C. , para este proyecto se usó el diseño no experimental, cualitativo causal, la conclusión a la que se llega que se logra demostrar del cumplimiento de los objetivos planteados: se mejoró la productividad en los procesos de pedidos, se logró agilizar los procesos de pedidos además de los reportes que ayudan al control de resultados. El principal aporte para la investigación que estamos desarrollando es que considerando el nivel de investigación es posible trabajar con una cantidad mínima de población como se puede resaltar en la tesis que se va citando ya que la población con la que cuenta es de 40 involucrados y no es necesaria una muestra, este mismo tratamiento con la población se realizará en la tesis que voy desarrollando *(Garcia Jara, 2018 pág. 5).*

En la tesis de título "Implementación de un sistema web para mejorar el proceso de tramite documentario en una empresa pública en la

31

ciudad de Lima - 2019", el problema principal que tiene es la presencia de incumplimiento en la entrega de los requerimientos, excede en la cantidad de personal para el desarrollo de los requerimientos, la facturación y gestión de horas de servicio es deficiente y el cliente no se encuentra satisfecho, por lo que plantea el objetivo superar la poca eficiencia de gestión del servicio mediante la implementación y creación de una página que use la metodología RUP (Proceso racional unificado), la metodología de desarrollo aplicada es la metodología RUP, la conclusión a la que se llega fue que el sistema web, permitió que se controle los recursos humanos manejados por el servicio, ya que hace posible que se sepa los requerimientos que se van desarrollando por cada recurso y en que etapa se encuentra, también se tiene la información del tiempo exacto en la que se consumirá cada recurso en determinadas etapas. El principal aporte para la investigación que estamos desarrollando es la manera de identificar los problemas de la investigación se pueden realizar aplicando la técnica del árbol de problemas herramienta que ayuda a tomar en cuenta las causas y efectos de la problemática y poder describirla puntualmente en el punto de realidad problemática (Pachas Garcia, 2019 pág. 20).

#### <span id="page-31-1"></span><span id="page-31-0"></span>**2.2. Marco conceptual**

#### <span id="page-31-2"></span>**2.1.3 Variable Independiente (X) Sistema Web**

#### **2.2.1.1. Sistema Web.**

También conocido como "aplicación web" que son aquellos creados para ser alojados en internet (red local) sin la necesidad de ser instalado en ningún equipo de cómputo, su aspecto es semejante a las páginas web. Estos sistemas se caracterizan por ser muy potentes, se pueden usar a través de cualquier navegador web (Chrome, firefox, explorer, opera, etc.), los usuarios tienen la posibilidad de conectarse a un servidor, donde el sistema se encuentra alojado tiene las ventajas en ahorro en

costos concernientes al hardware y software, consumen menos recursos y además de tener la posibilidad de ser usados por más de un usuario *(Gonzales, 2017 pág. 3)*

#### *Figura 4*

*Sistema web (Aplicación web) creados para ser alojados en internet (red local)*

<span id="page-32-1"></span>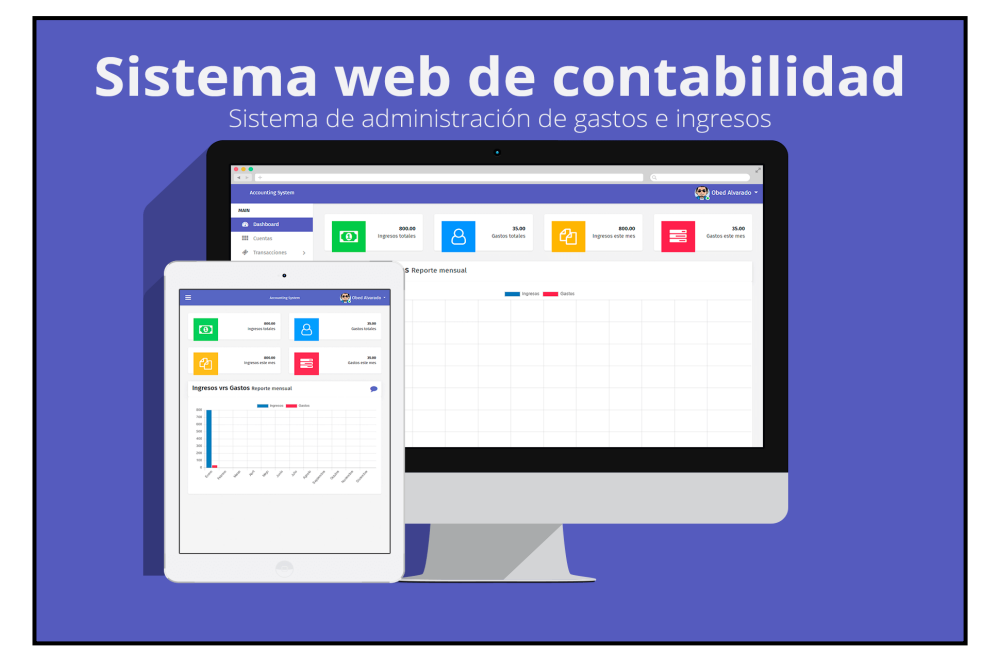

#### <span id="page-32-0"></span>**2.2.1.2. Sistema de Información.**

La información puede ser explicada como un conjunto de datos que al ser modificados van a adquirir un valor para los usuarios que lo manejan, la información va a implicar que los datos hayan sido procesados de tal forma que resulten útiles. Los sistemas de información pueden estar definidos, como un conjunto de procesos que hace posible la sistematización de la empresa o institución que lo necesita. Dentro de un sistema de información se puede encontrar un conjunto de subsistemas, con la finalidad de procesar las entradas y transformarlas en salidas de información útil para el usuario *(Ciencia, 2004 pág. 6).*

#### *Figura 5*

<span id="page-33-0"></span>*Los sistemas de información pueden estar definidos, como un conjunto de procesos*

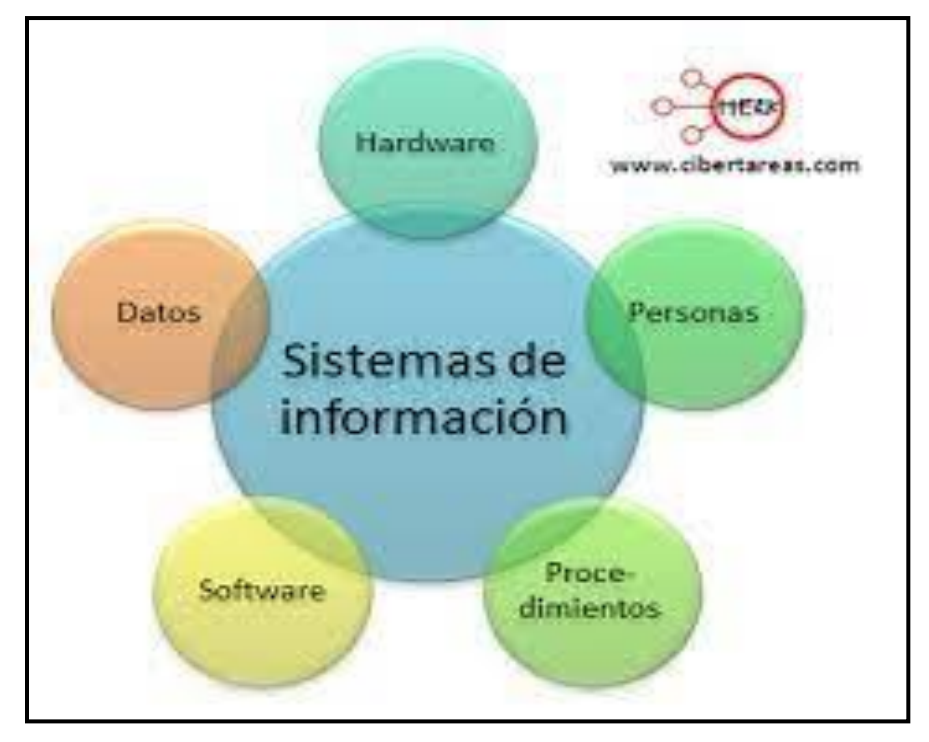

#### **a) Elementos de un sistema Informático.**

- **Base de Datos (Entrada). -** Lugar donde es almacenada la información requerida para tomar decisiones, esta información es organizada en diferentes registros en específico con un identificador. Considerado como la entrada del sistema; es la recopilación y captura de los datos *(Longatt, 2018 pág. 4)*
- **Transacciones (Procesamiento). -** Son considerados los elementos que hacen posible que el usuario pueda realizar las consultas, que puedan ser agregadas, modificadas o se puedan eliminar algún registro de información (interfaz), en conclusión, es la conversión de los datos en la salida. *(Longatt, 2018)*
- **Informes (Salida). -** Son los elementos donde el usuario tenga la posibilidad de obtener registros necesarios o información estadística, acorde a criterios necesarios

según lo que se busca, información requerida presentada en modo de documentos o *informes (Longatt, 2018 pág. 4).*

• **Procesos. -** Son aquellos elementos que acorde a una lógica van a obtener información extraída de la base de datos creando registros nuevos, estos procesos son controlados solo por el usuario *(Longatt, 2018 pág. 4).*

#### *Figura 6*

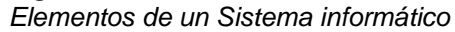

<span id="page-34-1"></span>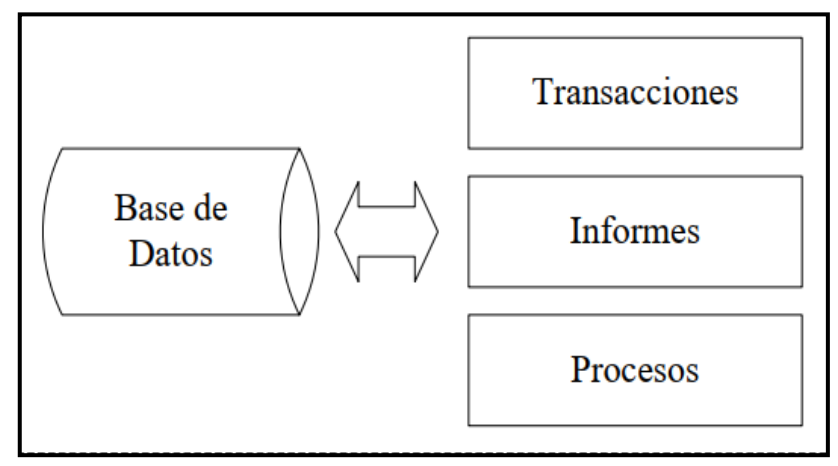

#### <span id="page-34-0"></span>**2.2.1.3. Calidad de Software**

Es necesario que se le dé importancia a la eficacia con que debe contar un software y a su mejoramiento y calidad a sus características. Es posible medir la calidad de un software por sus atributos, tanto externos como internos, considerando la fiabilidad, mantenibilidad, usabilidad. La calidad del software es la relación que debe existir entre los requerimientos funcionales y el rendimiento ya establecido, la calidad del software se garantiza considerando las diferentes normas o estándares que se encuentran adaptados a los procesos organizacionales. Uno de los modelos que sirven de ayuda para identificar las características concernientes a la calidad es el *MODELO FURPS (Scalone, 2016 pág. 137).*

## <span id="page-35-0"></span>**2.2.1.3.1. Modelo FURPS (Funtionality, Usability,Reliability, Performance, Suportability).**

Modelo desarrollado por Hewlett-Packard en 1987 donde se considera una variedad de factores de calidad para los softwares, en el acrónimo FURPS encontramos: Funcionalidad (Funtionality), Facilidad de uso (Usability). Confiabilidad (Reliability). Performance (performance). Facilidad de Soporte (Supportability).

#### **a) Funcionabilidad (Funtionality).**

Específica las funciones que el sistema debe tener la capacidad de ejecutar, sin restricciones físicas, están definidas por las entradas y salidas que son esperadas dentro de la funcionalidad, incluyen un conjunto de características, capacidades y seguridad *(Scalone, 2016 pág. 137).*

#### **b) Facilidad de Uso (Usability).**

Una de las definiciones de este término es: que se maneja como una medida de calidad referida a la experiencia que el usuario experimenta al momento de interactuar con la aplicación o el sistema, también conocida como usabilidad que hace fácil y accesible el sistema para el usuario, la forma de medir este requerimiento no es directo, más bien se toma en cuenta el número de problemas relacionados con la facilidad de uso de los sistemas (factores humanos, estéticos, interfaz *(Sanhez, 2011).*

#### **c) Confiabilidad (Releability).**

Se puede definir como: la confianza que se tiene hacia un sistema en su desempeño dentro de la función básica, en un periodo de tiempo que se ha establecido,
teniendo en cuenta estándares de operación, se considera a las probabilidades del desempeño del sistema en su función (frecuencia, y severidad de fallas, recuperación de fallas, tiempo entre fallos). *(Sandra Verona-MarcosI, 2016).*

### **d) Performance (Performance).**

Determina lo rápido que puede realizar una tarea el sistema, en condiciones específicas de trabajo, la capacidad de los usos de hardware será la medición del rendimiento de forma eficiente (velocidad, eficiencia, disponibilidad, tiempo de respuesta, uso de recursos *(Sandra Verona-MarcosI, 2016).*

# **e) Facilidad de Soporte (Supportability).**

Cualidades que hacen posible la actualización del sistema luego de ser liberado, la extensibilidad, adaptabilidad, capacidad de prueba, capacidad de configuración, compatibilidad, requisitos de instalación son sus características *(Zarate, 2016).*

#### *Figura 7*

*FURPS considera una variedad de factores de medición de calidad para los softwares*

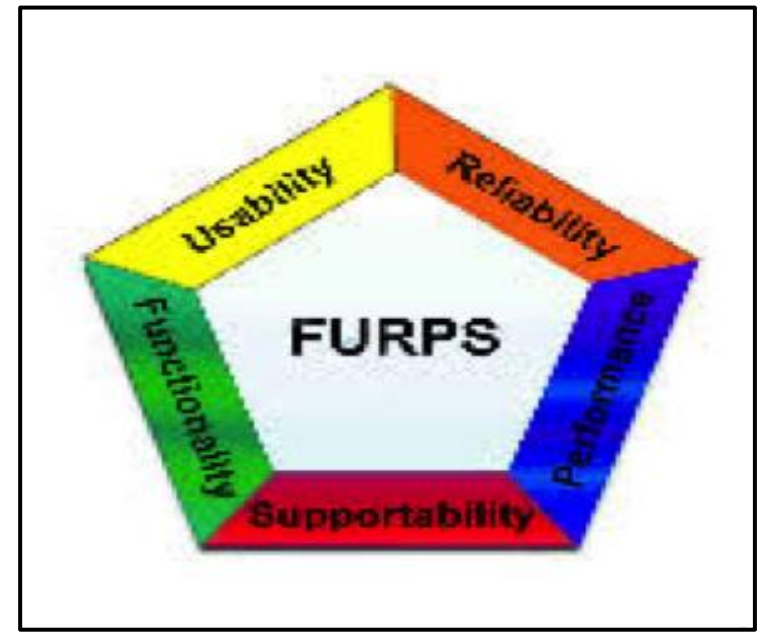

#### **2.2.1.4. Herramientas Usadas para el Desarrollo del Sistema.**

#### **2.2.1.4.1. Visual Studio.**

Se le considera como el entorno de desarrollo más avanzado, el cual se encuentra disponible para los programadores, tiene la influencia de muchas variaciones sobre el entorno de desarrollo, tiene incluidos diferentes características que considera una superficie de diseño gráfico para la creación de la interfaz necesaria *(Johnson pág. 20).*

#### **2.2.1.4.2. Asp.Net.**

ASP. es la tecnología de Microsoft que posibilita el desarrollo de aplicaciones web que se van a ejecutar en un servidor HTTP de Microsoft, el desarrollo de las aplicaciones donde se usan las páginas ASP, se basan en el uso intercalado de partes de código o macros dentro de documentos HTML, dirigidos a la creación de las interfaces de usuario y las partes de código que van a generar la parte dinámica, el componente principal que tiene son los formularios web, lo que hace que se convierta no en un lenguaje más bien en un entorno de programación, es capaz de tolerar diferentes lenguajes *(Fernando Berzal).*

#### **2.2.1.4.3. SqlServer.**

Es un sistema que ayuda a gestionar una base de datos relacionales, el lenguaje que maneja es el Transact – SQL, esta aplicación usa normas y estándares**.**

#### **2.2.1.4.4. Xammp**

Es un paquete con plataforma independiente de software libre, es un sistema principal para la gestión de base de datos MysQl, este servidor hace posible que se hagan pruebas con PHP sin tener que contratar un Hosting, puede

interpretar páginas dinámicas *(Andres Fellipe Sanchez Osorio, 2012).*

# **2.2.1.4.5. UWE (UML Web Engenieering).**

Metodología que permite que se especifique mejor una aplicación web al momento de iniciar todo el proceso de su creación, está basado en el uso de UML considerando sus modelos, su enfoque está orientado a objetos, hace posible que se puedan modelar aplicaciones web *(Citlali G. Nieves-Guerrero, 2014).*

# **2.2.1.4.6. Base de Datos**

Se puede decir que es un almacén de datos que tiene formas diferentes de organización, se puede mencionar también que son datos integrados que se encuentran almacenados en un soporte secundario, estos datos pueden ser compartidos con usuarios distintos, así como aplicaciones distintas las que se pueden mantener de forma dependiente, tiene una única estructura que se encuentra almacenada con los datos *(Rioja, 2014).*

# **2.2.2. Variable Independiente (Y) Proceso de Evaluación Docente).**

### **2.2.2.1. Evaluación Docente.**

Es un proceso sistemático donde se obtienen datos que son fiables y válidos con respecto a la actividad que realiza el docente dentro del aula, se tiene como objetivo la comprobación y valoración, los efectos que el docente produce hacia el estudiante en el ámbito pedagógico, considerando su responsabilidad laboral y su relación con los que lo rodean (alumnos, padres de familia, colegas, directivos, comunidad) *(Ronquillo Briones, 2016).*

### **2.2.2.2. Desempeño Docente.**

Se determina que desempeño docente es un grupo de acciones que un maestro efectúa para cumplir su función educadora, es así que el desempeño cuenta con distintos espacios como son el aula, el campo institucional, el área contextual y finalmente sobre el mismo docente, el desempeño está enmarcado dentro de las manifestaciones que son observados por lo que se encuentran alrededor, se debe considerar que el tener un buen desempeño óptimo será remarcado como una fortaleza con mucha relevancia dentro de la institución *(Falla, 2019).*

#### **2.2.2.3. Proceso de Evaluación Docente.**

La evaluación de desempeño docente es considerada como un procedimiento que es llevado a cabo de manera permanente, el cual se encuentra orientado a la verificación de la calidad del trabajo profesional y laboral del docente, con el fin de asegurar la calidad del servicio educativo. Para que el proceso cumpla su objetivo es necesario cerciorar que se cumpla con todo el proceso que involucra la evaluación docente, el cual incluye el registro de docentes a ser evaluados y del personal encargado de evaluar, el procesamiento de datos obtenidos, finalmente con la emisión de los reportes correspondientes. *(Educación, 2012)*

Se hace necesario que se cumpla con todo el proceso que involucra la evaluación docente el cual incluye el registro de docentes a ser evaluados y del personal encargado de evaluar, el procesamiento de datos obtenidos, finalmente con la emisión de los reportes correspondientes,

#### **2.2.2.4. Gestión de Cuentas de Usuario.**

Una cuenta de usuario es una colección de información que indica al sistema que se puede tener acceso por un usuario determinado, establece los permisos que tengan para llevar a cabo cambios dentro de los elementos del sistema, la gestión de cuentas de usuario es necesario en cualquier sistema como un elemento de seguridad, para tener la información de quienes tienen acceso a la información, ya que las cuentas de usuario

cuentan con usuario y contraseña para ser habilitadas *(RECTORADO, 2017 pág. 6).*

• **Usuario. -** Son todas las personas que van a interactuar con el sistema donde vamos a incluir desde el nivel más alto del ejecutivo; que son quienes reciben los diferentes informes ya procesados, hasta el usuario encargado de recolectarlos, así como el ingreso de datos al sistema *(Longatt, 2018 pág. 4).*

### **2.2.2.5. Procesamiento de Datos.**

El procesamiento de datos se refiere al manejo de los datos obtenidos, en una forma que resulte ser útil, están incluidos la forma manual, los tratamientos de la información de forma numérica, realizando la clasificación y transferencia de la información de un lugar a otro *(Información, 2017).*

### **2.2.2.6. Gestión de la Información**

La noción sobre el registro de datos se vincula a la consignación de determinadas informaciones dentro de un soporte, este registro puede realizar en papel o digital, el registro de datos será más veloz si se usan las herramientas tecnológicas. En la informática el registro de datos es conocido como el bloque con información que forma parte de una tabla *(feernando Romero, 2009).*

### **2.2.2.7. Generación de Reportes.**

Es la visualización de la información que se encuentra dentro de una base de datos del sistema, esta información puede ser presentada como una planilla o informe, de acuerdo a lo que se requiera, la creación de reportes es una parte esencial en todo sistema *(García, 2015).*

#### **2.2.2.8. Modelo de Evaluación Docente.**

Este modelo recoge información acerca de los desempeños principales de la actividad docente en el aula de clases a través del manejo de cuatro instrumentos de evaluación como son: las rubricas de observación de aula (ficha de evaluación docente), observación de la gestión de espacio y materiales de aula, encuesta a las familias y las pautas de responsabilidad y compromiso docente. *((MINEDU), 2017 pág. 8).*

#### *Figura 8*

*Comparación de la Variable: Sistema Web antes y después de la implementación*

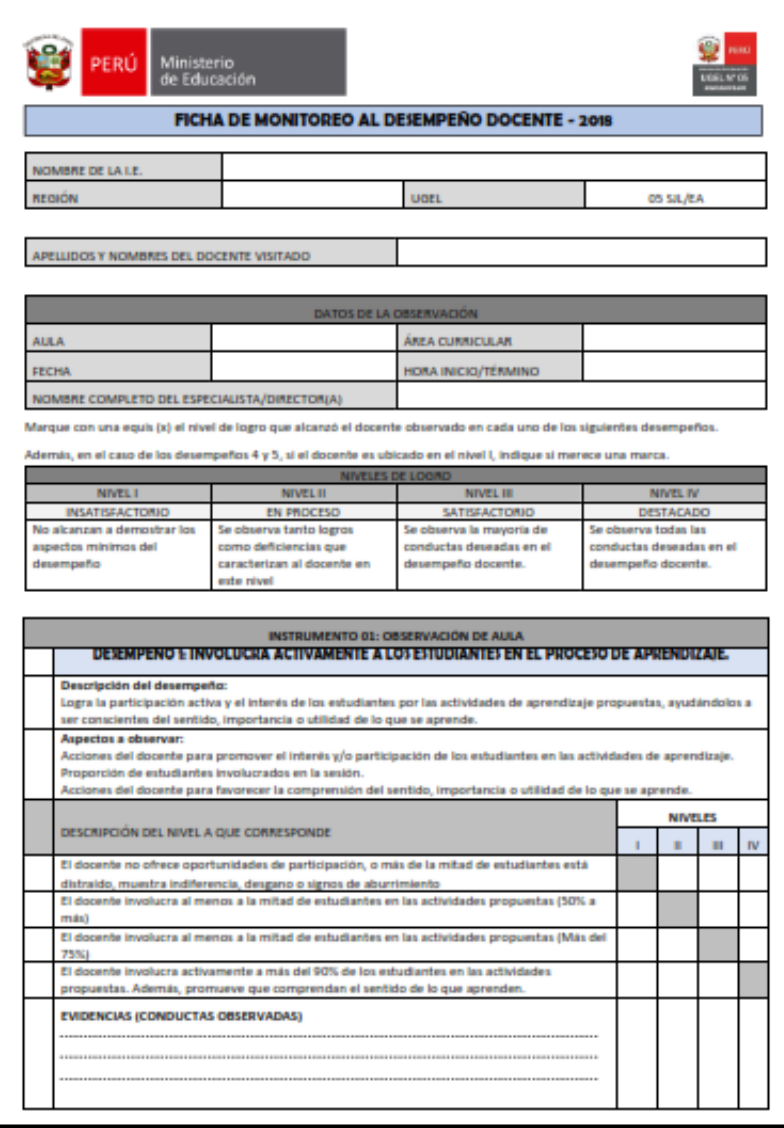

**Fuente:** *MINEDU*

#### **2.3. Definición de Términos.**

- **a) Web:** En inglés su significado es de telaraña, el cual hace mención al entramado que se genera al pasar de una página a otra usando enlaces entre ellas, el cual va formando una telaraña imaginaria.
- **b) Sistema:** Conjunto de reglas que se encuentran relacionados de forma ordenada, teniendo un mismo fin e interactuando entre sí, se conforman por una entrada, por los procesos y la salida. *(Longatt, 2018 pág. 2)*
- *c)* **Implementación:** Es la instalación de un software, es colocar los diferentes archivos con las que cuenta la aplicación, incluye el instalar, actualizar, desinstalar, realizar el seguimiento de la instalación *(Adobe, 2010).*
- **d) Datos:** Conjunto de caracteres que tiene significado, ya sean números, letras, pueden ser también alfa numéricos, es la unidad mínima de la información, si el dato se encuentra a una base de datos va responder a una función determinada que puede ser designado como un objeto, un atributo o un valor *(Rioja, 2014 pág. 20)*
- **e) Servidor.** (Server) o también se lo llama como "Host" o anfitrión; es un computador especializado que contiene capacidades muy altas para el proceso que se encarga de proveer los diferentes servicios para las redes de datos, además permite el acceso a las cuentas de correo electrónico, el hospedaje y dominio web *(Alejandro, 2020).*
- **f) Servidor Web.** Es el servidor que se encuentra más en el mercado en la actualidad, este tipo de servidor es especial, para las aplicaciones que alojan programas y datos que los usuarios solicitan por medio del internet o intranet *(Paessler, 2020).*
- **g) Hosting.** Servicio de alojamiento para sitios web, va a alojar contenidos de una web, así como el correo electrónico, lo que hace posible que puedan ser visitados en cualquier lugar y dispositivo que se conecte a internet *(Empresa, 2018).*
- **h) Procesamiento.** Se realiza cuando los datos ya han sido ingresados, es realizado por medio de filtros, análisis, finalizando con la visualización de la información *(Loaiza, 2017).*
- **i) Requerimientos:** Define las funciones, las capacidades de cualquier sistema y/o software, el requerimiento hace presente los factores de calidad que van a hacer posible que se evalúe la utilidad que tiene un usuario *(Loaiza, 2017).*
- **j) Usuario:** Se designa un privilegio a cada persona para ingresar a un sistema, para controlar diferentes acciones del sistema *(Gestión de Usuarios y Protección en W2k ).*
- **k) Reporte:** Documentos que contienen información específica de un evento, la información se encuentra organizada y relacionada con requerimiento del usuario *(Empresa, 2018).*
- *l)* **UGEL:** Instancia de ejecución descentralizada del Gobierno Regional cuenta con autonomía en el ámbito educativo, pero depende de la Dirección Regional de Educación en Administración en cuanto a la normatividad y de forma técnica. Implementa políticas educativas *(Piura, 2016).*
- **m) Desempeño:** Se lo conoce como los comportamientos que son observados en los empleados (docentes) que son importantes para alcanzar los objetivos trazados por la organización, un buen desempeño se cataloga como una *fortaleza (feernando Romero, 2009).*

### **2.4. Hipótesis**

### **2.4.1. Hipótesis General.**

- **HA.** La implementación de un sistema web mejorará significativamente el proceso de evaluación docente en la Unidad de Gestión Educativa Local Región Pasco
- **H0.** La implementación de un sistema web no mejorará significativamente el proceso de evaluación docente en la Unidad de Gestión Educativa Local Región Pasco.

#### **2.4.2. Hipótesis Específicas.**

- **H.E.1.** La implementación de un sistema web reducirá el tiempo de registro de usuarios en el proceso de evaluación docente en la Unidad de Gestión Educativa Local Región Pasco.
- **H.E.2.** La implementación de un sistema web facilitará el procesamiento de la información en el proceso de evaluación docente en la Unidad de Gestión Educativa Local Región Pasco.
- **H.E.3.** La implementación de un sistema web disminuirá significativamente el tiempo de generación de reportes en el proceso de evaluación docente en la Unidad de Gestión Educativa Local Región Pasco.

#### **2.4.3. Definición conceptual de la variable**

#### **2.4.3.1. Sistema Web (Variable Independente)**

Conocidas como "aplicaciones web", son las que se crean y pueden ser instaladas en diferentes sistemas operativos, así como son alojadas en servidores en internet o la intranet a la que conocemos como red local, son sistemas potentes y se usan con cualquier navegador, cada usuario se conecta a través de un servidor *(Longatt, 2018 pág. 4).*

#### **2.4.3.2. Proceso de Evaluación Docente (Variable Dependiente)**

La evaluación docente es considerada como un procedimiento que es llevado a cabo de manera permanente, el cual se encuentra orientado a la verificación de la calidad del trabajo profesional y laboral del docente, con el fin de asegurar la calidad del servicio educativo. Para que el proceso cumpla su objetivo es necesario cerciorar que se cumpla con todo el proceso que involucra la evaluación docente, el cual incluye el registro de docentes a ser evaluados y del personal encargado de evaluar, el procesamiento de datos obtenidos, finalmente con la emisión de los reportes correspondientes. *(Educación, 2012)*

# **2.4.4. Definición operacional de la variable**

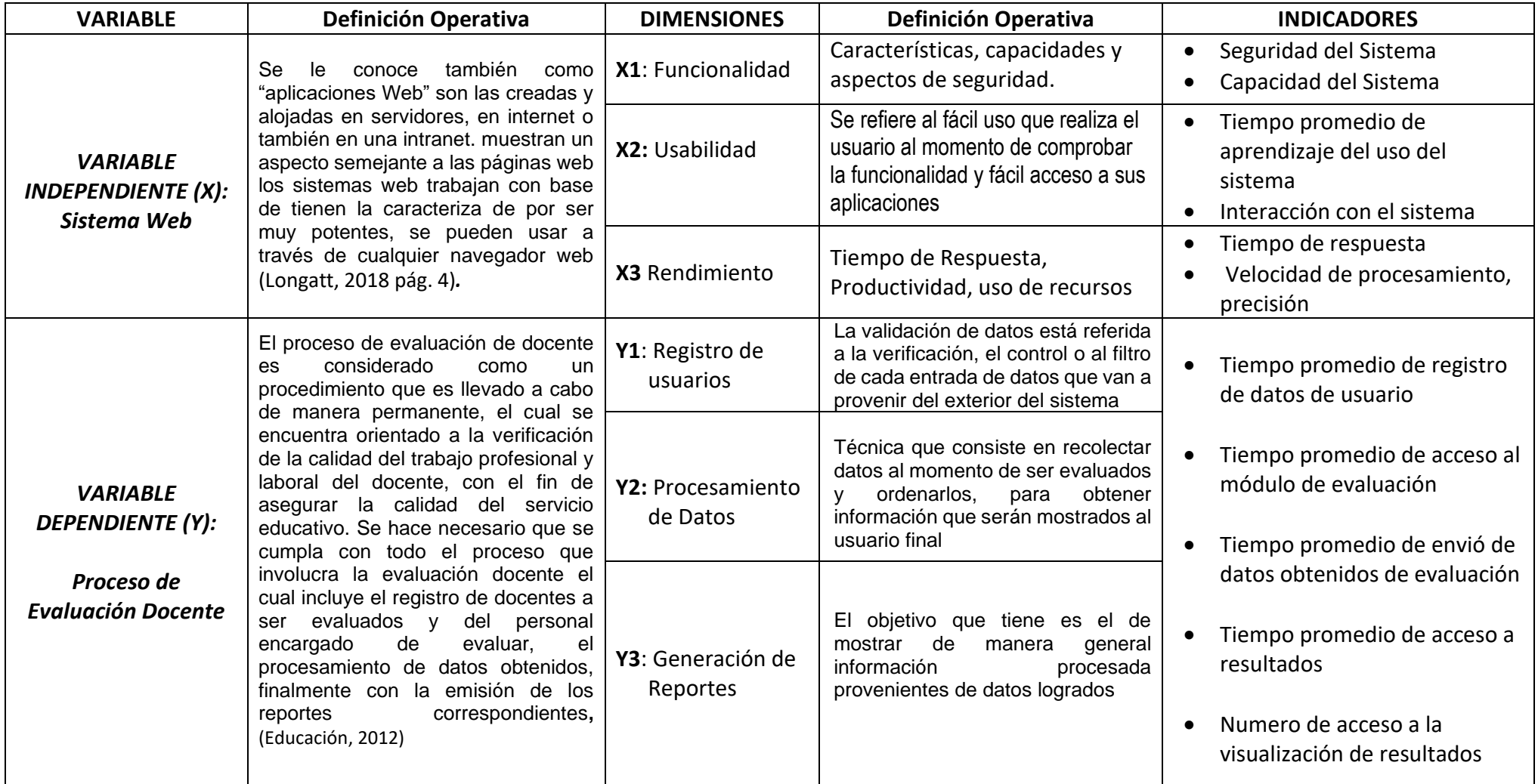

# **2.4.5. Operacionalización de la variable.**

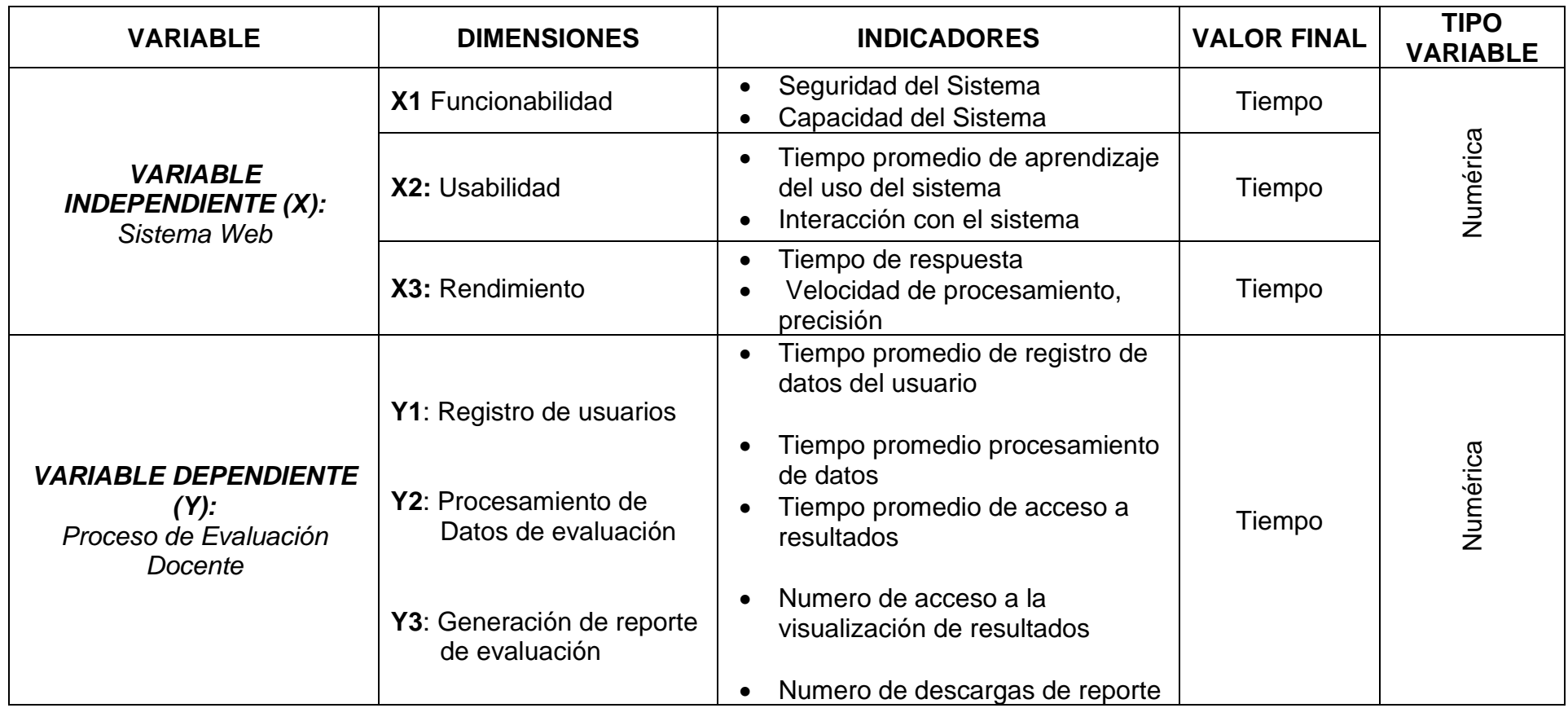

# **CAPITULO III**

# **METODOLOGÍA**

#### **3.1. Método de Investigación.**

### **3.1.1. Método General.**

El método usado en el presente proyecto es el método científico. Sobre este tema nos menciona *Tamayo (32). "El método científico es un grupo de operaciones donde los problemas científicos y las hipótesis son planteadas de manera conjunta, en el que se ponen a prueba los instrumentos usados en el trabajo de investigación". (Alberto, 1918)*

Consideramos que el método científico es el más adecuado, así como útil, porque cuenta con una gran capacidad de suministrar respuestas al momento de plantear las interrogantes que surgieron al llegar al error, este método nos proporciona herramientas que van a garantizar el proceso de la investigación, la capacidad de autocorrección con la que cuenta este es una de sus características, así como la de superación, lo que hace posible que se descifren y ordenen los conocimientos. Teniendo como guía los pasos que se han ido desarrollando**.** 

### **3.2. Tipo de Investigación.**

Teniendo en cuenta los objetivos que se han planteado, el proyecto estará enmarcado *dentro* de la investigación cuantitativa.

La investigación cuantitativa está basada en aspectos numéricos para la investigación, para analizar y poder comprobar datos e información, contrasta la hipótesis desde el enfoque probabilístico sometiéndolas a una medición para lograr su demostración y aceptación. En la investigación cuantitativa se usan la recolección de datos para la prueba de la hipótesis, también se derivan los objetivos y se plantean las preguntas de investigación, se construye un marco teórico con la revisión de literatura, las variables se pueden medir contemplando el contexto, se usan los métodos estadísticos para analizar las mediciones derivadas y se termina determinando una serie de conclusiones. *(Neil, y otros, 2018 pág. 13)*

#### **3.3. Nivel de Investigación.**

EL nivel de investigación es aplicativa o tecnológica, también recibe el nombre de investigación práctica o empírica, la característica que tiene es la de buscar que se aplique o utilicen los conocimientos que se han adquirido y al mismo tiempo de adquirir otros conocimientos más, después de haber sistematizado e implementado la práctica que ha sido basada en la investigación. Trata de forma diferente el concepto del problema de la investigación la considera de orden práctico, porque es una situación deficitaria que se puede mejorar**.** *(Murillo, 2008 pág. 7)*

#### **3.4. Diseño de Investigación.**

El diseño para este proyecto será el pre experimental, se lo conoce con este nombre porque el grado de control que tiene es mínimo de un solo grupo y la variable independiente tiene la posibilidad de ser modelada para luego observar el efecto en la variable dependiente, utilizando un Pre\_Test y un Post Test. Se hace útil porque significa un primer acercamiento al problema de investigación en la realidad *(Sampieri, 2014 pág. 126).*

Diagrama del Diseño

### **G: O1- - - - - - X- - - - - - O<sup>2</sup>**

Donde:

- **G** Grupo Experimental.
- **O<sup>1</sup>** Pre Test, es la prueba inicial.
- **O<sup>2</sup>** Post Test, es el post prueba.
- **X** Tratamiento experimental (Sistema Web).

Por lo tanto, se aplicará una prueba previa **(O1)** al grupo experimental **(G)** que establecerá un punto referencial para poder observar el nivel que tenía la variable dependiente antes de aplicar el tratamiento experimental **(X)**  luego se aplica otra prueba **(O2)** posterior al tratamiento experimental *(Sampieri, 2014 pág. 130).*

# **3.5. Población y Muestra.**

# **3.5.1. Población.**

Es el grupo de elementos o individuos de los cuales se espera conocer algo dentro de una investigación, esta población se puede conformar por personas, animales, registros, registros de nacimiento, muestras de laboratorio, etc. Todo acuerdo al campo en el que se realiza la investigación. *(Poblaciòn muestra y Muestreo, 2018).*

Para el desarrollo de este proyecto, la población a tomar en cuenta es de 3200 docentes dentro de la región Pasco, que además corresponde a la Unidad de Gestión Educativa Local Pasco (UGEL), según la información brindada por el Ministerio de Educación (MINEDU) al Instituto Nacional de Estadística (INEI), (INEI, 2020).

# **3.5.1.1. Criterios de inclusión.**

Se considera a todos los profesores de la carrera pública magisterial que tienen a su cargo un aula en el momento en que se lleva la evaluación docente, considerando las normas que regulan la evaluación R.V.M. 094-2020-MINEDU. (Educación, 2020) los docentes que deben ser evaluados en el año 2019 son:

- Los docentes que en el 2019 se encontraban en las escalas magisteriales 1y2 con un aula que este a cargo en el 3er año del nivel secundario y se incluye a los que se encuentren encargados de la dirección o sub dirección de la institución educativa.
- Los docentes que con escalas 3,4,5,6,7,8 que por razones de fuerza mayor no estuvieron en una evaluación anterior.
- Se considera también al director regional Pasco, director Unidad de Gestión Educativa Local y los especialistas educativos (evaluadores).

# **3.5.1.2. Criterio de Exclusión**

- Los docentes de las escalas magisteriales 3,4,5,6,7 y 8que ya fueron evaluados.
- Los docentes que se encuentran de licencia, durante el periodo de la evaluación docente. (MINEDU, 2017)

### **3.5.2. Muestra.**

Es una parte del universo se le puede considerar como el sub conjunto de la población donde se realizará la investigación, existen diferentes procedimientos para obtener la cantidad que forma parte de la muestra, pueden ser el uso de fórmulas, la lógica y otros, la muestra es representativa de la población. (Población muestra y Muestreo, 2018).

Para este proyecto aplicaremos el muestreo no probabilístico ya que es una técnica donde se seleccionan a las personas que formarán parte de la muestra de forma subjetiva, es decir que el investigador toma la decisión de no hacerlo al azar.

Tomando en cuenta los criterios de elección de docentes para la evaluación que maneja el Ministerio de Educación según el cronograma publicado en el portal del MINEDU la muestra se conformó por 15 docentes de la I.E.I." María Parado de Bellido" del tercer año de educación secundaria, De acuerdo a lo que nos menciona el muestreo intencional que es un método no probabilístico, se seleccionara la muestra usando el conocimiento y criterio del investigador ya que se elegirán las personas que se cree que son adecuadas para participar en la investigación (Población muestra y Muestreo, 2018).

#### **3.6. Técnicas e Instrumentos de Recolección de Datos.**

La recolección de datos está referido al uso de gran variedad de técnicas y herramientas que serán usadas en un momento en particular para poder obtener la información necesaria el cual ayudará a dar respuesta a las preguntas planteadas por el investigador (Mata, 2018)

#### **3.6.1. Técnicas.**

**a) Entrevista:** Técnica que se orienta a establecer contacto de forma directa con las personas consideradas como una fuente de información, esta técnica no es limitada a un cuestionario ya que este se hace más flexible y su propósito es el de obtener información de manera más espontánea y abierta, es posible que la información se profundice aún más para el estudio (Ayala, 2013 pág. 81)*.*

La entrevista fue aplicada al director regional de Pasco (DREP), al director de la Unidad de Gestión Educativa Local Pasco, especialista educativo (evaluador).

**b) Observación:** Consiste en que el responsable de la investigación observa la situación social durante el estudio, donde procura el análisis de manera directa y en el momento en el que la situación de estudio se lleva a cabo, obteniendo la información directa y confiable, logrando gran cantidad de información obtenida, a pesar de que las personas no estén dispuestas a darlas. La observación permite al que realiza el estudio, determinar lo que se hace, como se hace y quien realiza la actividad evaluada, así como el tiempo en el que se demora el trabajo (María Cristina Useche, 2019 pág. 48)*.*

Esta técnica fue aplicada a los docentes del 3er año de educación secundaria de la I.E.I. "María Parado de Bellido" y al responsable de llevar a cabo la evaluación docente.

# **3.6.2. Instrumentos.**

- **a) Guía de Entrevista:** Permite que el que lleva a cabo la entrevista pueda guiarla de forma natural al momento de dialogar con el entrevistado, se considera como la base principal es la conversación con el sujeto, para llegar al fin que el investigador desea conseguir (María Cristina Useche, 2019 pág. 39)*.*
- **b) Ficha de Observación:** Es una guía para el análisis objetivo de una situación determinada, ayudan a la recolección de datos por medio de la observación. Su propósito es que se pueda identificar las manifestaciones dentro de la situación de estudio, y por medio de su análisis determinar los ajustes necesarios (María Cristina Useche, 2019 pág. 49)*.*

# **3.7. Procesamiento de la información.**

Una vez ingresados los datos necesarios, tanto del Post\_Test y el Pre\_Test en la ficha de observación, como medición se aplicó el estudio de tiempos, el cual ayudó a obtener la información que sirvió para crear una base de datos. Este proceso se realizó con la ayuda de hojas de cálculo (Excel). Y para la obtención de los diferentes datos estadísticos el software IBM SPSS Statistics versión 25.

### **3.8. Técnicas y análisis de datos.**

### **3.8.1. Análisis Descriptivo.**

### **3.8.1.1. Técnicas.**

Para poder presentar los resultados se elaboró

• Fichas de observación que contienen los datos de la medición del tiempo en que se demoró llevar a cabo cada actividad correspondiente al proceso de evaluación docente, datos obtenidos y contrastados en el Post\_Test y Pre\_Test. Y por cada dimensión estudiada en la observación.

#### **3.8.1.2. Análisis de Datos.**

Se hace la contrastación de la hipótesis, iniciando con las tablas de datos que serán usadas en el análisis donde se busca rechazar la hipótesis nula (**H0**) o la independencia entre las variables, considerando que las variables con las que trabajamos son cuantitativas, la prueba usada es la paramétrica, realizando una prueba de rangos con Wilcoxon los detalles se presentan en el capítulo de resultados.

# **CAPITULO IV**

### **RESULTADOS**

#### **4.1. Estadística Descriptiva.**

Se realizó la implementación de un sistema web con el fin de mejorar el proceso de evaluación docente en la Unidad de Gestión Educativa Local Región Pasco, considerando el proceso desde el momento en el que se realiza el registro de los usuarios hasta la elaboración del informe final, dentro de ello tomando en cuenta los días en las que se demoran para ser presentados, si son o no dentro del plazo requerido, para llevar a cabo la evaluación aplicamos una comparación entre el Post\_Test y el Pre\_Test donde se muestra la diferencia que hay antes y después de la implementación del sistema, con el fin de evaluar y comprobar la hipótesis que diseñamos para nuestra investigación.

# **4.1.1. Resultados de la Variables: Proceso de Evaluación Docente.**

En la *tabla 1* tenemos los resultados estadísticos descriptivos de la *variable Proceso de Evaluación Docente,* considerando el tiempo promedio del proceso de evaluación docente antes de implementar el sistema (Pre\_Test) y después de haber implementado el sistema web (Post\_Test).

#### **Tabla 1**

*Estadísticos descriptivos, VARIABLE PROCESO DE EVALUACIÓN DOCENTE, los resultados mostrados en la media están considerados en segundos*

|                      | N   | Mínimo   | Máximo   | <b>Media</b> | Desv.<br>Desviación |
|----------------------|-----|----------|----------|--------------|---------------------|
| <b>PRE TEST</b>      | 15  | 25:05:00 | 25:27:00 | 25:15:24     | 0:06:44             |
| <b>POST TEST</b>     | 15. | 0:33:48  | 0:39:45  | 0:36:38      | 0:01:44             |
| N válido (por lista) | 15  |          |          |              |                     |

*Estadísticos Descriptivos*

**Fuente:** *Quispe Olazo Mirella. Elaborado con SPSS*

Los resultados que se muestran en la *tabla 2* son: en el Pre\_Test, antes de la Implementación del Sistema Web del Proceso de Evaluación Docente, se tiene una media de 25 horas 15 minutos 24 segundos y en el Post\_Test una media de 36 minutos 38 segundos que nos indican la presencia de una gran diferencia al realizar la comparación de las medias obtenidas en el análisis estadístico descriptivo

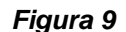

*Comparación de la Variable: Sistema Web antes y después de la implementación.* 

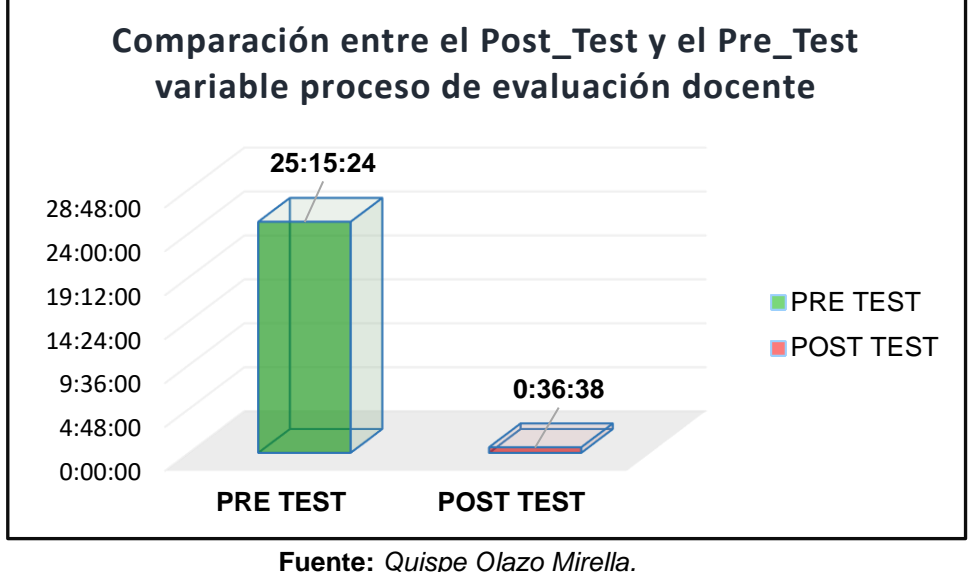

*Elaborado con MsExcel*

En la *figura 9* se muestra la comparación gráfica del tiempo promedio entre el (Pre\_Test) antes de implementar el sistema de

evaluación docente y los resultados (Post\_Test) después de haber implementado el sistema web, donde se tiene una diferencia de 24 horas 38 minutos 46 segundos.

# **4.1.2. Resultados Dimensión: Registro de Usuario.**

En la *tabla 3* tenemos los resultados estadísticos descriptivos de la *dimensión registro de usuarios,* considerando el tiempo promedio en el que se lleva a cabo esta actividad en el proceso de evaluación docente antes de implementar el sistema (Pre\_Test) y después de haber implementado el sistema web (Post\_Test).

#### *Tabla 2*

*Estadísticos descriptivos, DIMENSIÓN REGISTRO DE USUARIOS, los resultados mostrados en la media están considerados en segundos*

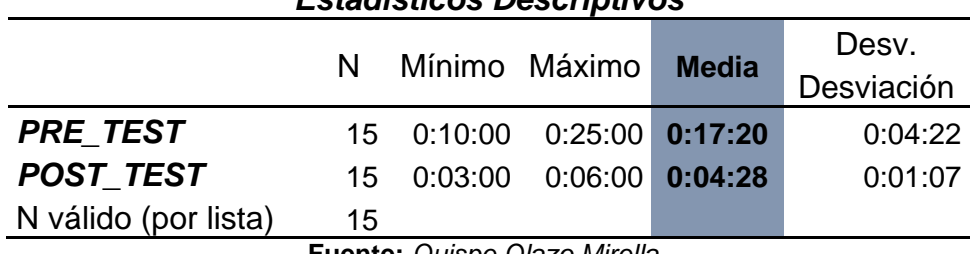

*Estadísticos Descriptivos*

**Fuente:** *Quispe Olazo Mirella. Elaborado con SPSS*

Los resultados que se muestran en la *tabla 3* son: en el Pre\_Test, antes de la Implementación del Sistema Web del Proceso de Evaluación Docente, para la dimensión registro de usuarios se tiene una media de 17 minutos 20 segundos y en el Post\_Test una media de 4 minutos 28 segundos que nos indican la presencia de una gran diferencia al realizar la comparación de las medias obtenidas en el análisis estadístico descriptivo.

#### *Figura 10*

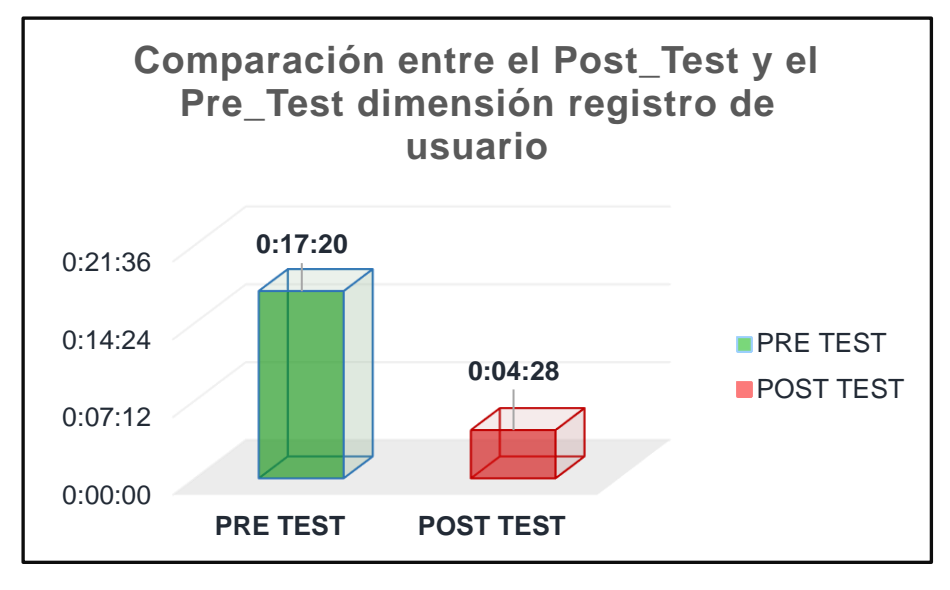

*Comparación de la Dimensión: Registro de Usuarios antes y después de la implementación*

**Fuente:** *Quispe Olazo Mirella. Elaborado con MsExcel*

En la *figura 10* se observa la variación del tiempo que existe (Pre\_Test) antes de implementar el sistema al momento de registrar los usuarios, en comparación con los resultados (Post\_Test) después de haber implementado el sistema web, donde se distingue una diferencia de 12 minutos 52 segundos.

#### **4.1.3. Resultados Dimensión: Procesamiento de Datos.**

En la *tabla 4* tenemos los resultados estadísticos descriptivos de la *dimensión procesamiento de datos,* considerando el tiempo promedio en el que se lleva a cabo esta actividad durante la evaluación docente antes de implementar el sistema (Pre\_Test) y después de haber implementado el sistema web (Post\_Test).

#### Tabla 3:

*Estadísticos descriptivos, DIMENSIÓN PROCESAMIENTO DE DATOS, los resultados mostrados en la media están considerados en segundos*

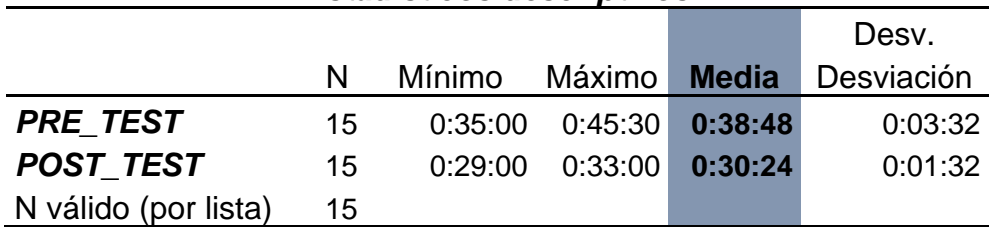

*Estadísticos descriptivos*

**Fuente:** *Quispe Olazo Mirella. Elaborado con SPSS*

Los resultados que se muestran en la *tabla 4* son: en el Pre\_Test, antes de la Implementación del Sistema Web del Proceso de Evaluación Docente, para la dimensión procesamiento de datos se tiene una media de 38 minutos 48 segundos y en el Post\_Test una media de 30 minutos 24 segundos que nos indican la presencia de una gran diferencia al realizar la comparación de las medias obtenidas en el análisis estadístico descriptivo.

#### *Figura 11*

*Comparación de la Dimensión: Procesamiento de Datos antes y después de la implementación*

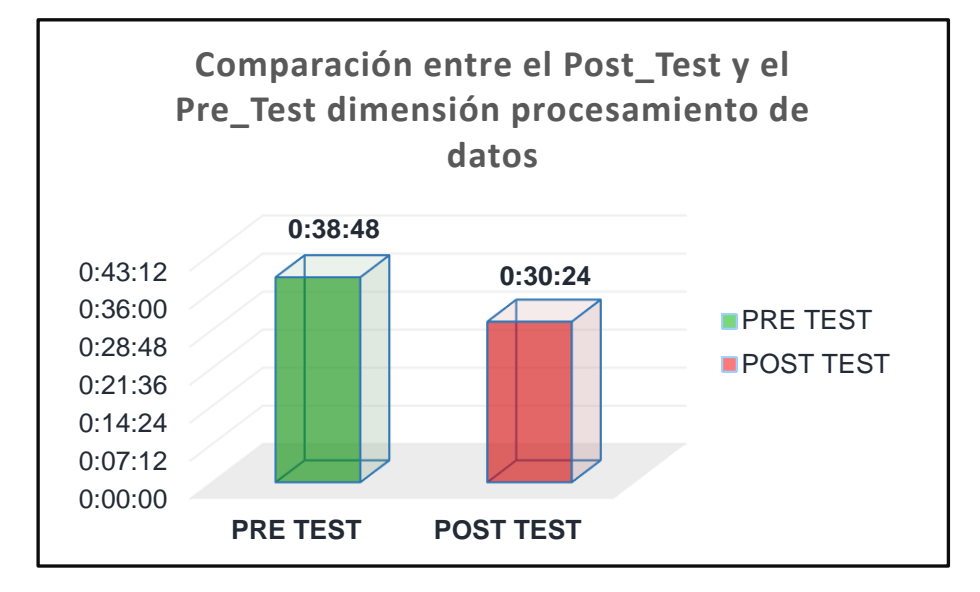

**Fuente:** *Quispe Olazo Mirella. Elaborado con SPSS*

En la *figura 11* se observa la variación del tiempo que existe (Pre\_Test) antes de implementar el sistema al momento de procesar los datos en el momento de la evaluación, en comparación con los resultados (Post\_Test) después de haber implementado el sistema web, donde se distingue una diferencia 8 minutos 24 segundos.

#### **4.1.4. Resultados Dimensión Generación de Reportes.**

En la *tabla 5* tenemos los resultados estadísticos descriptivos de la *dimensión* Generación *de Reportes,* considerando el tiempo promedio en el que se demora elaborar los reportes de la evaluación docente antes de implementar el sistema (Pre\_Test) y después de haber implementado el sistema web (Post\_Test).

#### *Tabla 4*

*Estadísticos descriptivos, DIMENSIÓN GENERACIÓN DE REPORTES, los resultados mostrados en la media están considerados en segundos*

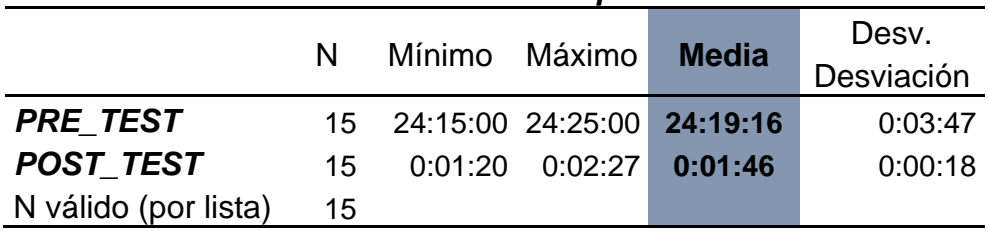

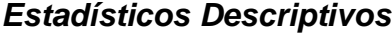

#### **Fuente:** *Quispe Olazo Mirella. Elaborado con SPSS*

Los resultados que se muestran en la *tabla 5* son: en el Pre\_Test, antes de la Implementación del Sistema Web del Proceso de Evaluación Docente, para la dimensión generación de reportes se tiene una media de 24 horas 19 minutos 16 segundos y en el Post Test una media de 1 minuto 46 segundos que nos indican la presencia de una gran diferencia al realizar la comparación de las medias obtenidas en el análisis estadístico descriptivo.

#### *Figura 12*

*.*

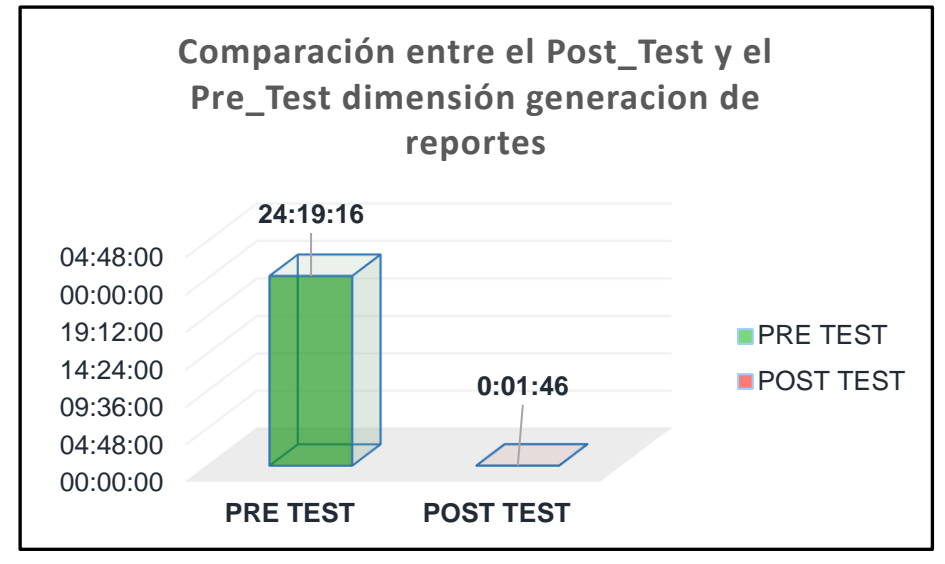

*Comparación de la Dimensión: Generación de Reportes antes y después de la implementación.*

**Fuente:** *Quispe Olazo Mirella. Elaborado con MsExcel*

En la *figura 12* se observa la variación del tiempo que existe (Pre\_Test) antes de implementar el sistema al momento de generar los reportes con los resultados obtenidos, en comparación con los resultados (Post\_Test) después de haber implementado el sistema web, donde se distingue una diferencia de 24 horas 17 minutos 30 segundos.

### **4.2. Análisis Inferencial.**

Las dimensiones con las que estamos trabajando fueron sometidos a la prueba de normalidad, el que nos sirve como base para poder determinar la prueba de hipótesis, ya que la muestra consta con un número de 15 participantes se aplicó la prueba de Shapiro – Wilk, sobre la distribución de datos analizados, el procedimiento se realizó con el software SPSS considerando un nivel de confianza del 95% teniendo en cuenta los términos siguientes.

- Si la significancia (sig) < 0.05 la distribución es no normal.
- Si la significancia (sig) ≥ 0.05 la distribución es normal.

Donde sig. = nivel crítico de contraste.

# **4.2.1. Variable Proceso de Evaluación Docente: Prueba de Normalidad.**

Prueba de normalidad para la variable Proceso de Evaluación Docente.

#### *Tabla 5*

*Prueba de Normalidad aplicando Shapiro – Wilk para la Variable Sistema Web*

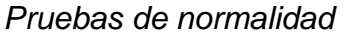

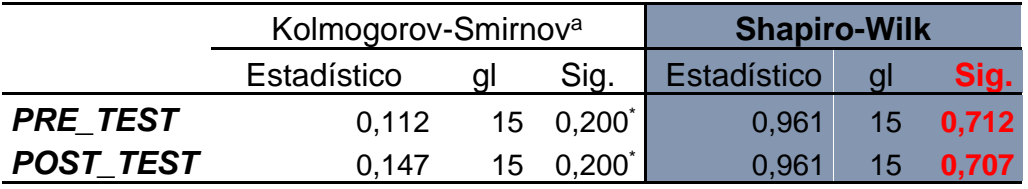

\*. Esto es un límite inferior de la significación verdadera.

a. Corrección de significación de Lilliefors

**Fuente:** *Quispe Olazo Mirella Elaborado con SPSS*

En la tabla 6 podemos observar que la significancia (Sig.) para el Pre\_Test es de 0,712 que se encuentra por encima del 0,05 por lo tanto los datos analizados muestran que son *normales*, y para el Post Test de 0,707 que se encuentra por encima de 0,05 por lo tanto los datos analizados muestran que son *normales*.

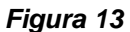

*Distribución de Datos de la Prueba de Normalidad de Variable: Sistema Web (Pre\_Test)*

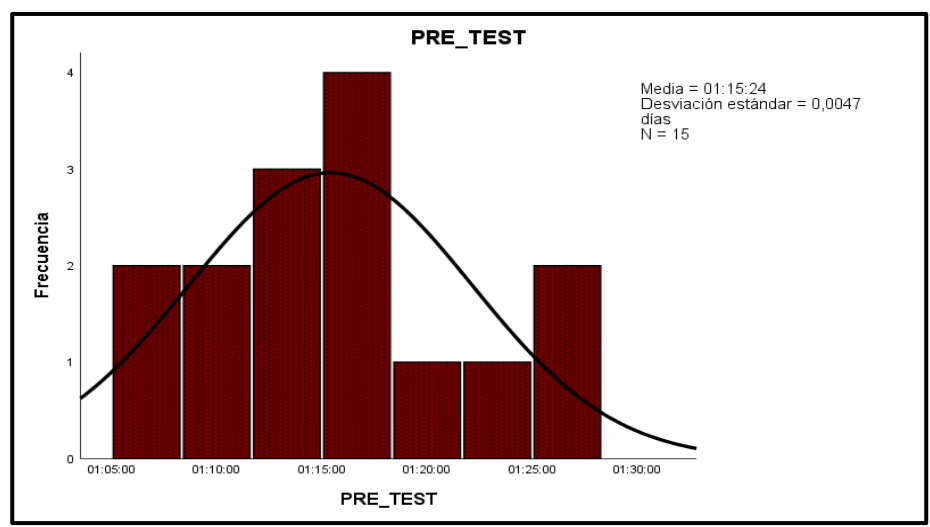

**Fuente:** *Quispe Olazo Mirella*

En la *figura 13* observamos que para la variable sistema web del Pre\_Test se encuentran distribuidos en un histograma, donde se nota que la línea de normalidad nos indica que la distribución es *normal* al notarse su ubicación con tendencia hacia el centro.

#### *Figura 14*

*Distribución de Datos de la Prueba de Normalidad de Variable: Sistema Web (Post\_Test)*

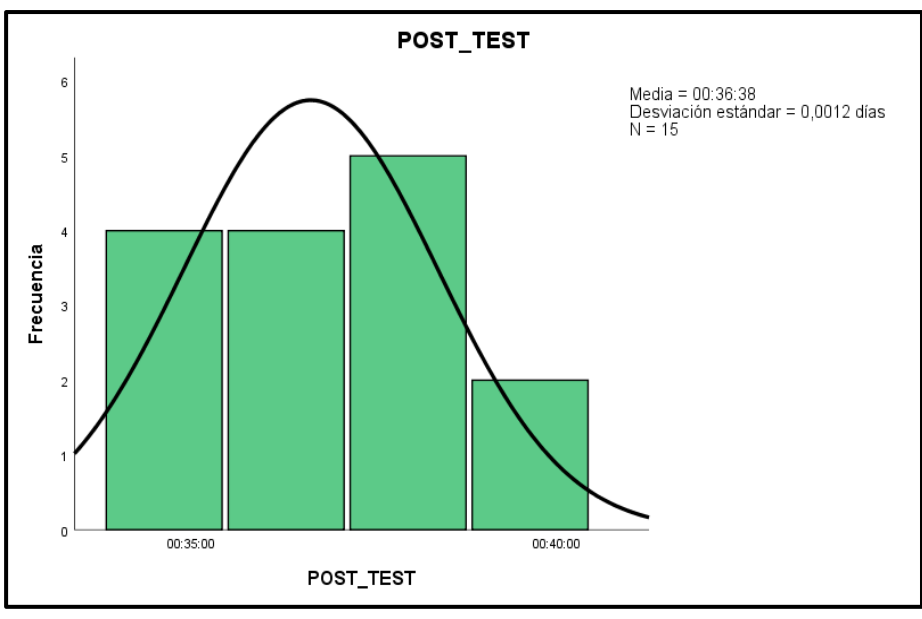

**Fuente:** *Quispe Olazo Mirella Elaborado con SPSS*

En la *figura 14* observamos que para la variable sistema web del Post\_Test se encuentran distribuidos en un histograma, donde se nota que la línea de normalidad nos indica que la distribución es normal al notarse su ubicación con tendencia hacia el centro.

#### **4.2.2. Dimensión Registro de Usuarios: Prueba de Normalidad.**

Prueba de normalidad para la dimensión registro de usuarios.

#### *Tabla 6*

*Prueba de Normalidad aplicando Shapiro – Wilk para la Dimensión Registro de Usuarios*

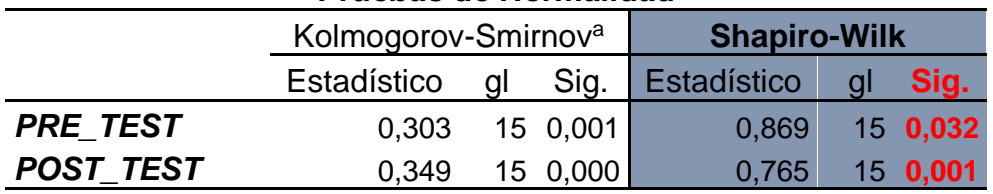

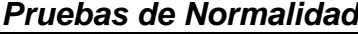

\*. Esto es un límite inferior de la significación verdadera.

a. Corrección de significación de Lilliefors

**Fuente:** *Quispe Olazo Mirella Elaborado con SPSS*

Shapiro – Wilk nos menciona que, si los datos se encuentran por encima de 0,05, los datos son normales, en la tabla 7 podemos observar que la significancia (Sig.) para el Pre\_Test es de 0,032 y para el Post Test de 0,001 por lo que ambos se encuentran por debajo del 0,05 por lo tanto los datos analizados muestran que son *no normales*, por lo que corresponde la prueba estadística no paramétrica.

#### *Figura 15*

*Distribución de Datos de la Prueba de Normalidad de la Dimensión: Registro de Usuarios (Pre\_Test)*

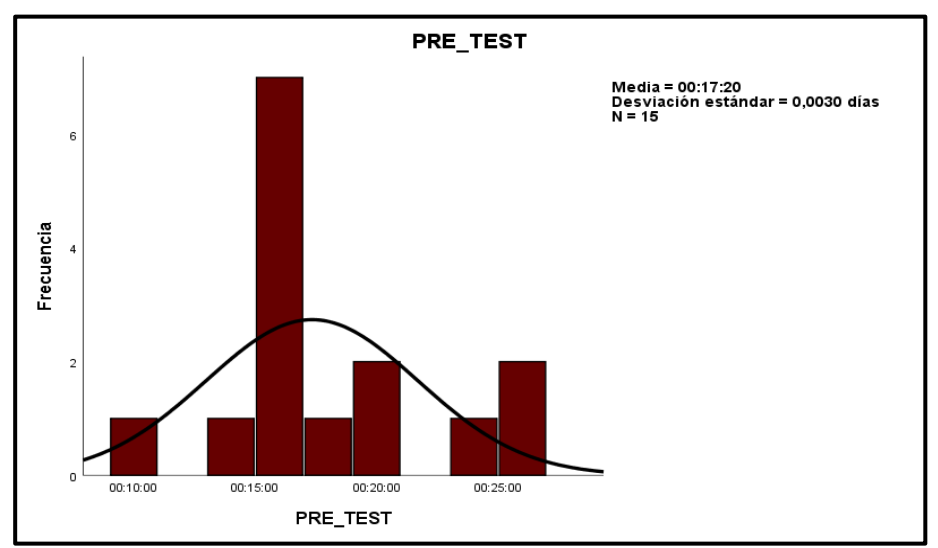

**Fuente:** *Quispe Olazo Mirella*

En la *figura 15* observamos que para la *dimensión registro de usuarios*, los datos del Pre\_Test se encuentran distribuidos en un histograma, donde se nota que la línea de normalidad nos indica que la distribución es *no normal* al notarse una ligera inclinación hacia la derecha.

#### *Figura 16*

*Distribución de Datos de la Prueba de Normalidad de la Dimensión: Registro de Usuarios (Post\_Test)*

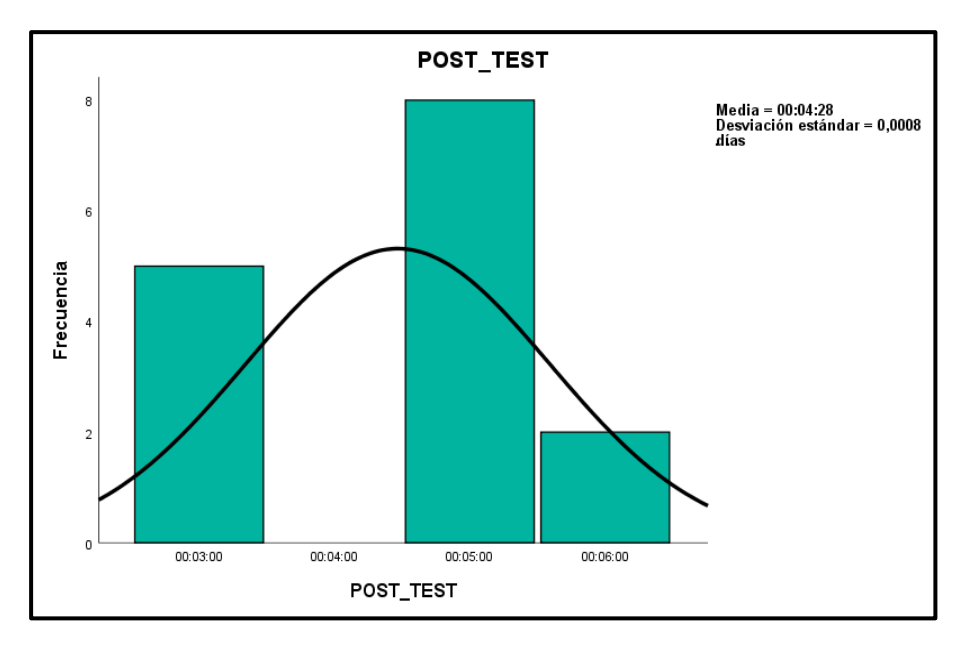

**Fuente:** *Quispe Olazo Mirella Elaborado con SPSS*

En la *figura 16* observamos que para la *dimensión registro de usuarios*, los datos del Post\_Test se encuentran distribuidos en un histograma, donde se nota que la línea de normalidad nos indica que la distribución es *no normal* al notarse una inclinación hacia la izquierda.

### **4.2.3. Dimensión Procesamiento de Datos: Prueba de Normalidad.**

Prueba de normalidad para la dimensión procesamiento de datos.

#### *Tabla 7*

*Prueba de Normalidad aplicando Shapiro – Wilk para la Dimensión Procesamiento de Datos Obtenidos Durante el Desarrollo de la Evaluación Docente*

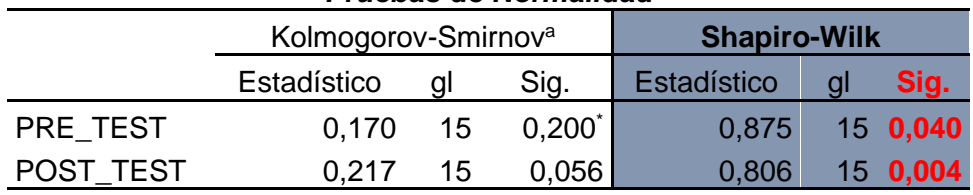

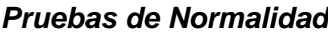

\*. Esto es un límite inferior de la significación verdadera.

a. Corrección de significación de Lilliefors

#### **Fuente:** *Quispe Olazo Mirella*

En la *tabla 8* podemos observar que la significancia (Sig.) para el Pre\_Test es de 0,040 que se encuentra por debajo del 0,05 por lo tanto los datos analizados muestran que son *no normales*, y para el Post\_Test de 0,004 que se encuentra por debajo de 0,05 por lo tanto los datos analizados muestran que son *no normales.*

*Distribución de Datos de la Prueba de Normalidad de la Dimensión: Procesamiento de Datos (Pre\_Test)*

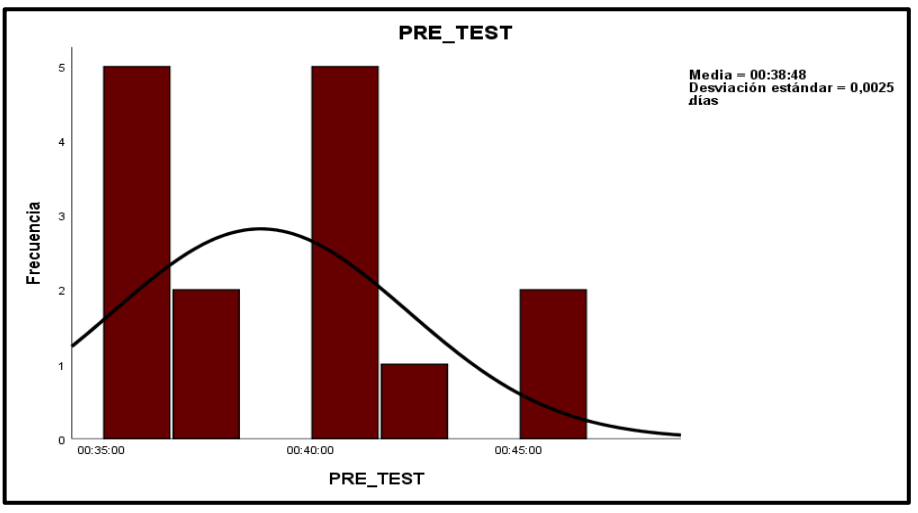

**Fuente:** *Quispe Olazo Mirella Elaborado con SPSS*

*Figura 17*

En la *figura 17* observamos que para la *dimensión procesamiento de datos*, la información del Pre\_Test se encuentran distribuidos en un histograma, donde se nota que la línea de normalidad tiene una ligera inclinación hacia la derecha. Lo cual indica que la distribución es *no normal* al notarse

#### *Figura 18*

*Distribución de Datos de la Prueba de Normalidad de la Dimensión: Procesamiento de Datos (Post\_Test)*

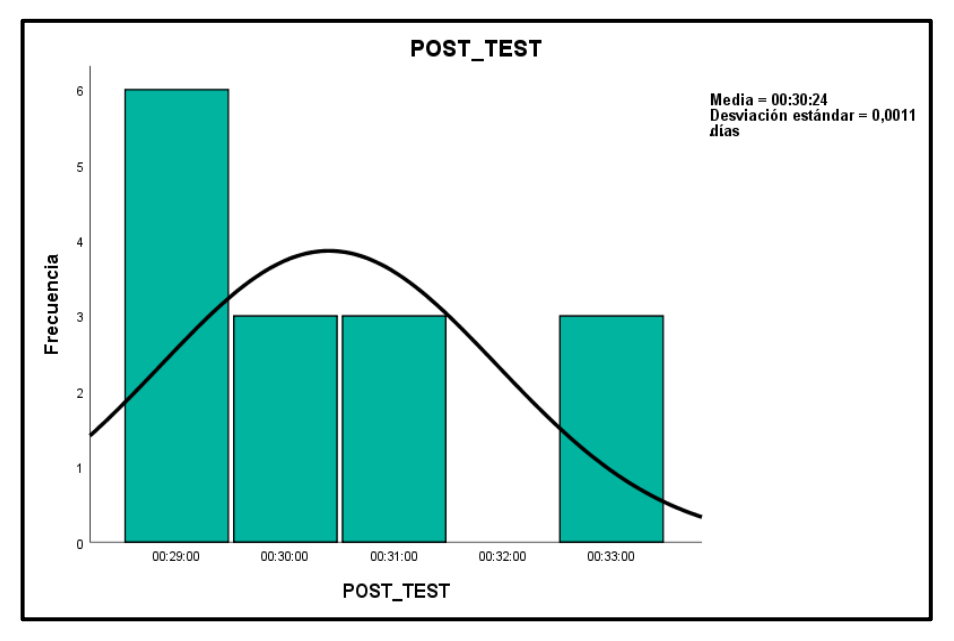

**Fuente:** *Quispe Olazo Mirella Elaborado con SPSS*

En la *figura 18* observamos que para la *dimensión procesamiento de datos*, la información del Post\_Test se encuentran distribuidos en un histograma, donde se nota que la línea de normalidad nos indica que la distribución es *no normal* al notarse una inclinación a la derecha.

### **4.2.4. Dimensión Generación de Reportes: Prueba de Normalidad.**

Prueba de normalidad para la dimensión generación de reportes.

#### *Tabla 8*

*Prueba de Normalidad aplicando Shapiro – Wilk para la Dimensión Generación de Reportes de la Evaluación Docente.*

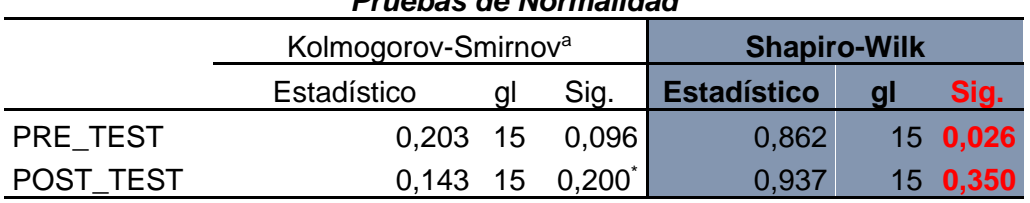

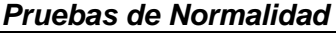

\*. Esto es un límite inferior de la significación verdadera.

a. Corrección de significación de Lilliefors

**Fuente:** *Quispe Olazo Mirella Elaborado con SPSS*

En la *tabla 9* podemos observar que la significancia (Sig.) para el Pre\_Test es de 0,026 que se encuentra por debajo del 0,05 por lo tanto los datos analizados muestran que son *no normales*, y para el Post\_Test de 0,350 que se encuentra por encima de 0,05 por lo tanto los datos analizados muestran que son **normales**.

#### *Figura 19*

*Distribución de Datos de la Prueba de Normalidad de la Dimensión: Generación de Reportes (Pre\_Test)*

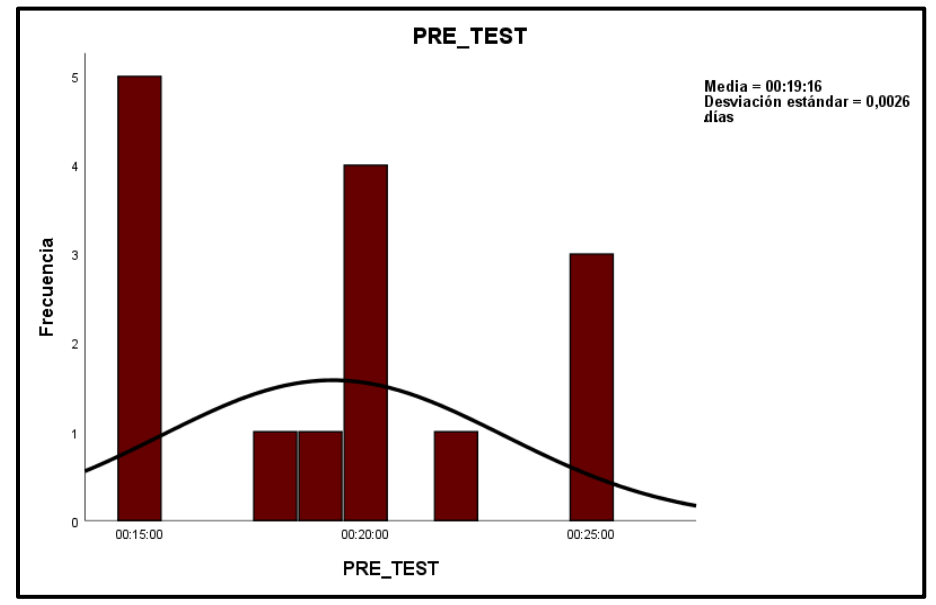

**Fuente:** *Quispe Olazo Mirella*

En la *figura 19* observamos que para la *dimensión procesamiento de datos*, la información del Pre\_Test se encuentran distribuidos en un histograma, donde la línea de normalidad nos indica que la distribución es *no normal* al notarse una ligera inclinación hacia la derecha.

#### **Figura 20**

*Distribución de Datos de la Prueba de Normalidad de la Dimensión: Generación de Reportes (Post\_Test)*

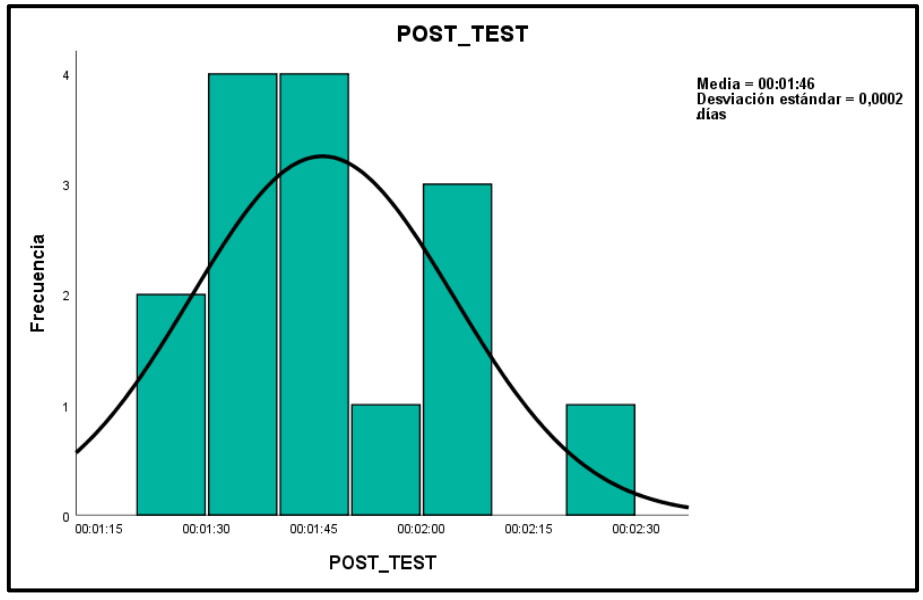

**Fuente:** *Quispe Olazo Mirella Elaborado con SPSS*

En la *figura 20* observamos que para la *dimensión generación de reportes*, la información del Post\_Test se encuentran distribuidos en un histograma, donde se nota que la línea de normalidad nos indica que la distribución es normal al notarse su ubicación con tendencia hacia el centro.

#### **4.3. Prueba de Hipótesis.**

#### **4.3.1. Elección de Prueba Estadística.**

Luego de haber realizado la prueba de normalidad, cuyo resultado nos dio valores de distribución normales como no normales y considerando los siguientes criterios para elegir una prueba estadística como son:

- $\checkmark$  El nivel de investigación que en este caso aplicamos el nivel explicativo siendo un estudio analítico.
- $\checkmark$  El tipo de variable, que es una variable numérica.
- $\checkmark$  El diseño de la investigación que en este caso es pre experimental y al realizarse una prueba antes y una prueba después aplicada a una misma población, es un tipo estudio longitudinal que es un criterio más que considerar para elegir una prueba estadística.
- ✓ El comportamiento de datos que se obtiene realizando la prueba de normalidad, donde los resultados obtenidos fueron que para la variable proceso de evaluación docente y las dimensiones proceso de evaluación y la dimensión generación de reportes sus datos son normales solo para la dimensión registro de usuarios tenemos que sus datos son no normales.

Por el tipo de variable que es numérica, teniendo en cuenta el número de población (15 docentes) que es pequeña y con los criterios arriba mencionados la prueba estadística que se debe aplicar debiera ser *T DE STUDENT PARA MEDIDAS REPETIDAS,* pero una exigencia que debe ser cumplida para esta prueba es que todos los resultados para el comportamiento de los datos de la variable y a cada una de sus dimensiones debe de ser de una distribución normal, de lo contrario no es posible aplicarla, al tener el inconveniente de que nuestros resultados no son todos normales, por lo tanto no se cumple con la exigencia plantada es posible usar una prueba equivalente que en este caso sería la prueba estadística de *WILCOXON. (Supo Condori, 2020)*

En la figura 23 se puede observar cómo realizamos la elección de la prueba, primeramente, considerando los criterios ya mencionados párrafos arriba, si los datos son normales o no (en este caso se muestran ambas distribuciones) y el número de muestra usada (15).

70

|                                                               | Variable Aleatoria<br>Variable Fija |                                              | <b>NOMINAL</b><br><b>DICOTONICA</b>     | <b>NOMINAL</b><br><b>POLITOMICA</b>                   | <b>ORDINAL</b>                                  | <b>NUMÉRICA</b>                               |  |
|---------------------------------------------------------------|-------------------------------------|----------------------------------------------|-----------------------------------------|-------------------------------------------------------|-------------------------------------------------|-----------------------------------------------|--|
|                                                               |                                     | Un gupo                                      | $X^2$ Bondad de Ajuste<br>Binominal     | $X^2$ Bondad de Ajuste                                | $X^2$ Bondad de Ajuste                          | T de Student para<br>una muestra              |  |
| <b>ESTUDIO</b><br><b>TRANSVERSAL</b>                          | Dos grupos                          | $X^2$ de Homogeneidad<br>corrección de Yates | $X^2$ de Homogeneidad                   | U Mann - Withney                                      | T de Student para<br>muestras<br>independientes |                                               |  |
|                                                               | Grupos<br>Independientes            |                                              | Más de dos grupos $X^2$ de Homogeneidad | Analisis de<br>Correspondencias<br>X2 de Homogeneidad | <b>H Kruskal - Wallis</b>                       | ANOVA con un factor<br><b>INTER</b> sujetos   |  |
| <b>ESTUDIO</b><br><b>LONGITUDINAL</b><br>Medidas<br>Repetidas |                                     | Dos mesidas                                  | Mc Nemar                                | McNemar - Bowker                                      | <b>Wilcoxon</b>                                 | T de Student para<br>medidas repetidas        |  |
|                                                               |                                     | Mas de dos<br>medidas                        | Q de Cochran                            | Q de Cochran                                          | Friedman                                        | ANOVA con un factor<br><b>ENTRE</b> - sujetos |  |

**Figura** 22 *Pruebas estadísticas de acuerdo al tipo de variable*

**Fuente**: *Bioestadisticos.com – José Supo*

### **4.3.2. Hipótesis General.**

**HA.** El sistema web mejoró significativamente el proceso de evaluación docente en la Unidad de Gestión Educativa Local Región Pasco.

**H0.** El sistema web no mejoró significativamente el proceso de evaluación docente en la Unidad de Gestión Educativa Local Región Pasco.

**Indicador:** Proceso de Evaluación Docente.

# **Nivel de Significancia:** (α).

Al realizar la prueba de hipótesis se considera como porcentaje de error el nivel de alfa (alfa =  $0.05 = 5\%)$  y se contemplará  $\alpha$  como nivel alto.

 $\alpha = 5\% = 0.05$ .

**Criterio:** Si la significancia (p-valor) ≥ 0,05, se acepta la **H<sup>0</sup>**

Si la significancia (p-valor) < 0,05, se rechaza la **H0.**

# *Hipótesis Estadística***.** *Definición de Variables*

- **a) NPEan** = Nivel del Proceso de Evaluación antes de usar el Sistema Web.
- **b) NPEds** = Nivel del Proceso de Evaluación después de usar el Sistema Web.

**HA.** El sistema web mejoró significativamente el proceso de evaluación docente en la Unidad de Gestión Educativa Local Región Pasco.

$$
H_0
$$
 = NPEan < NPEds

**H0.** El sistema web no mejoró significativamente el proceso de evaluación docente en la Unidad de Gestión Educativa Local Región Pasco.

# $H_0 = NPEan \geq NPEds$

Si para el indicador proceso de evaluación docente se obtiene que la probabilidad de no implementar el sistema web es menor que al implementar el sistema web, se estará aceptando la hipótesis alternativa.

Para la comparación de la hipótesis general utilizamos la prueba de rangos con signo de Wilcoxon.

#### *Tabla 9*

*Prueba de Rangos con Signo de Wilcoxon – Hipótesis General*

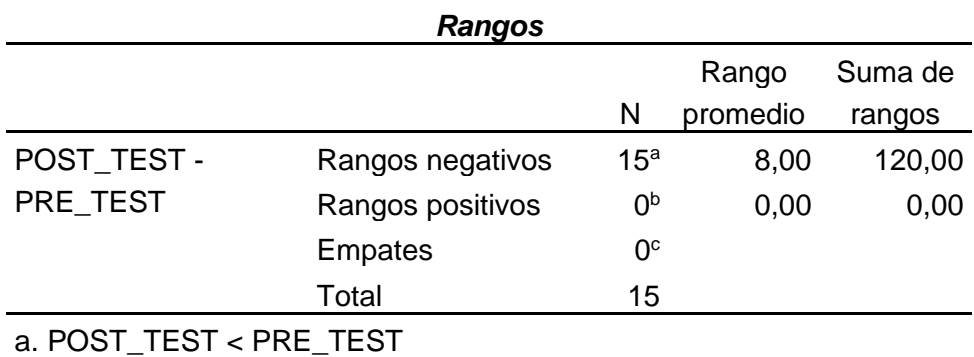

b. POST\_TEST > PRE\_TEST
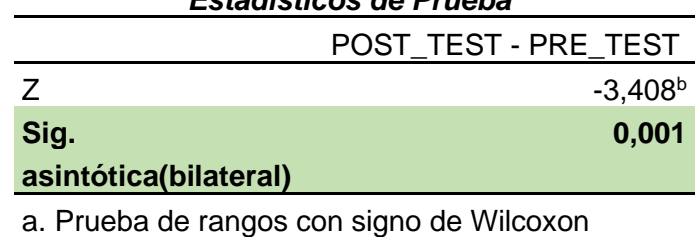

*Estadísticos de Prueba<sup>a</sup>*

b. Se basa en rangos positivos.

**Fuente:** *Quispe Olazo Mirella Elaborado con SPSS*

## **Conclusión**

Se llega a la conclusión de que luego de aplicar la prueba de rangos de Wilcoxon para la *Variable Sistema Web,* donde se muestra que el valor de significancia de la prueba es de 0,001 y es menor comparando con el nivel de significancia asumida (α) que es el 0,05, por lo que se rechaza la hipótesis nula **H0** y aceptamos la hipótesis alternativa **HA.** En este caso se afirma que la *Implementación del Sistema Web, mejoró significativamente el proceso de Evaluación Docente en la Unidad de Gestión Educativa Local Región Pasco. (Tabla 10)*

## **4.3.3. Hipótesis Específica 1.**

**HA.** El sistema web reducirá significativamente el tiempo en el registro de usuarios en el proceso de evaluación docente en la Unidad de Gestión Educativa Región Pasco.

**H0.** El sistema web no reducirá significativamente el tiempo en el registro de usuarios en el proceso de evaluación docente en la Unidad de Gestión Educativa Región Pasco.

**Indicador:** Registro de usuarios.

**Nivel de Significancia:** (α).

Al realizar la prueba de hipótesis se considera como porcentaje de error el nivel de alfa (alfa =  $0.05 = 5\%)$  y se contemplará  $\alpha$  como nivel alto.

 $\alpha$  = 5% = 0.05.

**Criterio:** Si la significancia (p-valor) ≥ 0,05, se acepta la **H<sup>0</sup>**

Si la significancia (p-valor) < 0,05, se rechaza la **H<sup>0</sup>**

## *Hipótesis Estadística.*

#### *Definición de Variables*

- **a) NRUan** = Nivel del Tiempo en el Registro de Usuarios antes de usar el Sistema Web.
- **b) NRUds** = Nivel del Tiempo en el Registro de Usuarios después de usar el Sistema Web.

**HA.** El sistema web reducirá significativamente el tiempo en el registro de usuarios en el proceso de evaluación docente en la Unidad de Gestión Educativa Región Pasco

. **H0** =NRUan < NRUds

**H0.** El sistema web no reducirá significativamente el tiempo en el registro de usuarios en el proceso de evaluación docente en la Unidad de Gestión Educativa Región Pasco

. **H0** =NRUan ≥ NRUds

Si para el indicador registro de usuarios se obtiene que la probabilidad de no implementar el sistema web es menor que al implementar el sistema web, se estará aceptando la hipótesis alternativa.

Para la comparación de la hipótesis general utilizamos la prueba de rangos con signo de Wilcoxon.

#### *Tabla 10*

*Prueba de Rangos con Signo de Wilcoxon -Hipótesis Específica 1*

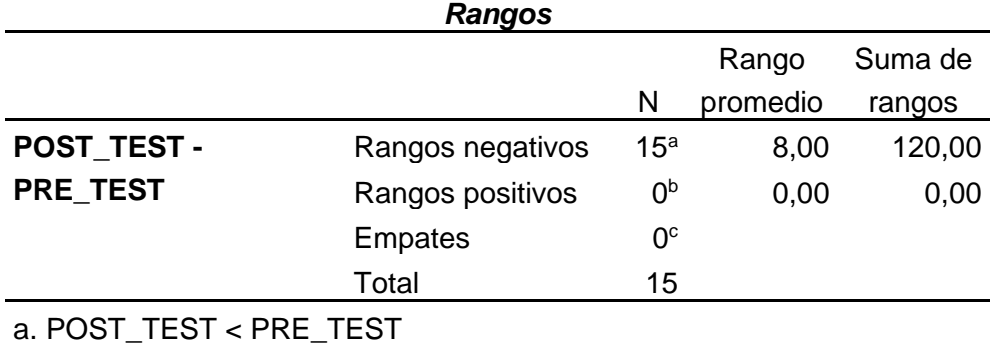

b. POST\_TEST > PRE\_TEST

c. POST\_TEST = PRE\_TEST

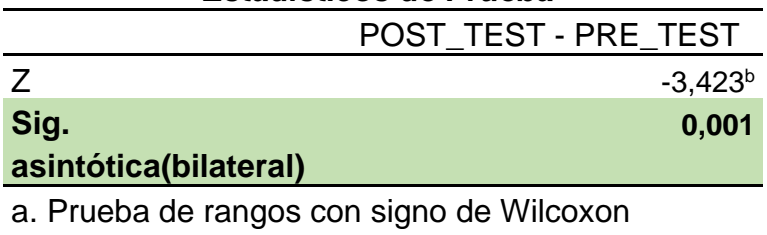

*Estadísticos de Prueba<sup>a</sup>*

b. Se basa en rangos positivos.

**Fuente:** *Quispe Olazo Mirella Elaborado con SPSS*

#### **Conclusión**

Se llega a la conclusión de que luego de aplicar la prueba de rangos de Wilcoxon para la *Dimensión Registro de Usuarios,* donde se muestra que el valor de significancia de la prueba es de 0,001 y es menor comparando con el nivel de significancia asumida (α) que es el 0,05, por lo que se rechaza la hipótesis nula **H0** y aceptamos la hipótesis alternativa **HA.** En este caso se afirma que e*l Sistema Web Reducirá Significativamente el Tiempo en el Registro de Usuarios en el Proceso de Evaluación Docente en la Unidad de Gestión Educativa Región Pasco. (Tabla 11)*

#### **4.3.4. Hipótesis Específica 2.**

**HA.** El *sistema* web facilitará significativamente el procesamiento de información de la evaluación docente en la Unidad de Gestión Educativa Local Región Pasco.

**H0.** El sistema *web* no facilitará significativamente el procesamiento de información de la evaluación docente en la Unidad de Gestión Educativa Local Región Pasco.

**Indicador:** Procesamiento de Información.

## **Nivel de Significancia:** (α).

Al realizar la prueba de hipótesis se considera como porcentaje de error el nivel de alfa (alfa =  $0.05 = 5\%)$  y se contemplará  $\alpha$  como nivel alto.

 $\alpha$  = 5% = 0.05.

**Criterio:** Si la significancia (p-valor) ≥ 0,05, se acepta la **H<sup>0</sup>** Si la significancia (p-valor) < 0,05, se rechaza la **H<sup>0</sup>**

## *Hipótesis Estadística***.** *Definición de Variables*

- **a) NPIan** = Nivel del Procesamiento de la Información antes de usar el Sistema Web.
- **b) NPIds** = Nivel del Procesamiento de la Información después de usar el Sistema Web.

**HA.** El sistema web facilitará significativamente el procesamiento de información de la evaluación docente en la Unidad de Gestión Educativa Local Región Pasco

$$
H_0 = NP \text{lan} < NRU \text{ds}
$$

**H0.** El sistema web no facilitará significativamente el procesamiento de información de la evaluación docente en la Unidad de Gestión Educativa Local Pasco.

. **H0** =NPIan ≥ NRUds

Si para el indicador procesamiento de la Información se obtiene que la probabilidad de no implementar el sistema web es menor que al implementar el sistema web, se estará aceptando la hipótesis alternativa.

Para la comparación de la hipótesis general utilizamos la prueba de rangos con signo de Wilcoxon.

#### *Tabla 11*

*Prueba de Rangos con Signo de Wilcoxon – Hipótesis Específica 2*

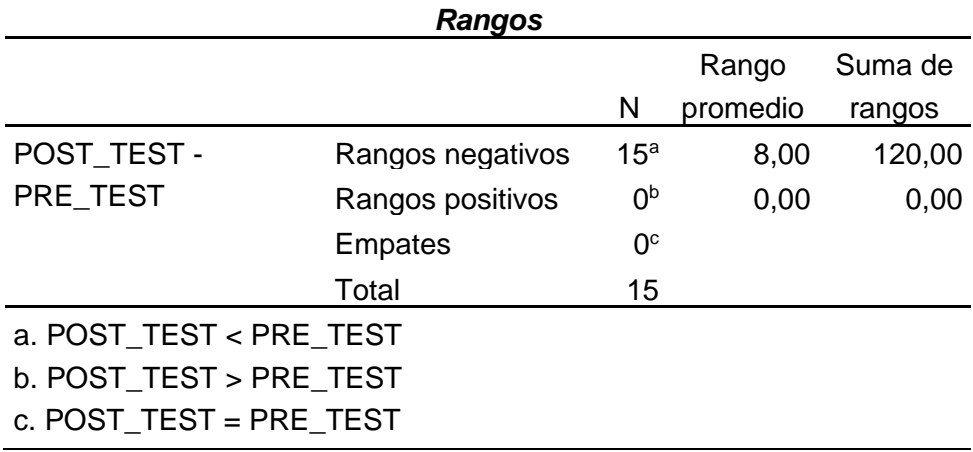

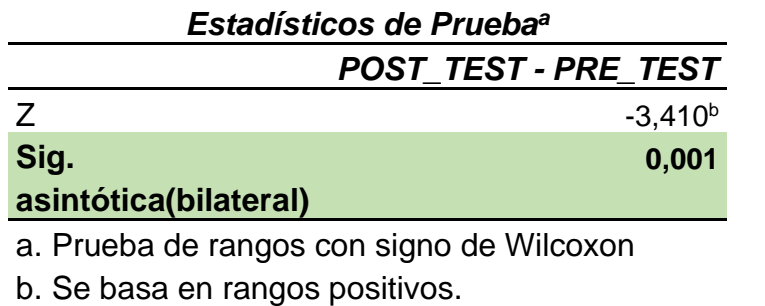

**Fuente:** *Quispe Olazo Mirella Elaborado con SPSS*

## **Conclusión**

Se llega a la conclusión de que luego de aplicar la prueba de rangos de Wilcoxon para la *Dimensión Procesamiento de la Información,*  donde se muestra que el valor de significancia de la prueba es de 0,001 y es menor comparando con el nivel de significancia asumida (α) que es el 0,05, por lo que se rechaza la hipótesis nula **H0** y aceptamos la hipótesis alternativa **HA.** En este caso se afirma que *el Sistema Web Facilitará significativamente el Procesamiento de Información de la Evaluación Docente en la Unidad de Gestión Educativa Local Región Pasco. (Tabla 12)*

## **4.3.5. Hipótesis Específica 3.**

**HA.** El sistema web disminuirá significativamente el tiempo en la generación de reportes en el proceso de evaluación docente en la Unidad de Gestión Local Región Pasco.

**H0.** El sistema web no disminuirá el tiempo significativamente en la generación de reportes en el proceso de evaluación docente en la Unidad de Gestión Local Región Pasco.

**Indicador:** Generación de Reportes.

#### **Nivel de Significancia:** (α).

Al realizar la prueba de hipótesis se considera como porcentaje de error el nivel de alfa (alfa =  $0.05 = 5\%)$  y se contemplará  $\alpha$  como nivel alto.

 $\alpha = 5\% = 0.05$ .

**Criterio:** Si la significancia (p-valor) ≥ 0,05, se acepta la **H<sup>0</sup>** Si la significancia (p-valor) < 0,05, se rechaza la **H0**

# *Hipótesis Estadística. Definición de Variables*

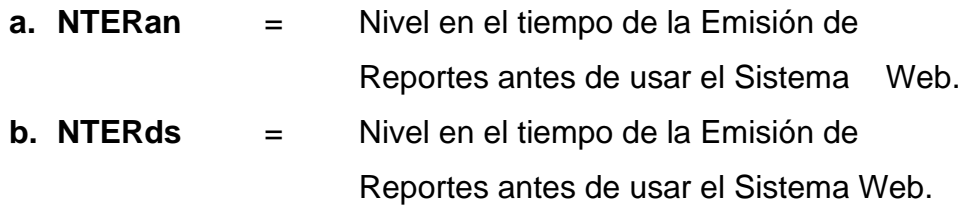

**HA.** El sistema web disminuirá significativamente el tiempo en la generación de reportes en el proceso de evaluación docente en la Unidad de Gestión Local Región Pasco.

. **H0** =NTERan < NTERds

**H0.** El sistema web no disminuirá significativamente el tiempo en la generación de reportes en el proceso de evaluación docente en la Unidad de Gestión Local Región Pasco.

. **H0** =NTERan ≥ NTERds

Si para el indicador emisión de reportes se obtiene que la probabilidad de no implementar el sistema web es menor que al implementar el sistema web, se estará aceptando la hipótesis alternativa.

Para la comparación de la hipótesis general utilizamos la prueba de rangos con signo de Wilcoxon.

*Rangos*

*Tabla 12*

*Prueba de Rangos con Signo de Wilcoxon – Hipótesis Específica 3*

| Rangos                  |                  |                 |          |         |
|-------------------------|------------------|-----------------|----------|---------|
|                         |                  |                 | Rango    | Suma de |
|                         |                  | N               | promedio | rangos  |
| POST_TEST -             | Rangos negativos | 15 <sup>a</sup> | 8,00     | 120,00  |
| PRE TEST                | Rangos positivos | 0 <sub>p</sub>  | 0,00     | 0,00    |
|                         | <b>Empates</b>   | 0 <sup>c</sup>  |          |         |
|                         | Total            | 15              |          |         |
| a. POST TEST < PRE TEST |                  |                 |          |         |
| b. POST_TEST > PRE TEST |                  |                 |          |         |
| c. POST TEST = PRE TEST |                  |                 |          |         |
|                         |                  |                 |          |         |

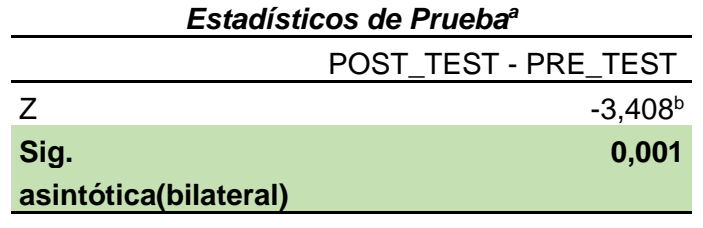

a. Prueba de rangos con signo de Wilcoxon

b. Se basa en rangos positivos.

**Fuente:** *Quispe Olazo Mirella Elaborado con SPSS*

#### **Conclusión**

Se llega a la conclusión de que luego de aplicar la prueba de rangos de Wilcoxon para la *Dimensión Generación de Reportes,* donde se muestra que el valor de significancia de la prueba es de 0,001 y es menor comparando con el nivel de significancia asumida (α) que es el 0,05, por lo que se rechaza la hipótesis nula **H0** y aceptamos la hipótesis alternativa **HA.** En este caso se afirma que *el sistema web disminuirá el tiempo en la generación de reportes en el proceso de evaluación docente en la Unidad de Gestión Local Pasco. (Tabla 13)*

# **CAPITULO V**

# **DISCUSIÓN DE RESULTADOS**

A partir de los resultados del presente proyecto, donde se realizó el análisis sobre la mejora significativa que proporciona e*l sistema web en el proceso de evaluación docente en la Unidad de Gestión Educativa Local Región Pasco.*

- a. Para la estadística descriptiva, a cada una de las dimensiones, se señalan los diferentes cambios, comparando un antes y un después de haber implementado el sistema web de evaluación docente en la Unidad de Gestión Educativa Local Región Pasco, los cuales se detallan en los siguientes párrafos:
	- ✓ *Para la variable proceso de evaluación docente:*

Se demuestra que la implementación de un sistema web mejora el proceso de evaluación docente en la Unidad de Gestión Educativa Local Región Pasco, con los siguientes resultados se tiene una media de 25 horas con 15 minutos 24 segundos en el Pre\_Test y en el Post\_Test una media de 36 minutos 38 segundos. Se *determina* que luego de la implementación del sistema existe significativamente un menor tiempo al llevar a cabo todo el proceso de evaluación docente.

✓ *Para la dimensión registro de usuarios:*

Luego de haber realizado el análisis correspondiente, el promedio de minutos usados para el registro de un usuario debe de ser 04 minutos, 28 segundos, el cual es un tiempo menor al que se tenía antes de la implementación del sistema que se realizaba en un tiempo de 17 minutos 28 segundos. Se demuestra que existe reducción en el tiempo al momento de realizar el registro de usuarios. Se *demuestra* que con el sistema se reduce el procesamiento de la información notándose una disminución del tiempo en comparación de antes de implementar el sistema.

#### ✓ *Para la dimensión procesamiento de datos.*

El tiempo en que se realiza el procesamiento de datos en el momento en que se lleva a cabo la evaluación de docentes, en principio se empleaba un promedio de 38 minutos 48 segundos, una vez implementado el sistema se logra obtener un tiempo de 30 minutos 24, facilitando del ingreso de datos al sistema. Se *establece* que con el sistema web se facilita el procesamiento de datos durante la evaluación, mostrando una ligera reducción en el tiempo.

✓ *Para la dimensión Generación de Reportes.*

Antes de la implementación del sistema web los reportes llevaban un tiempo de 1 día (24 horas) con 19 minutos 16 segundos en ser emitidos y entregados, la diferencia se nota al comprobar nuevamente la actividad luego de implementar el sistema donde se observa que el tiempo en el que se lleva a cabo la generación de reportes es de 01 minutos 46 segundos. Se *comprueba* que existe una reducción significativa en el tiempo de generar los reportes finales obtenidos de la evaluación docente.

b. Para la estadística inferencial, tenemos los siguientes resultados:

Para realizar las pruebas de hipótesis necesarias, realizamos la prueba de normalidad aplicada a la muestra, donde se determinó que existe una distribución normal para para la variable proceso de evaluación docente y las dimensiones proceso de evaluación y la dimensión generación de reportes solo para la dimensión registro de usuarios tenemos que sus datos son no normales por lo que se decidió hacer uso de la prueba de rangos de Wilcoxon, considerando también que la muestra usada es una sola la que es evaluada tanto en el Pre\_Test y también en el Post\_Test.

Realizada la prueba de hipótesis, los resultados obtenidos muestran que la hipótesis nula **H0.** Se rechaza, considerando el 95% como nivel de confianza, para cada una de las dimensiones: registro de usuarios, procesamiento de datos, emisión de reportes, para cada caso se obtuvo un p-valor de 0,001 que es menor a 0,05, con lo que se prueba que *la implementación del sistema web* 

82

*mejora significativamente el proceso de evaluación docente en la Unidad de Gestión Educativa Local Región Pasco.* a estos resultados lo complementamos con los análisis descriptivos.

Estos resultados tienen relación con lo que sostiene *Juan, Moran Sánchez* en la tesis *"Desarrollo de un Sistema Web para el Control Administrativo de los Equipos Camineros del GAD Municipal de Pedro Carbo",* este autor manifiesta que se logró obtener un sistema que es de fácil uso para distintos usuarios y con acceso habilitado para poder ingresar al sistema desde diferentes dispositivos, acorde con los resultados que se mostraron sobre la hipótesis, también se debe de señalar que la tesis mencionada no tiene relación con la prueba de hipótesis que planteamos en nuestro proyecto ya que el autor no considera las prueba estadística ni plantea las hipótesis ya que la metodología que se usa en el trabajo citado es el método tecnológico. Al comparar con los resultados de la tesis que consideramos en los antecedentes, donde el autor Chávez Álvaro, Juan Julio, en la tesis *"Sistema web para el seguimiento de egresados de ingeniería e informática y de sistemas en la Universidad San Pedro, Barranca"*, el autor manifiesta que con el sistema se logró obtener buena velocidad en la respuesta y con facilidad del manejo al momento de generar el ingreso de datos, debemos señalar que en este trabajo de tesis no se realiza ninguna prueba estadística ni de hipótesis, ya que el autor presenta los resultados haciendo uso de la metodología RUP. En comparación con lo que se muestra en la tesis *"Implementación de un sistema web para el monitoreo de historias clínicas de los pacientes del Centro Médico Asistencial Santiago Apóstol de la Ciudad de Moyobamba"* donde se menciona que el nivel de acceso a la información luego de implementar el sistema ha mejorado con un porcentaje de 62% a favor del sistema, que significa que existe facilidad para acceder a la información de forma inmediata lo que afirma que el implementar un sistema agiliza las diferentes etapas de una determinada actividad dentro de la institución.,

## **CONCLUSIONES**

En resumen, teniendo en cuenta los instrumentos aplicados como son la entrevista y la observación, habiendo realizado el respectivo análisis estadístico, tenemos que.

- 1. Se *determina* que la implementación de un sistema web mejora el proceso de evaluación docente en la Unidad de Gestión Educativa Local Región Pasco, esta afirmación se encuentra demostrada en los resultados alcanzados, donde se tiene una media de 25 horas con 15 minutos 24 segundos en el Pre\_Test y en el Post Test una media de 36 minutos 38 segundos, que nos indican la presencia de una gran diferencia. Llegando a la conclusión de que el sistema web mejora significativamente el proceso de evaluación docente.
- 2. En la investigación se *demuestra* que la media usada para el registro de un usuario debe de ser 4 minutos 28 segundos el cual es un tiempo menor al que se tenía antes de la implementación del sistema que se llevaba a cabo en un tiempo medio 17 minutos 28 segundos. Por lo que se concluye que el software hiso posible que el tiempo en el registro de datos del usuario se reduzca significativamente para la evaluación docente, obteniendo una reducción de 12 minutos 52 segundos.
- 3. Así mismo la investigación *establece* que el utilizar el sistema web optimiza de manera positiva el tiempo en que se realiza el procesamiento de datos en el momento en que se lleva a cabo la evaluación de docentes, ya que en principio el tiempo medio era de 38 minutos 48 segundos una vez implementado el sistema se logra obtener un tiempo de 30 minutos 24 segundos, que significa que el tiempo se reduce favorablemente para el procesamiento de datos.
- 4. Se logró *comprobar* que la implementación del sistema web si contribuye en el tiempo de generación de los reportes correspondientes a la evaluación docente, mostrando resultados más explícitos, que en las otras dimensiones, ya que se nota una gran disminución en el tiempo en que se lleva a cabo la elaboración de los informes necesarios, antes de la implementación del sistema web los reportes llevaban un tiempo de 24 horas 19 minutos 16 segundos (1 día), la diferencia se nota al comprobar nuevamente la actividad luego de implementar el sistema donde se observa que el tiempo en el que se lleva a cabo la emisión de reportes es de media de 1 minuto 46 segundos.

## **RECOMENDACIONES**

Al observar las mejoras que el sistema web presenta:

- 1. Se recomienda su uso en las diferentes Unidades de Gestión Educativa de cada Sub Región de la Región Pasco, contemplando que con este proyecto se mejore y facilite el proceso de evaluación docente en la región, el diseño del sistema hace posible que pueda ser utilizado desde cualquier dispositivo y cualquier lugar.
- 2. Se recomienda implementar nuevos módulos adecuados al sistema, en una segunda versión, para que pueda ser usado en las actividades de evaluación educativa en diferentes modalidades como es el caso de la evaluación de directores de las diferentes instituciones educativas de la región.
- 3. Se recomienda que el personal que se encargará del uso del sistema como son los evaluadores (especialistas educativos) director de la unidad de gestión educativa, director de la Dirección Regional y docentes estén debidamente capacitados en el manejo del sistema.
- 4. Se recomienda que para proyectos similares se tomó al tiempo como indicador para las actividades de registro de usuario, procesamiento de datos, y generación de reportes, con el objetivo de mejorar procesos de evaluación y/o recopilación de datos, en actividades semejantes al de evaluación docente

## **REFERENCIAS**

**(MINEDU), Ministerio de Educaciòn. 2017.** *Manual del Comite de Evaluaciòn.*  Lima : MINEDU, 2017.

**Adobe. 2010.** *Conceptos de Impementacion y Aprovisionamiento.* Caalifornia : Adobe Systems Incorporaed, 2010.

**Alberto, Ramirez Gonzales. 1918.** *Metodología de la Investigación Científica.*  1918.

**Alejandro, Cristobal. 2020.** coursehero.com. [En línea] marzo de 2020. https://www.coursehero.com/file/55328763/servidores-y-sus-caracteristicaspdf/.

**Alejandro, Martell Ramirez Abel y Santa Cruz Rojas Danny. 2016.** *SISTEMA DE INFORMACIÓN WEB DE CONTROL DE PERSONAL Y PLANILLAS PARA MEJORAR LA GETIÓN DE RECURSOS HUMANOS DEL GOBIERNO PROVINCIAL DE BAGUA GRANDE.* Trujillo - Perú : Universidad Nacional de Trujillo, 2016. pág. 50.

**Andres Fellipe Sanchez Osorio, Luis Alfredo Para Rativa. 2012.** *Sistema de Informción Web para la optimizacion del Proceso de Gestión y Administrción de los Laboratorios de Informática de la Universidad Distrital Frncisco José de Calda FAcultad Tecnológica.* s.l. : Universidad Distrital Francisco José de Caldas, 2012.

**Ayala, Anibal Cardenas. 2013.** Instrumentos de Recoleccion de Datos a través de los estadigrafos de deformación y apuntamietno. [aut. libro] Anibal cardenas Ayala. *Horizonte de la Ciencia.* Huncayo : Universidad Nacional del Centro del Perú, 2013, pág. 6.

**Bello, Fredy. 2018.** *Reflexión: La Investigación Tecnológica o Cuando la Solución es el Problema.* Carabombo : Revista faces, 2018.

**Ciencia, UPC - Departamen de. 2004.** *El Futuro Tecnológico de las Terminales de Vehiculos: La Integración de los Sistemas de Información.* Varcelona : UPC - Departamen de Ciencia, 2004.

**Denzer, Patricio. 2002.** *PostgreSQL.* s.l. : U.T.F.S.M, 2002.

**Educación, Dirección Regional de. 2016.** *Proyecto Educativo Regional de Pasco.*  Pasco : Biblioteca Nacional Perú, 2016.

**Educación, Ministerio de. 2012.** *Marco del Buen Desempeño Docente.* Lima : MInisterio de Educación, 2012.

**Empresa, Web. 2018.** webempresa. [En línea] Mayo de 2018. https://www.webempresa.com/hosting/hosting-que-es-como-funciona.html.

*Entrevista: Guia Practica para la Recolección de Datos Cualitativos en Invetigación de Salud.* **Claudia Troncoso Pantoja, Antonio Amaya Placencia. 2017.** 2017, Facultad de Medicina, pág. 332.

**Falla, José Manuel Burga. 2019.** *Evaluaci´´on del Desempeño Docente en las Instituciones Educativas Pertenecientes a la Red N° 01 de la UGEL de Ventanilla Callao.* Lima : Universidad San Ignacio Loyola, 2019.

**feernando Romero, Erika Urdaneta. 2009.** *Desempeo Laboral y Calidad de Srvicio del Personal Administrativo en la Universidades Privadas.* Venezuela : REDHECS, 2009.

**Fernando Berzal, Francisco Losé Cortijo Juan CArlos Cubero.** *Desarrollo profesional de Aplccaciones Web con ASP:NET.* s.l. : ISBN 84-609-4245-7.

**García, Alena María Santisteban. 2015.** *Sistema dde Informaion Basado en Reportes para la Gestión de Proyectos.* La Habana : UCI Univrsidad de Ciencias Informáticas, 2015.

*Gestión de Usuarios y Protección en W2k .* **ASO.** ASO, pág. 5.

**Gonzales, Francisco M. 2017.** *Introduccón a los Sistemas de Información: Fundamentos.* 2017.

**Guerrero, José Rodrigo Maldonado. 2016.** *DESARROLLO E IMPLEMENTACIÓN DE UN SISTEMA WEB DE SEGUIMIENTO Y EVALUACION DE LAS PÁCTICAS PRE - PROFESIONALES PARA LA FACULTAD DE INGENIERIA ESCUELA CIVIL DE LA PUCE.* Quito-Ecuador : Pontificia Universidad Catolica de Ecuador, 2016.

**Hoyos Cieza, Dani. 2017.** *IMPLEMENTACION DE UN SISTEMA WEB PAARA EL MONITOREO DE HISTORIAS CLINICAS DE LOS PACIENTES DEL CENTRO MEICO ASISTENCIAL SANTIAGO APOSTOL DE LA CIUDAD DE MOYOBAMBA.*  Tarapoto : UCV, 2017.

**Información, Tecnologias de. 2017.** Tecnologias Información. [En línea] 2017. **Interna, Oficina de Seguridad. 2016.** OSI Oficina de Seguridad Interna. [En línea] 20 de ENERO de 2016. https://www.osi.es/es/cuentas-de-usuario. **Johnson, Bruce.** *Profesional Visual Studio.* s.l. : wrox.

87

**Juan, Moran Sanchez. 2016.** *DESARROLLO DE UN SISTEMA WEB PARA EL CONTROL ADMINISTRATIVO DE LOS EQUIPOS CAMINEROS DE AD MUNICIPAL DE PEDRO CARBO.* Guayaquil Ecuador : Universidad de Guayaquil, 2016.

*La Evaluación Docente una Propusta para el Cambio en la Facultad de Administración de la Universdad Euatoriana.* **Ronquillo Briones, S., Moreira Basurto, C. A., & Verdesoto Velástegui. 2016.** 2016, Revista universidad y Sociedad, pág. 126.

*La Usbilidad en Ingenieria de Softwae: Definición y Características.* **Sanhez, Walter. 2011.** 2011, Revista de Ingeniería y Carceristicas Ing-novacion, pág. 8.

**Loaiza, Rosa Virginia Ortega. 2017.** Sideshare. [En línea] 21 de Junio de 2017. https://www.slideshare.net/RosaOrtega6/requerimientos-del-software-77144553.

**Longatt, Francisco M. Gonzales. 2018.** *Introduccion a los Sistemas de Información: Fundamentos.* 2018.

**Marco, Andrés Montoyo Manuel. 2012.** *Sistemas de Información.* s.l. : Lsi Lenguaje de Sistemas Informáticos, 2012.

**María Cristina Useche, Wileidys Artigas, Beatriz Queipo, Edison Perozo. 2019.** *Técnicas e Instrumentos de Recolección de Datos cualitativos.* Guajira : ISBN, 2019.

**Martinez Molina, Oscar Antonio. 2017.** *Revista Cientifica.* Ecuador : UNAE, 2017. UNE.

**Mata, Javier Cespedes. 2018.** *Técnicas e instrumentos de Recolección de Datos.*  s.l. : M.E., 2018.

**Murillo, W. 2008.** http//www.monografias.com/. [En línea] 04 de 18 de 2008. 2008. **Neil, Alan David y Cortez Suarez, Liliana. 2018.** *Procesos y Fundamento de la Investigación Científica.* Machala - Ecuador : UTMACH, 2018. ISBN: 978-9942-24- 093-4.

**Paessler. 2020.** *paessler.* [En línea] agosto de 2020. https://www.es.paessler.com/it-explained/server.

**Piura, UGEL. 2016.** *Reglamento de Organización y Funciones de la Unidad de Gestión Educativa Local.* Piura : Piura Region, 2016.

*Poblaciòn muestra y Muestreo.* **Lopez, Pedro Luis. 2018.** 08, Cochabamba : Creative Comons, 2018, Vol. 09. 1825-0276.

*Pruebas de rendimiento a componentes de software utilizando programación orientada a aspectos.* **Sandra Verona-MarcosI, Yasiel Pérez-Díaz, Lisbán Torres-Pérez, Martha Dunia. 2016.** 2016, Ingeniería Industrial, pág. 281.

**QUILUMBANGO, EDISON ANDRÉS FUERES. 2017.** *"BENCHMARKING DE METODOLOGIAS WEB", "SISTEMA DE CONTROL ODONTOLÓGICO".* Ibarra - Ecuador : Univrsidad Técnica del Norte, 2017.

**RECTORADO. 2017.** *Politicas de Cuentas de Usuario.* Chimbote : UKADECH, 2017.

**Rioja, Arturo Mora. 2014.** *Bases de Datos. Diseño y Gestión.* España : SINTESIS S.A., 2014.

**Rosa, Vargas Cordero Zoila. 2017.** *La Investigción Aplicada: Una Forma de Conocer las Realidades con Evidencia Científica.* Montes de Oca : Revista Educación, 2017.

**Sampieri, Robertp Hernández. 2014.** *Metodología de la Investigación.* Mexico : Mc Graw Hill Educatión, 2014.

**Scalone, Lic. Fernanda. 2016.** *Estudio Comprativo de los Modelos y Estandares de Calidad de Software.* Buenos Aires : Universida Tecnológica Nacional Facultad Regional Buenos Aires, 2016.

**Supo Condori, Jose Antonio. 2020.** *Metodología de la Investigación Científica .*  Arequipa - Perú : SINCIE, 2020. 3ra Edición.

*UWE en Sistema de recomendación de Objetos de Aprendizaje. Aplicando Ingenieria Web: Un Método en Caso de Estudio.* **Citlali G. Nieves-Guerrero, Juan** 

**P. Ucán-Pech, Víctor H. Menéndez-Domínguez. 2014.** 2014, Revista Latinoamericana de Ingenieria de Software, pág. 137.

**Zarate, Romell Freddy Dominguez. 2016.** *Aplicación de Mericas de Calidad en uso utilizando la ISO 9126 para determinar el grado de Satisfacción del Sistem Unico de Matriculs.* Lima : Universidad Nacional Mayor de San Marcos, 2016.

## **ANEXO 1: MATRIZ DE CONSISTENCIA**

## **TITULO: IMPLEMENTACIÓN DE UN SISTEMA WEB PARA MEJORAR EL PROCESO DE EVALUACIÓN DOCENTE EN LA UNIDAD DE GESTIÓN EDUCATIVA PASCO**

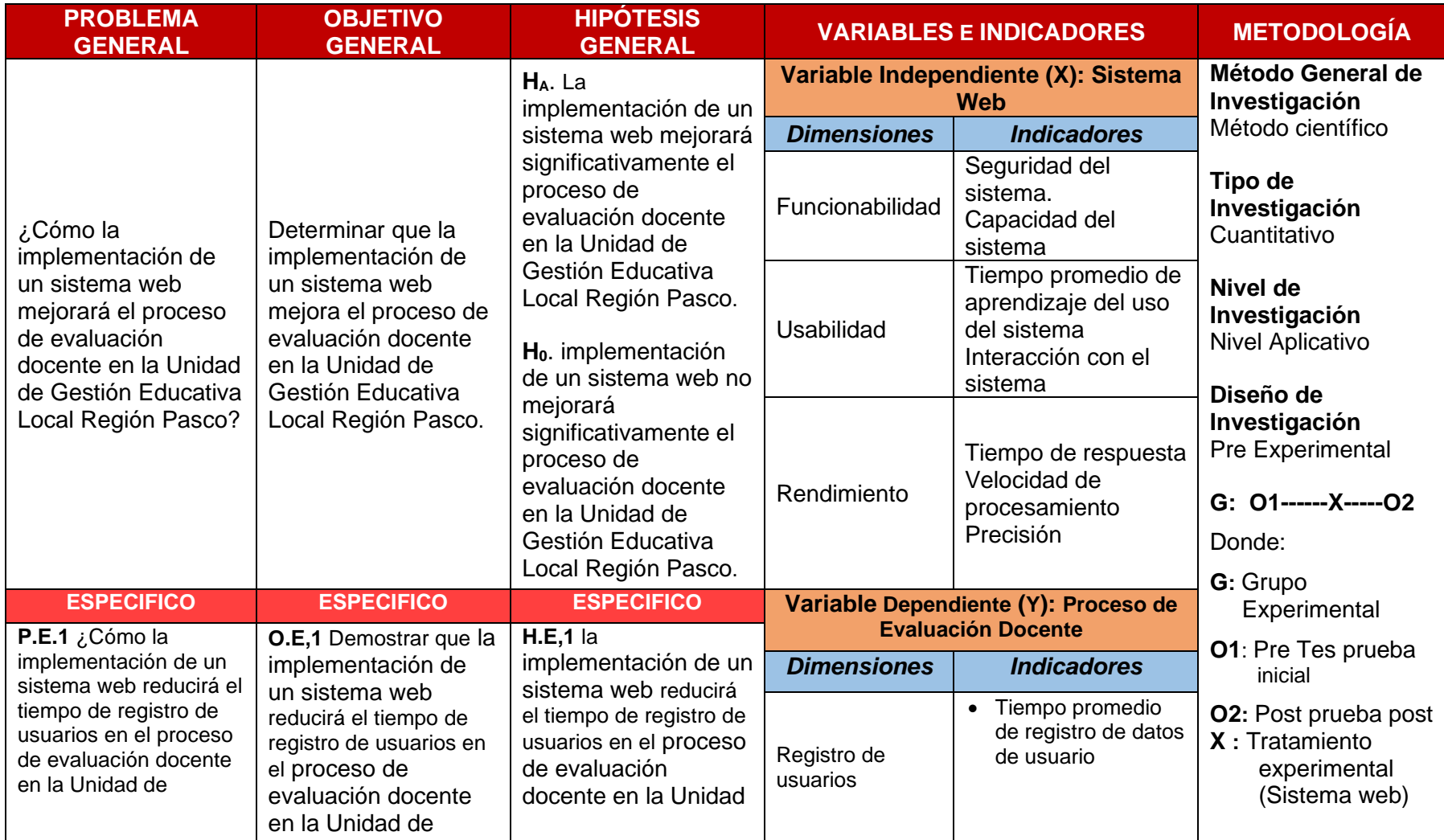

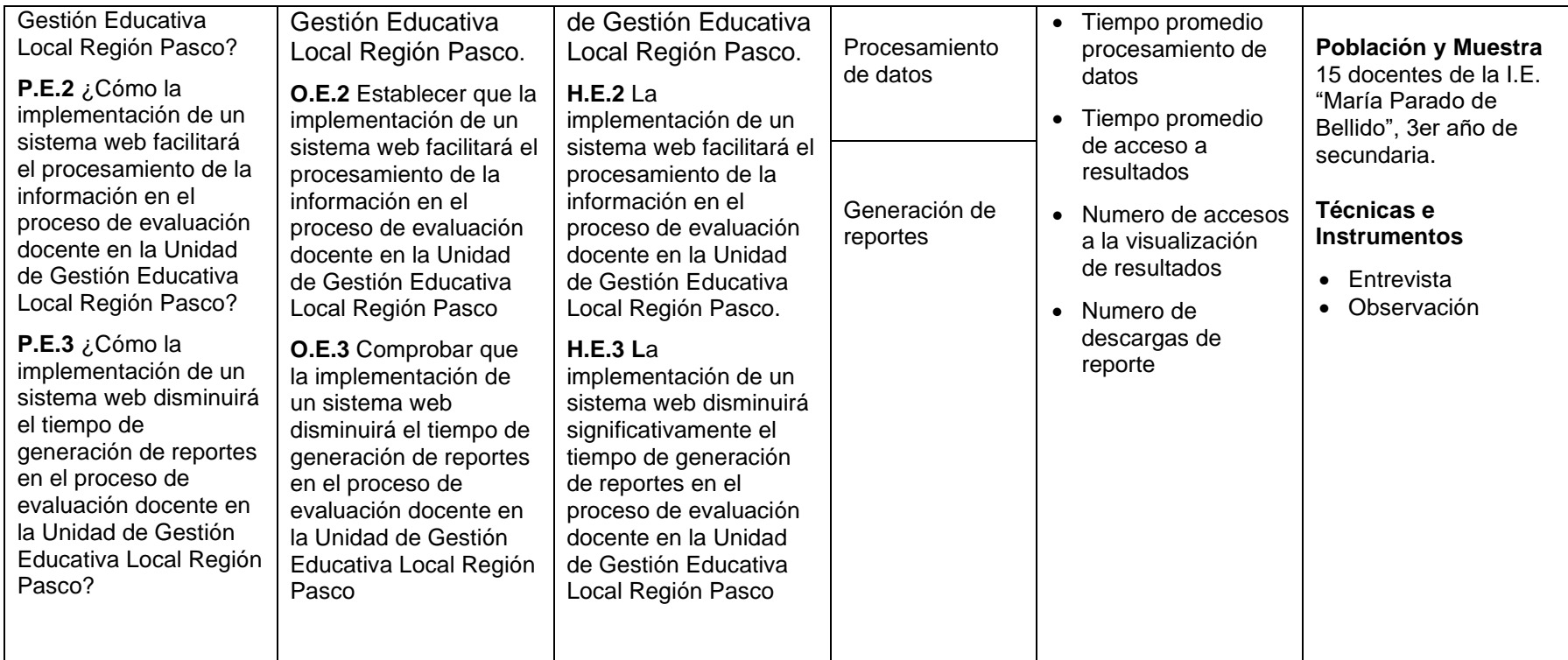

## **ANEXO 2: OPERACIONALIZACIÓN DE VARIABLES TITULO: IMPLEMENTACIÓN DE UN SISTEMA WEB PARA MEJORAR EL PROCESO DE EVALUACIÓN DOCENTE EN LA UNIDAD DE GESTIÓN EDUCATIVA PASCO**

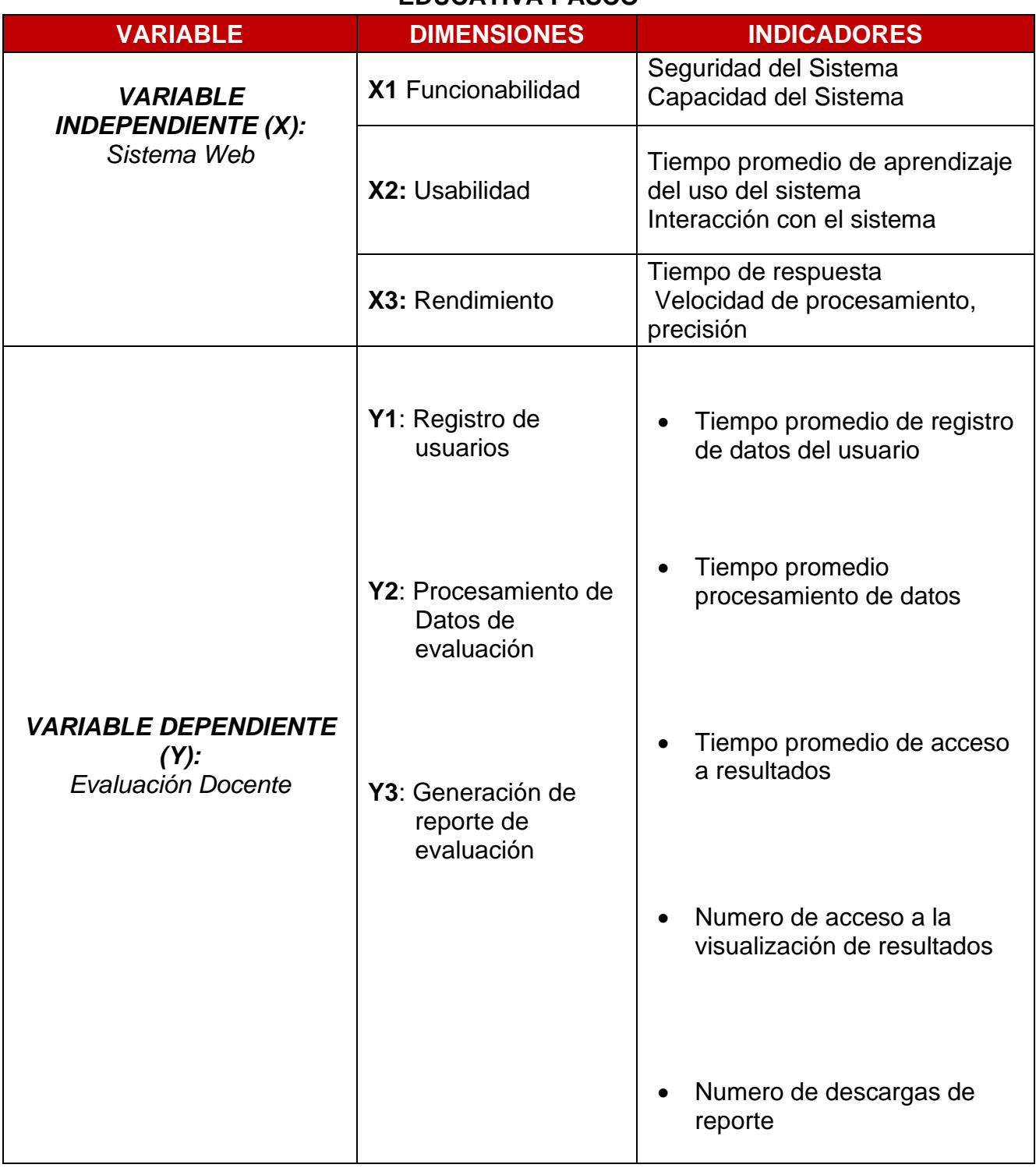

Ficha de observación para Registro de Usuario en el Pre\_Test.

## *Tabla 13*

*Ficha de observación Pre\_Test del indicador registrar usuario*

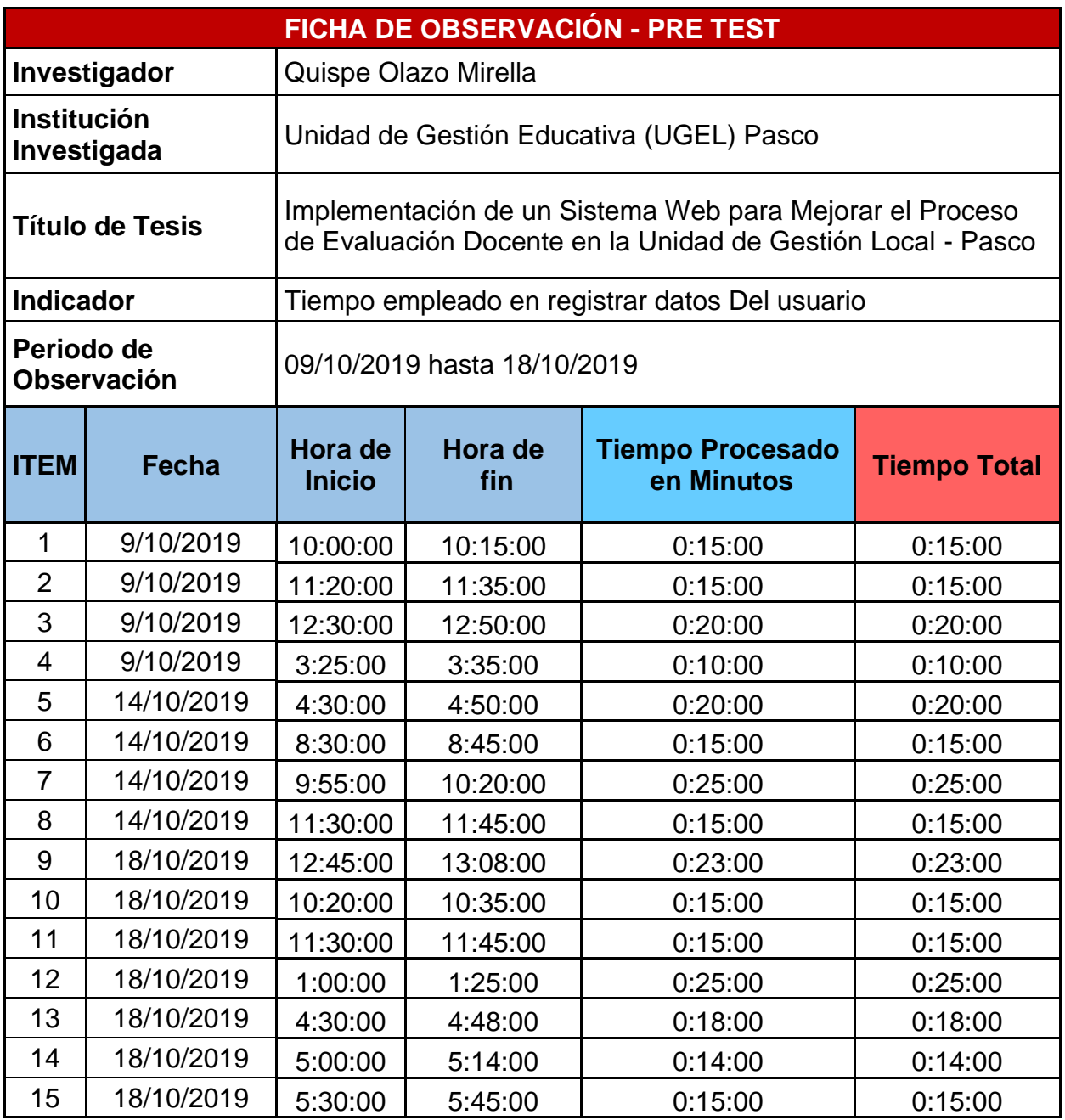

# Ficha de observación para procesamiento se datos en el Pre\_Test.

## *Tabla 14*

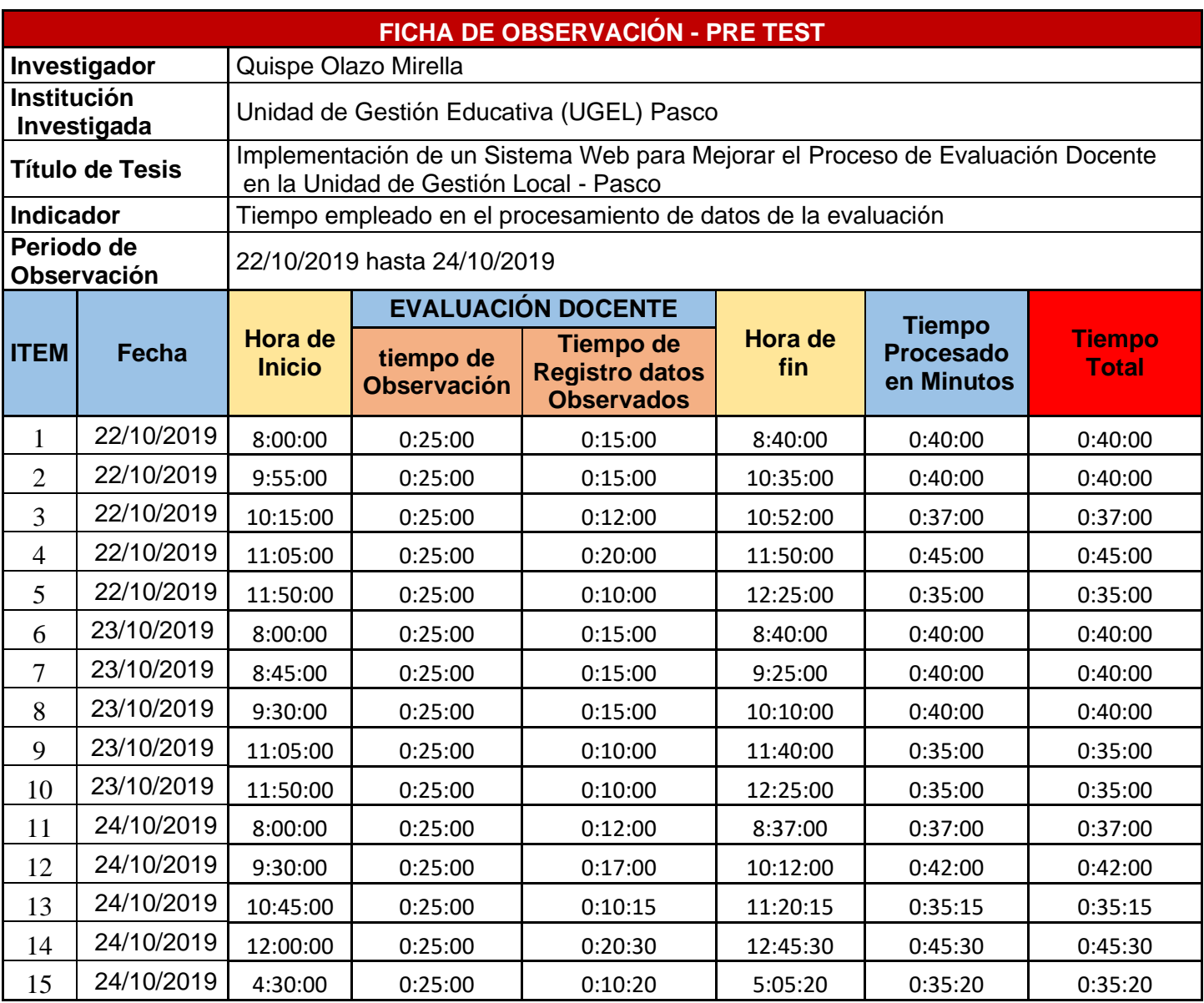

*Ficha de observación Pre\_Test del indicador procesamiento de datos*

# Ficha de observación para generación de reportes en el Pre\_Test.

*Tabla 15*

*Ficha de observación Pre\_Test del indicador generación de reportes*

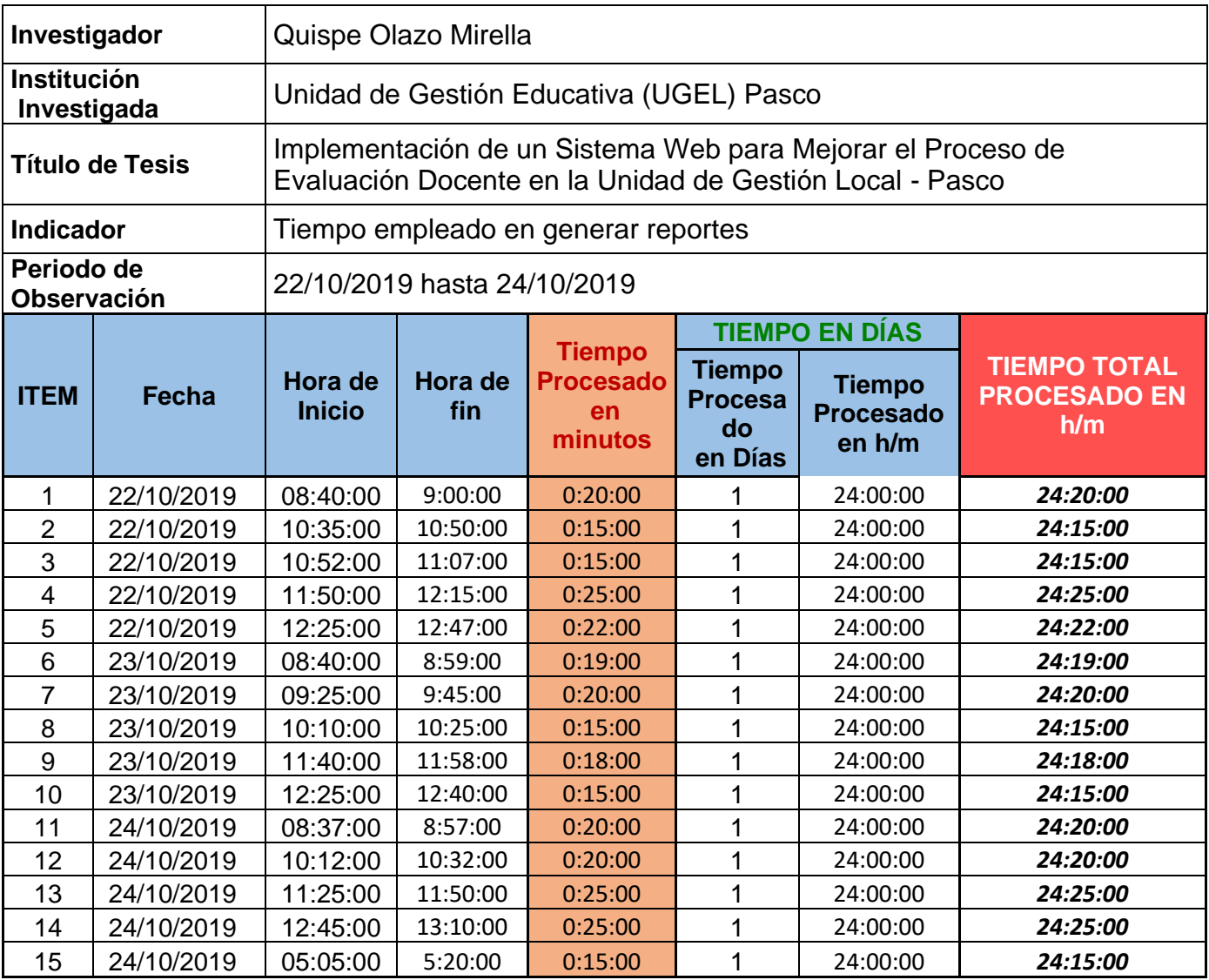

Ficha de observación para Registro de Usuarios en el Post\_Test.

## *Tabla 16*

*Ficha de observación Post\_Test del indicador registro de usuarios*

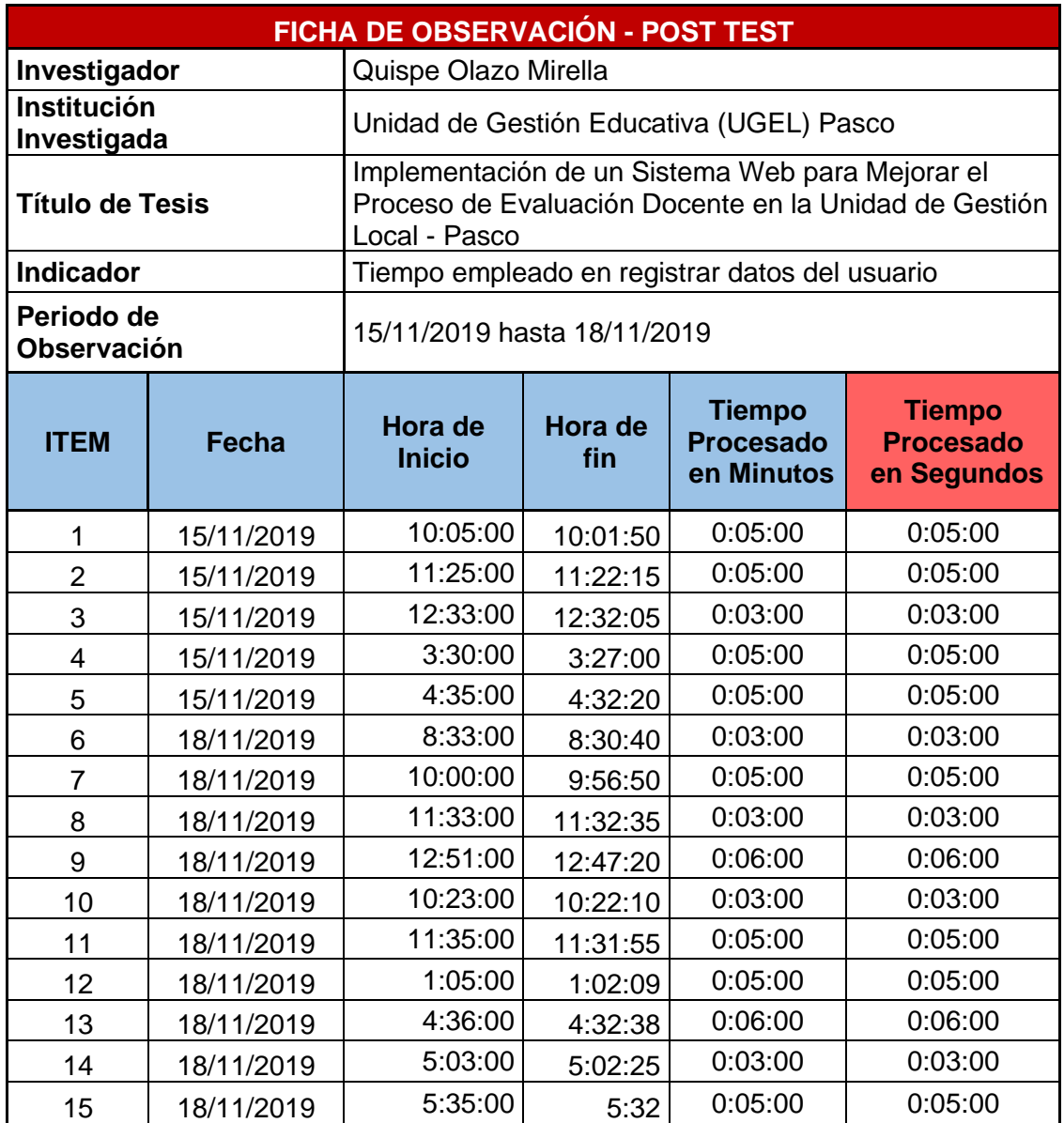

Ficha de observación para Registro de Datos en el Post\_Test.

*Tabla 17*

*Ficha de observación Post\_Test del indicador registro de datos de evaluación*

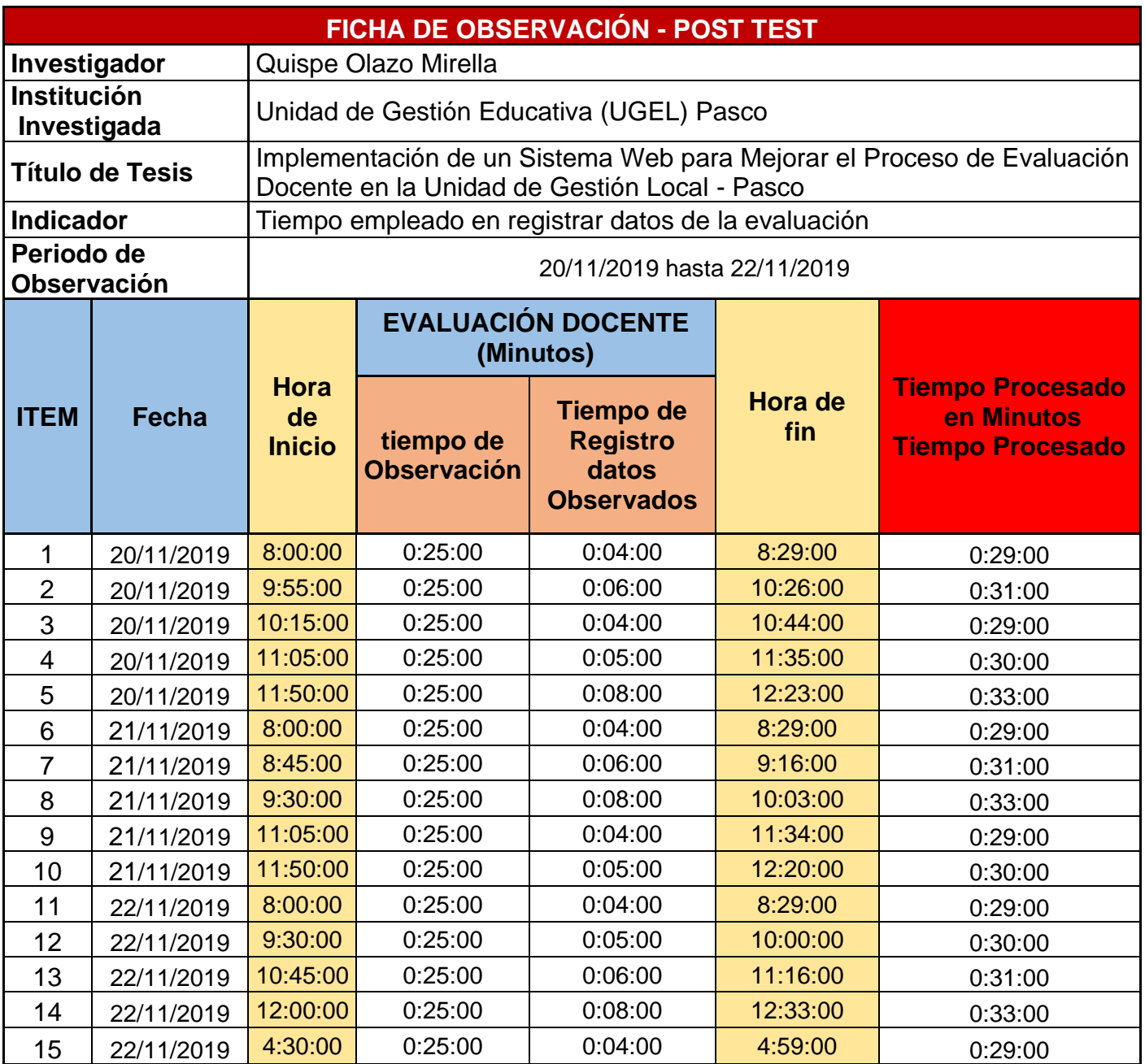

*Tabla 18 Ficha de observación para Generación de Reportes en el Post\_Test*

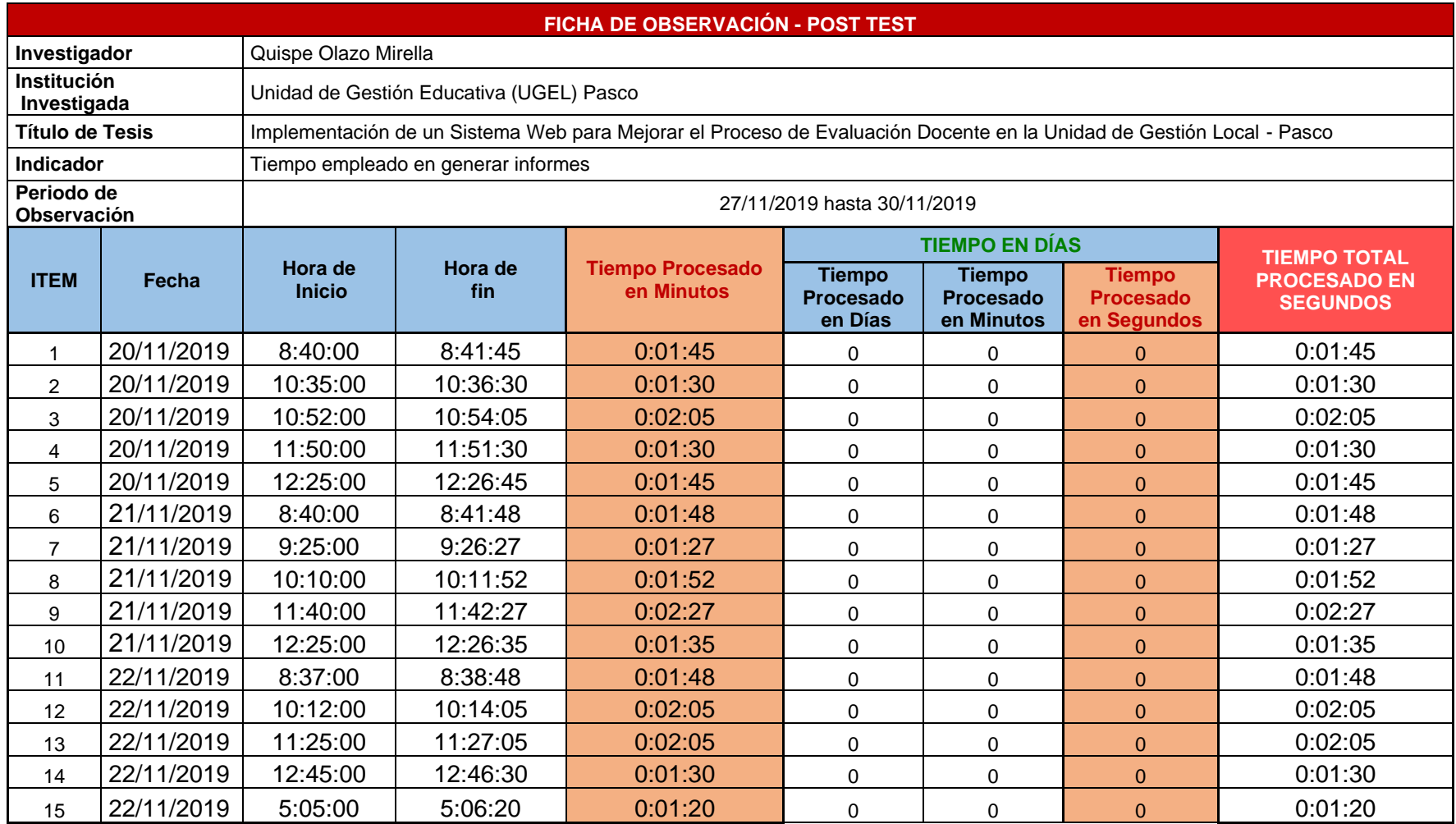

# Datos obtenidos aplicando estudio de tiempos Pre\_Test

#### *Tabla 19*

*Tabla de datos obtenidos en el Pre\_Test aplicando el estudio de tiempos*

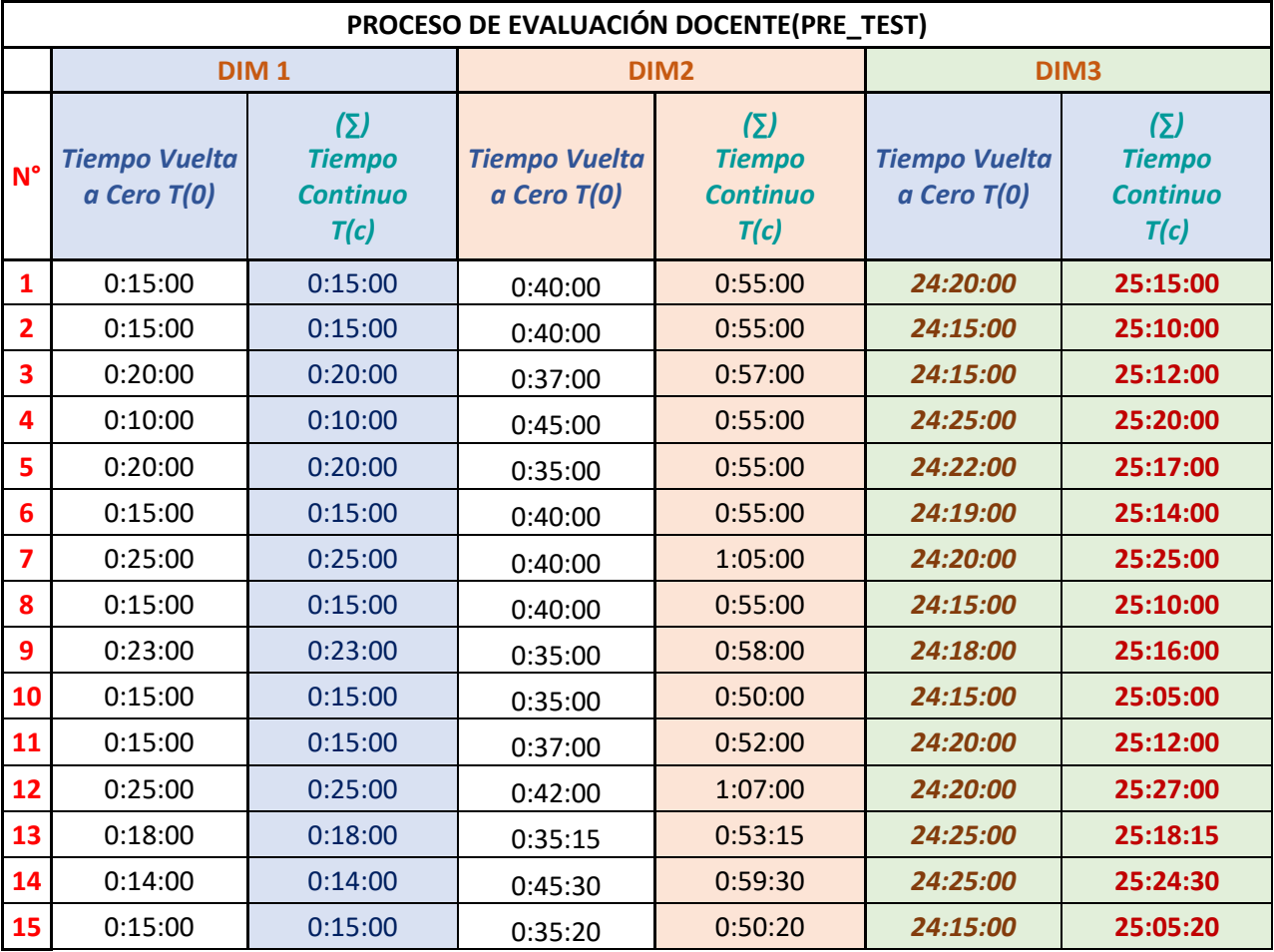

# Datos obtenidos aplicando estudio de tiempos Post\_Test

#### *Tabla 20*

*Tabla de datos obtenidos en el Post\_Test aplicando el estudio de tiempos*

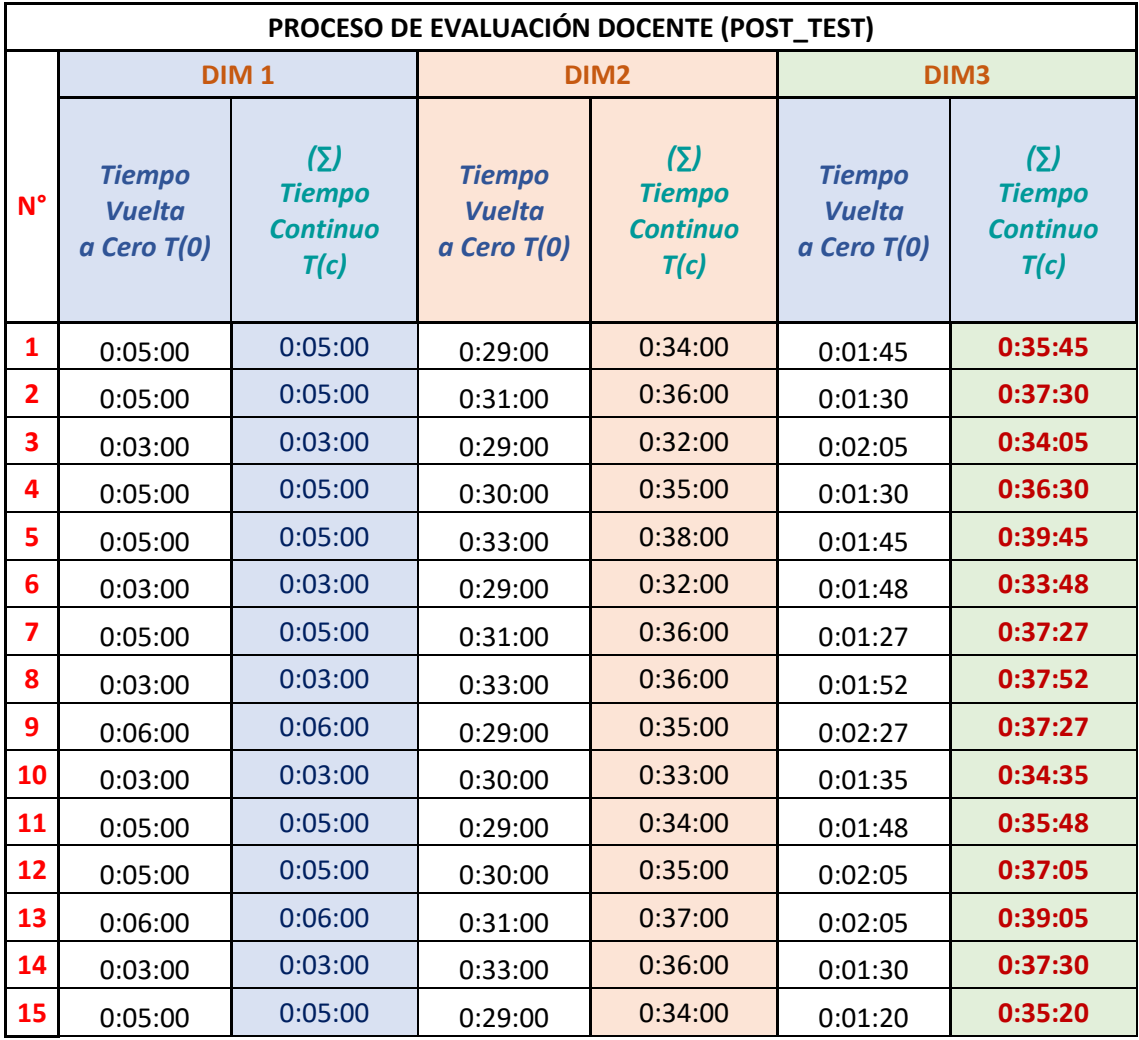

## ENTREVISTA

#### ENTREVISTA REALIZADA AL DIRECTOR REGIONAL DE EDUCACIÓN. AL DIRECTOR DE LA UNIDAD DE GESTIÓN LOCAL PASCO Y A LOS ESPECIALISTAS EDUCATIVOS (EVALUADORES).

1. Cuales son las actividades y roles, al momento de llevar a cabo el proceso de evaluación docente

2. Como se lleva a cabo el proceso de registro de datos durante el proceso de evaluación docente

> <u> 1989 - Johann Stein, marwolaethau a bhann an t-Amhainn an t-Amhainn an t-Amhainn an t-Amhainn an t-Amhainn an</u>

3. Actualmente como se lleva el registro de datos obtenidos durante el proceso de evaluación docente.

> <u> 1989 - Johann Stein, marwolaethau a bhann an t-Amhainn an t-Amhainn an t-Amhainn an t-Amhainn an t-Amhainn a</u>

4. Cuanto tiempo estima que se invierte para llevar acabo el proceso de evaluación docente y la entrega de informes correspondientes a las diferentes direcciones, Dirección Regional Pasco Unidad de Gestión Educativa Local.

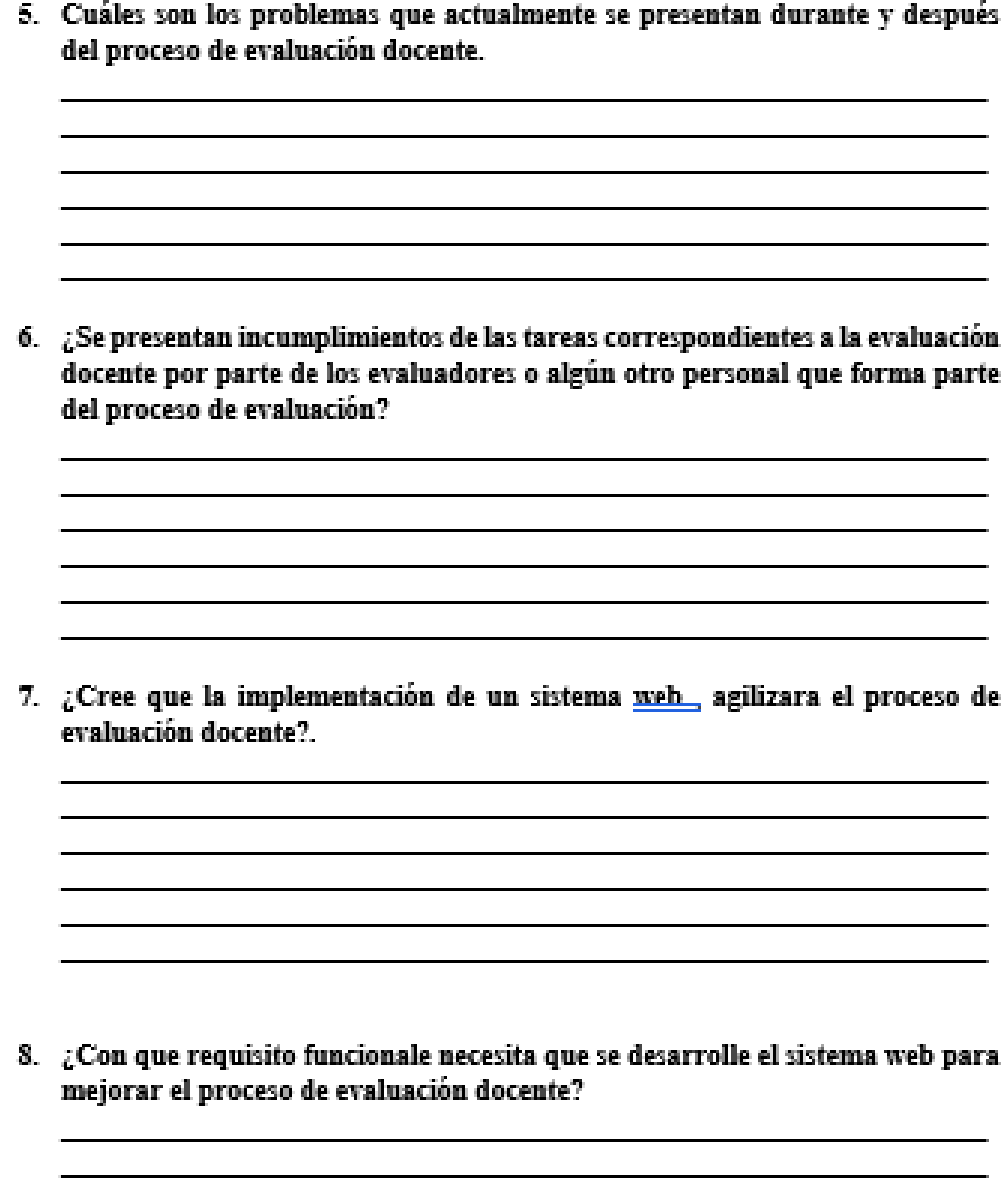

# **Ficha de Evaluación Docente**

#### *Figura 23*

#### *Ficha de monitoreo usada en la evaluación de desempeño docente*

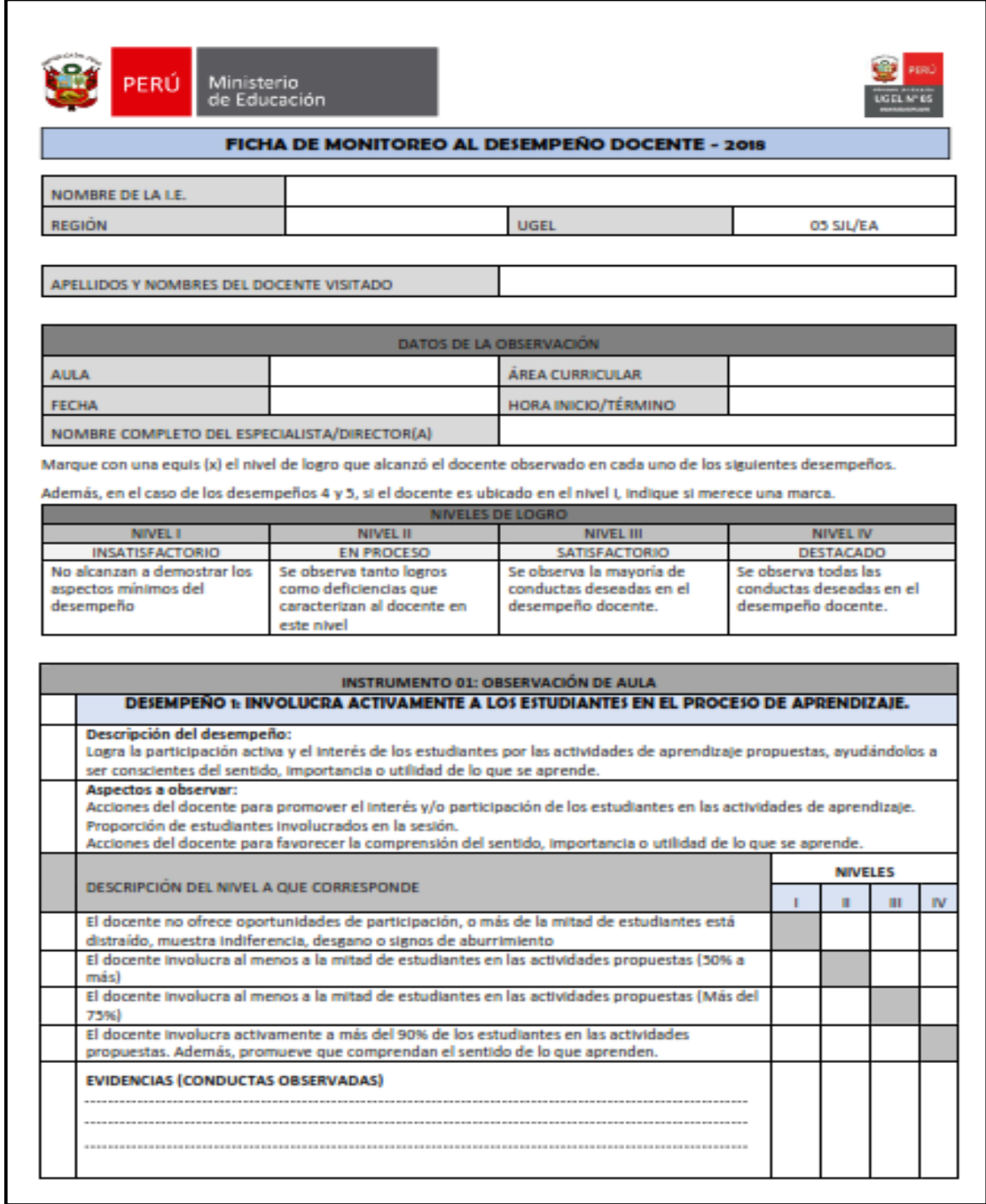

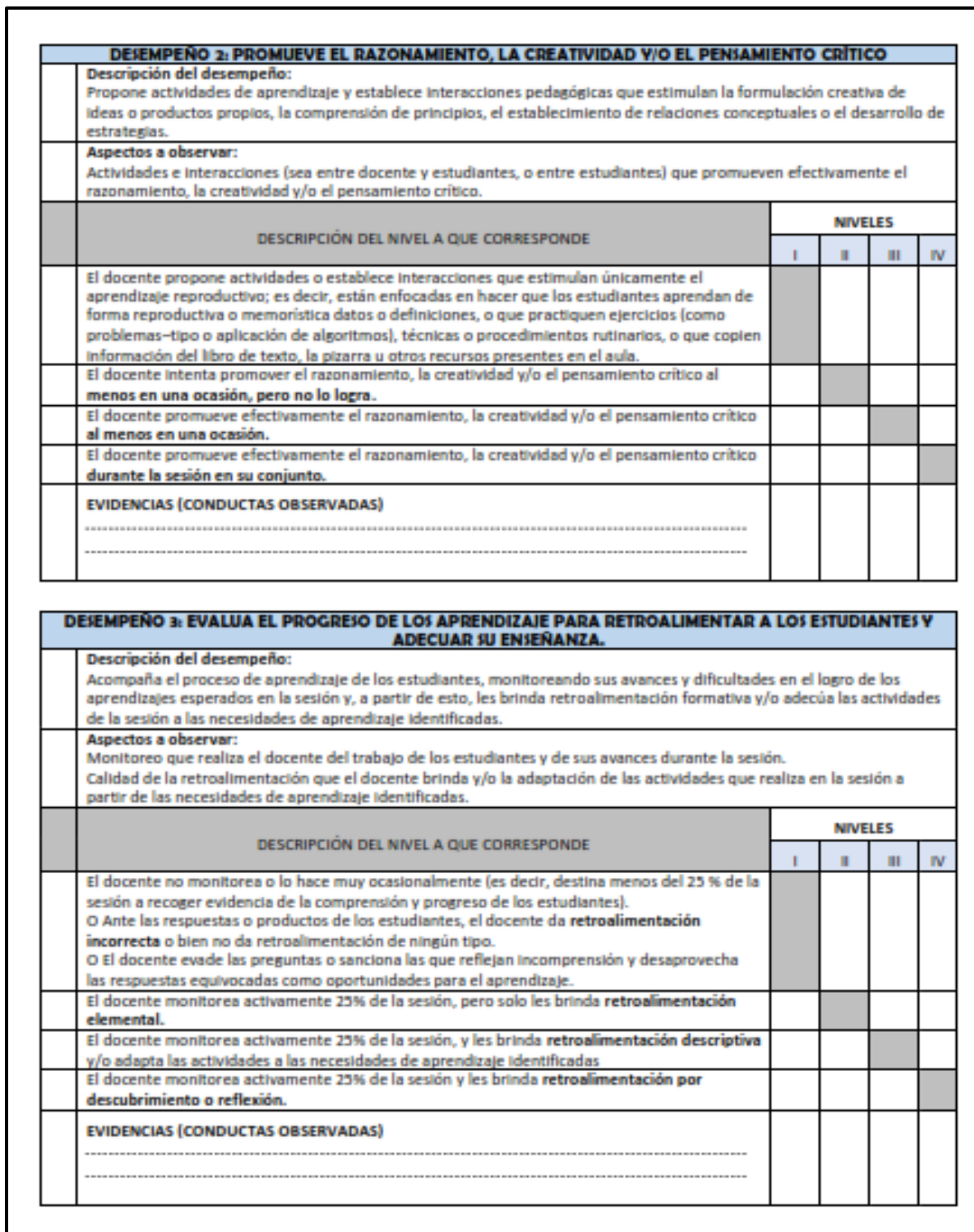

#### *Figura 25 Ficha de monitoreo usada en la evaluación de desempeño docente*

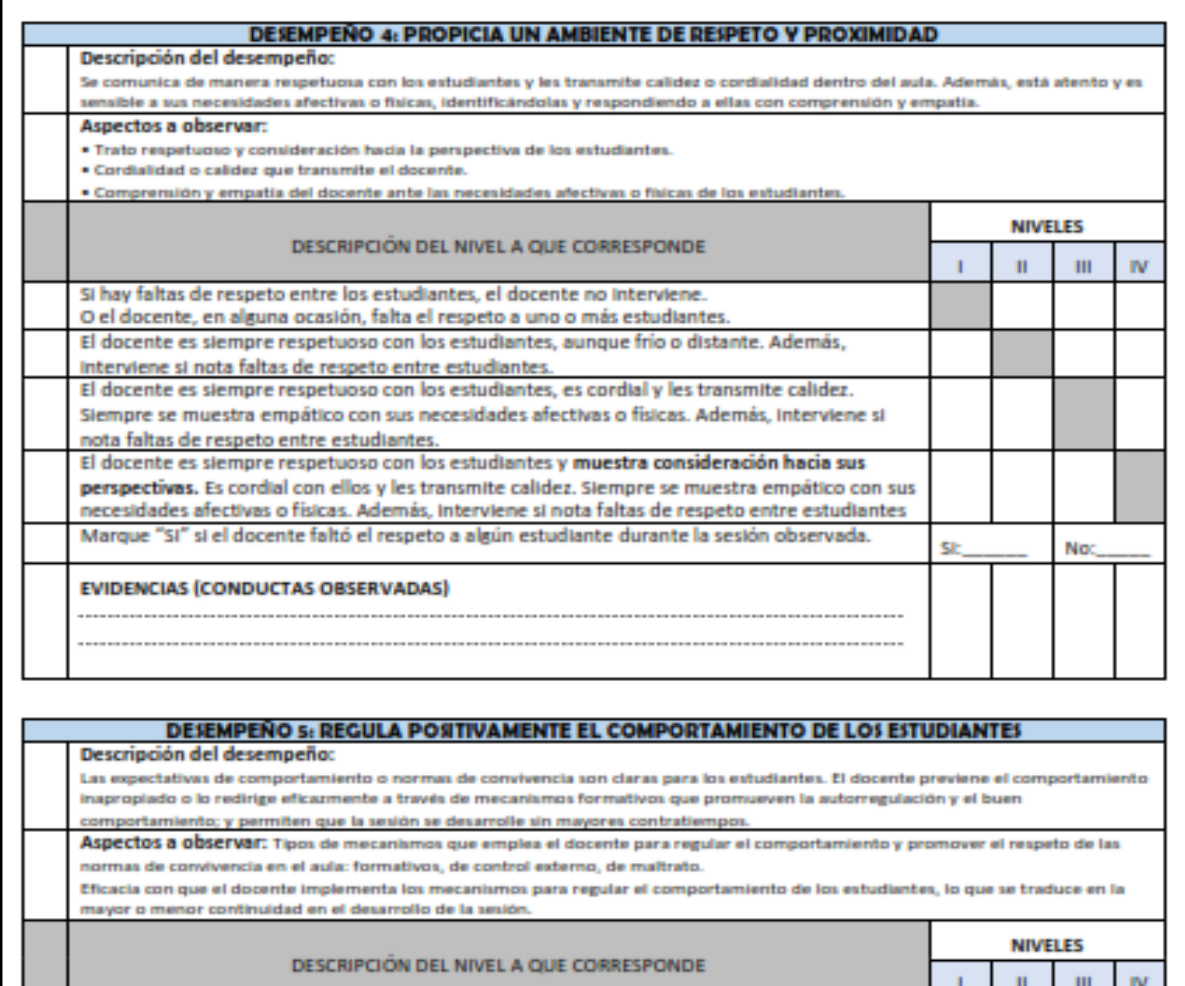

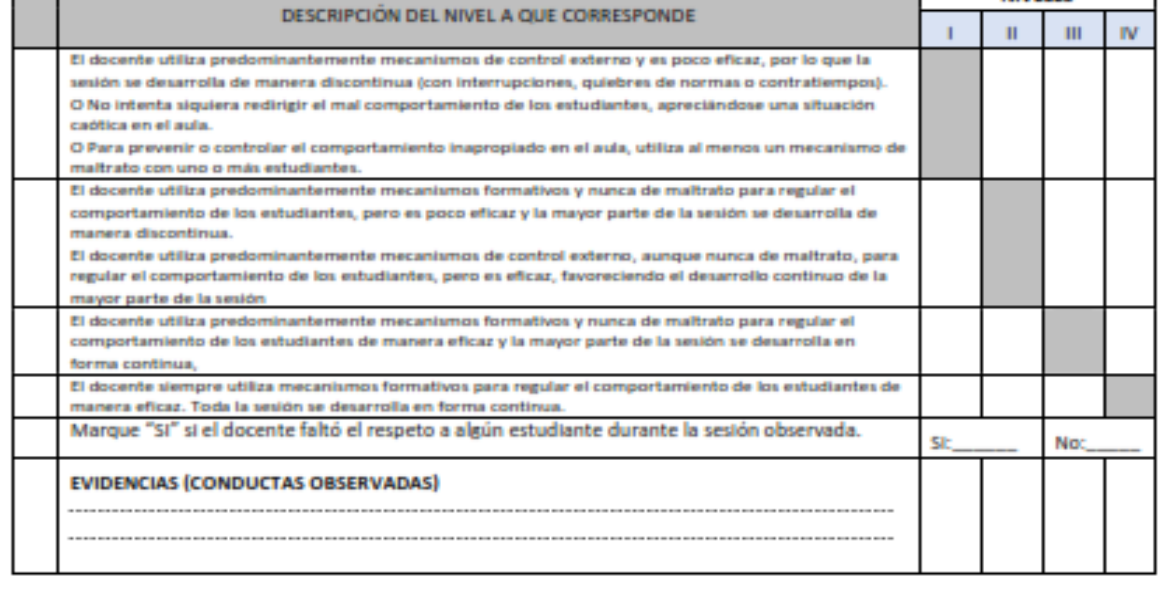

*Figura 26 Ficha de monitoreo usada en la evaluación de desempeño docente*

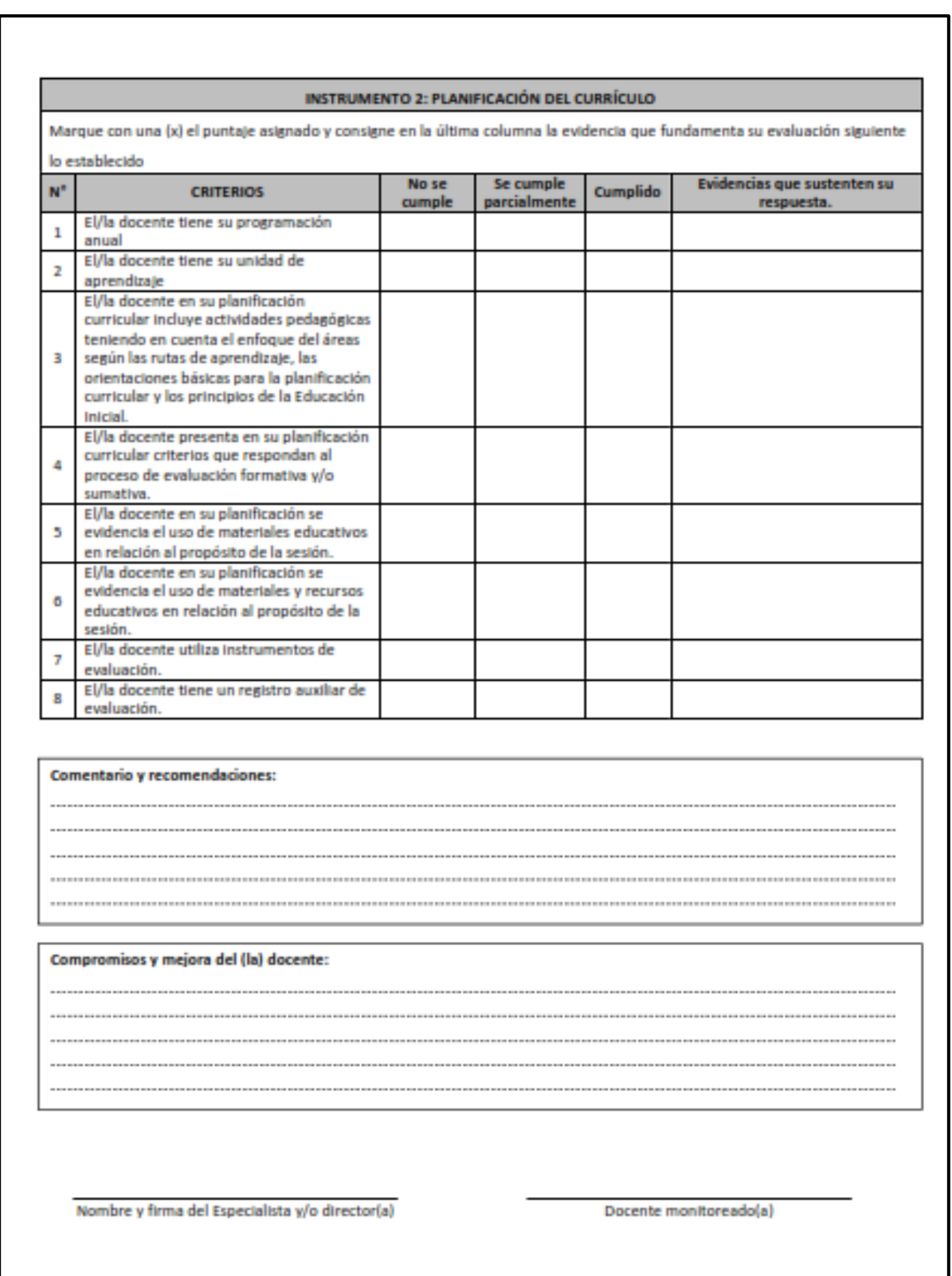

## **DESARROLLO DE LA METODOLOGÍA UWE**

## **Modelo de Requerimientos**

Seguidamente se especifica los casos de uso que han sido determinadas al momento de realizar la identificación de requerimientos del sistema web para mejorar el proceso de evaluación docente en la Unidad de Gestión Educativa Local Pasco (SISEVDOC)

## **Diagramas de los Casos de Uso de los Escenarios Encontrados**

a) Escenario General del Sistema Web para mejorar el proceso de evaluación docente en la Unidad de Gestión Educativa Local Pasco

## *Actores de Negocios del Sistema*

#### *Tabla 21 Tabla de especificación de los actores de sistema*

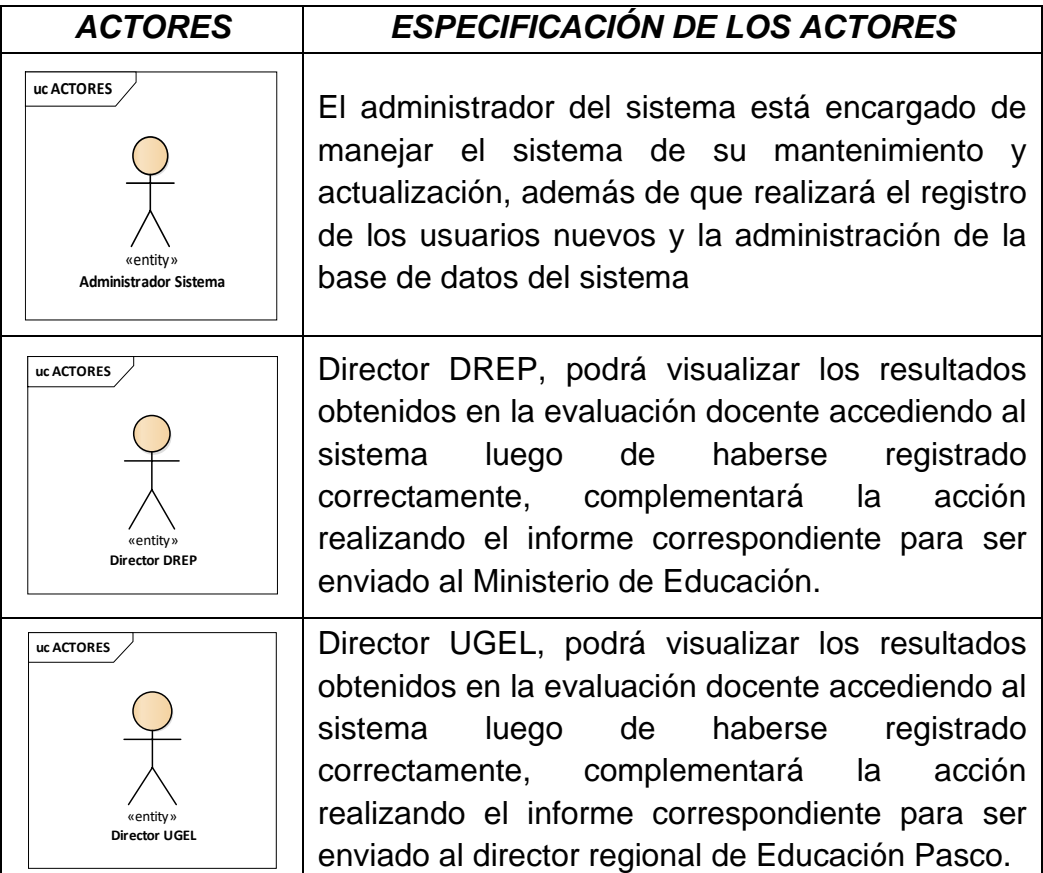
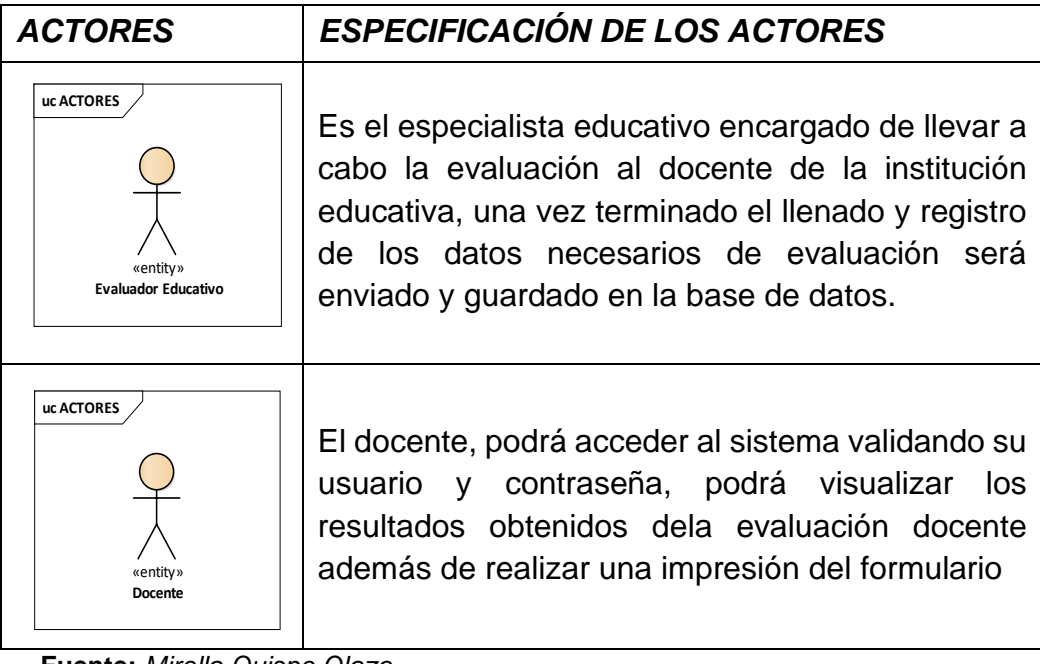

**Fuente:** *Mirella Quispe Olazo*

## *Casos de Uso de Negocios del Sistema*

### *Tabla 22*

*Tabla de especificación de los casos de uso*

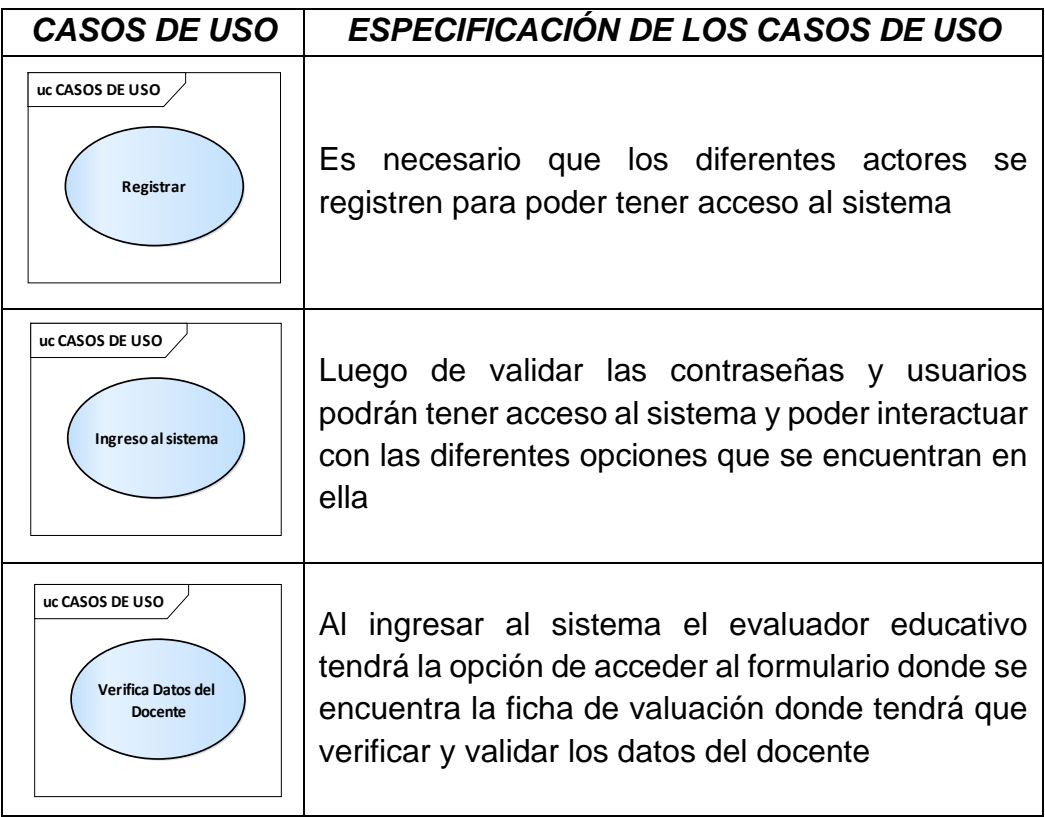

| <b>CASOS DE USO</b>                                              | <b>ESPECIFICACIÓN DE LOS CASOS DE USO</b>                                                                                                    |
|------------------------------------------------------------------|----------------------------------------------------------------------------------------------------|
| uc CASOS DE USO<br>Ingresa datos de la<br>evaluacion docente     | Una vez validados los datos del docente que será<br>evaluado se iniciará con la evaluación y se<br>registrarán los datos obtenidos en el formulario                                                     |
| uc CASOS DE USO<br><b>Enviar Resultados</b>                      | Luego de haber registrado los datos obtenidos el<br>evaluador podrá enviar la información y<br>resultados de la evaluación realizada.                                                                   |
| uc CASOS DE USO<br><b>Consultar Resultados de</b><br>Evaaluación | El Director de la DREP, el Director de la UGEL, el<br>evaluador y el docente podrán visualizar los<br>resultados obtenidos durante la evaluación                                                        |
| uc CASOS DE USO<br><b>Imprime Informe</b>                        | La ficha de evaluación se podrá imprimir con el<br>contenido de los resultados obtenidos                                                                                                    |
| uc CASOS DE USO<br>Validar Usuario                               | Cada vez que los actores deseen ingresar al<br>sistema, al introducir las contraseñas y usuarios<br>el sistema validará los datos para poder conceder<br>el acceso                                      |
| uc CASOS DE USO<br>Administra Base de<br>Datos                   | En la base de datos se alojarán los usuarios o<br>contraseñas, los datos generales de los<br>diferentes actores, del centro educativo donde<br>laboran, y los datos obtenidos durante la<br>evaluación. |

**Fuente:** *Mirella Quispe Olazo* 

### *Figura 21*

*Diagrama de Casos de uso de sistema web para mejorar el proceso de evaluación docente*

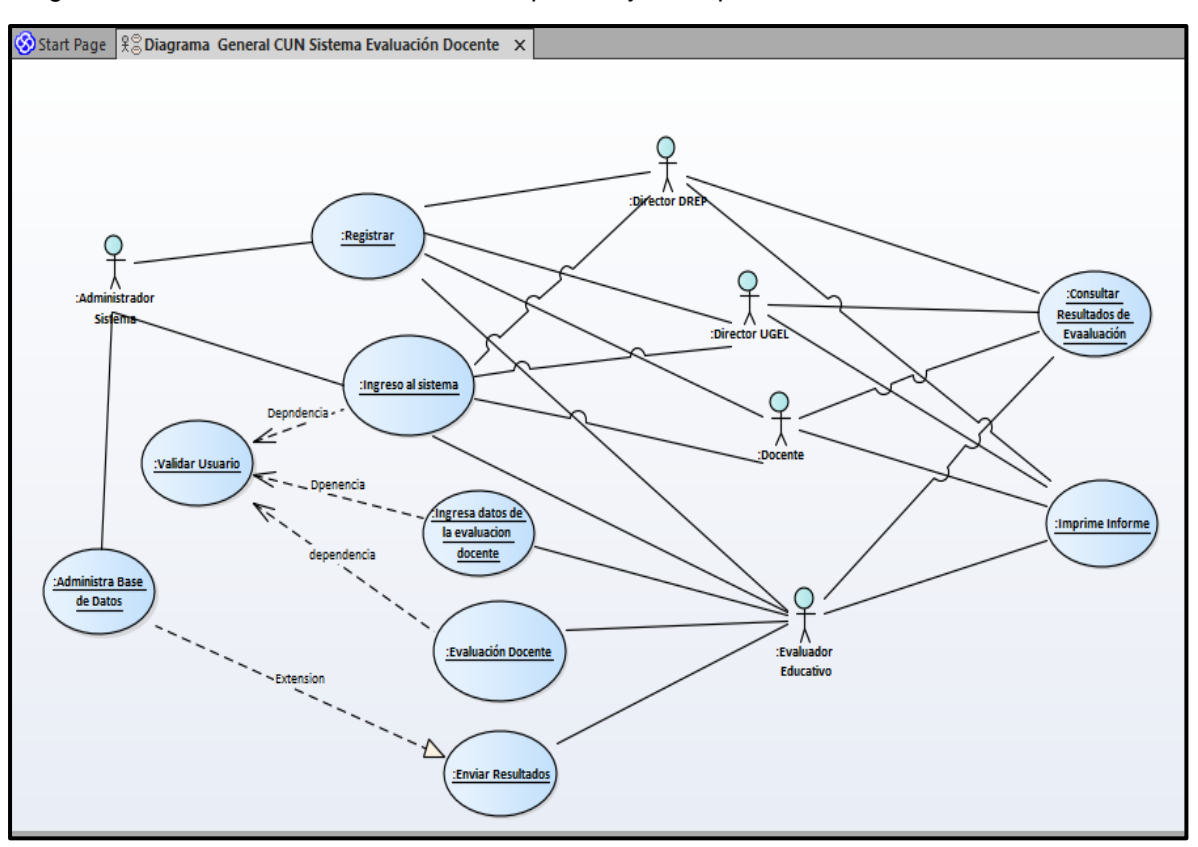

**Fuente:** *Mirella Quispe Olazo – UWE (Enterprise Architec)*

## b) Escenario Registro de Usuario

### *Tabla 23*

*Tabla de Requerimiento de funciones (Registro de Usuario)*

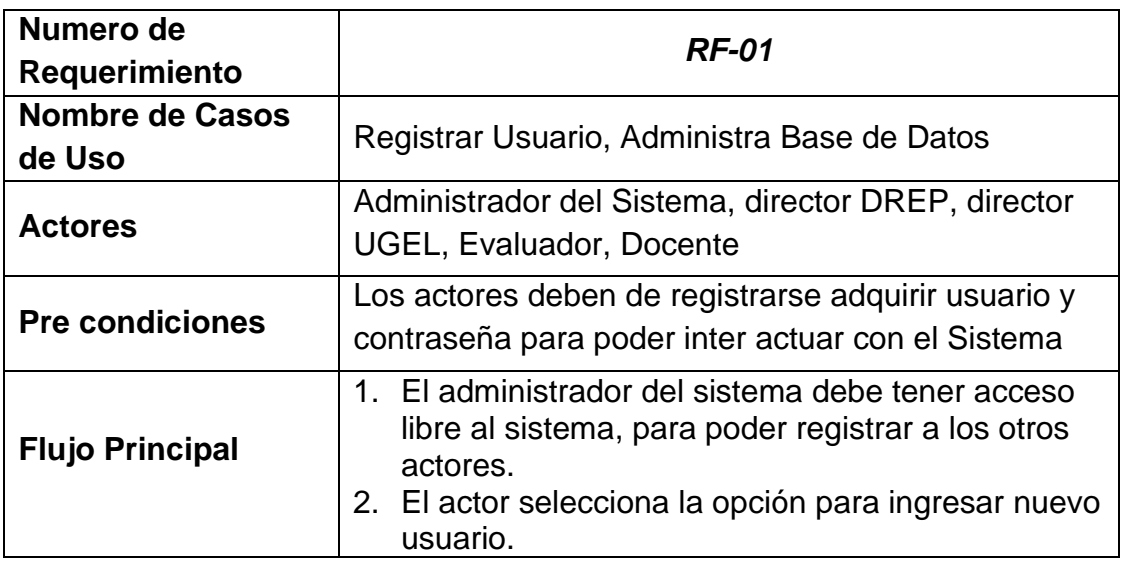

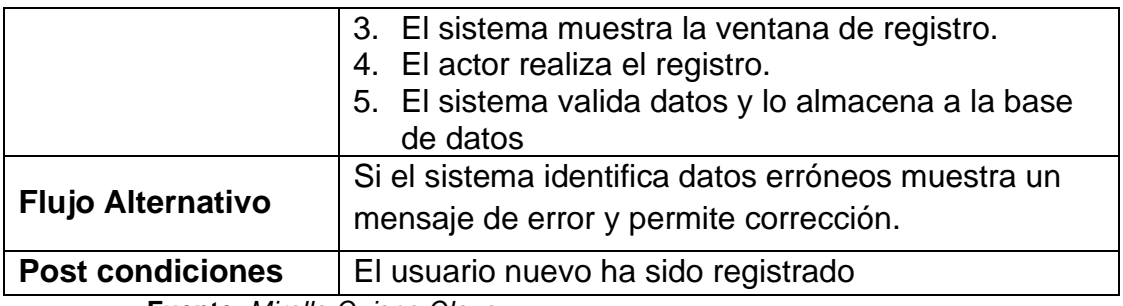

**Fuente:** *Mirella Quispe Olazo*

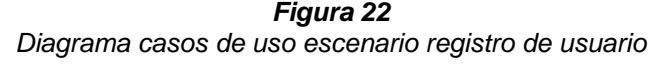

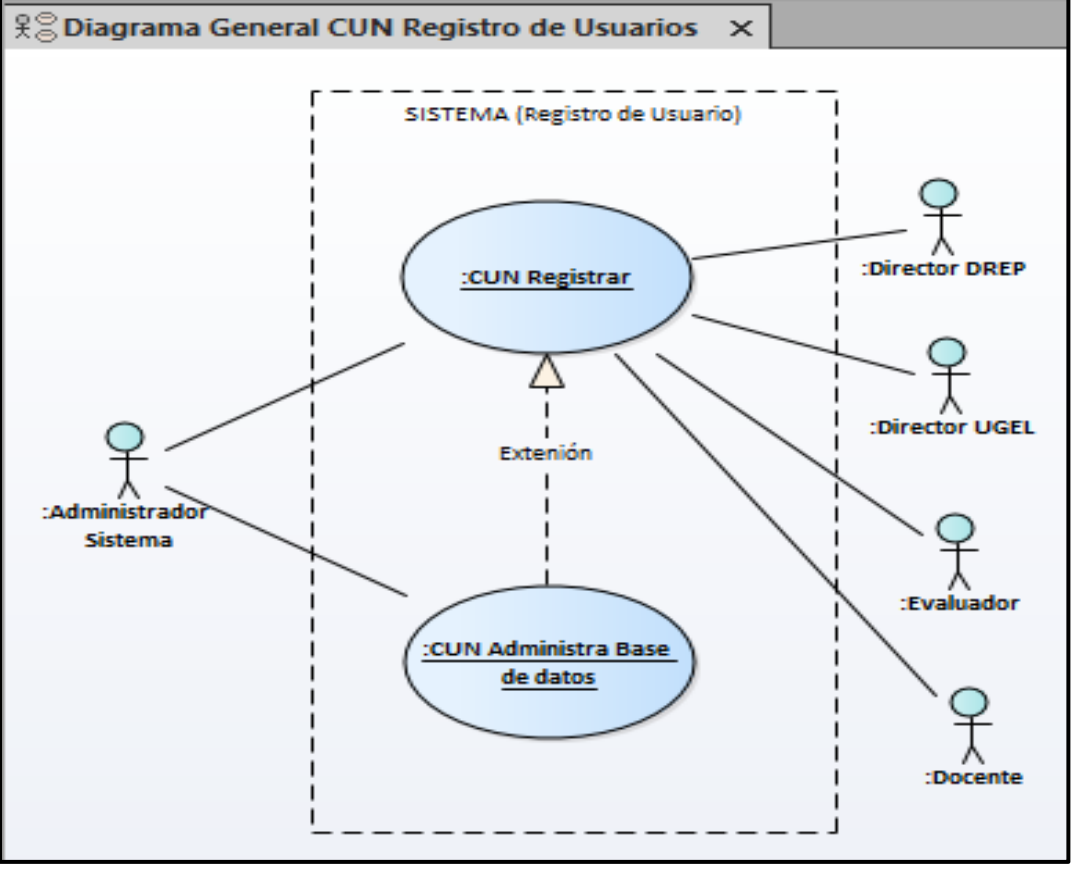

*Fuente: Mirella Quispe Olazo*

c) Escenario Procesamiento de Datos de Evaluación Docente en la Unidad de Gestión Educativa Local Pasco.

*Tabla 24 Tabla de Requerimiento de funciones (Procesamiento de Datos)*

| Numero de<br>Requerimiento | <b>RF-02</b>                                                                                                    |  |  |  |
|----------------------------|----------------------------------------------------------------------------------------------------|--|--|--|
| Nombre de Casos de Uso     | Administrador del Sistema, Ingresa Datos del<br>Docente, Datos de la Evaluación Docente,<br>Enviar Resultados, Valida Usuarios, Administra<br>Base de Datos                                                                                                    |  |  |  |
| <b>Actores</b>             | Evaluador, Administrador de Sistema                                                                                                    |  |  |  |
| <b>Pre condiciones</b>     | EL evaluador debe contar con su usuario y<br>contraseña                                                                                                    |  |  |  |
| <b>Flujo Principal</b>     | evaluador debe ingresar al sistema<br>1. EI<br>completar la parte de usuario y contraseña.<br>2. El sistema muestra la ventana de menú, el<br>la opción<br>EVALUACIÓN<br>elige<br>actor<br><b>DOCENTE</b><br>3. El sistema<br>muestra el formulario<br>de<br>Evaluación<br>4. El evaluador inicia la evaluación docente<br>completando los datos del docente<br>5. El evaluador<br>rellena<br>el<br>formulario<br>de<br>evaluación de acuerdo a la observación del<br>trabajo del docente<br>6. El evaluador envía los datos obtenidos de la<br>evaluación |  |  |  |
| <b>Flujo Alternativo</b>   | 1. El sistema valida los datos para el ingreso del<br>sistema.<br>2. Al enviarse los resultados de la evaluación los<br>datos son almacenados en la base de datos.<br>3. La base de datos debe ser administrada y<br>revisada constantemente por el administrador<br>del sistema                                                                                                    |  |  |  |
| <b>Post condiciones</b>    | Se registra y envía los datos obtenidos en la<br>evaluación                                                                                                    |  |  |  |

*Fuente: Mirella Quispe Olazo*

### *Figura 29*

*Diagrama casos de uso escenario Registro de Datos durante la Evaluación Docente*

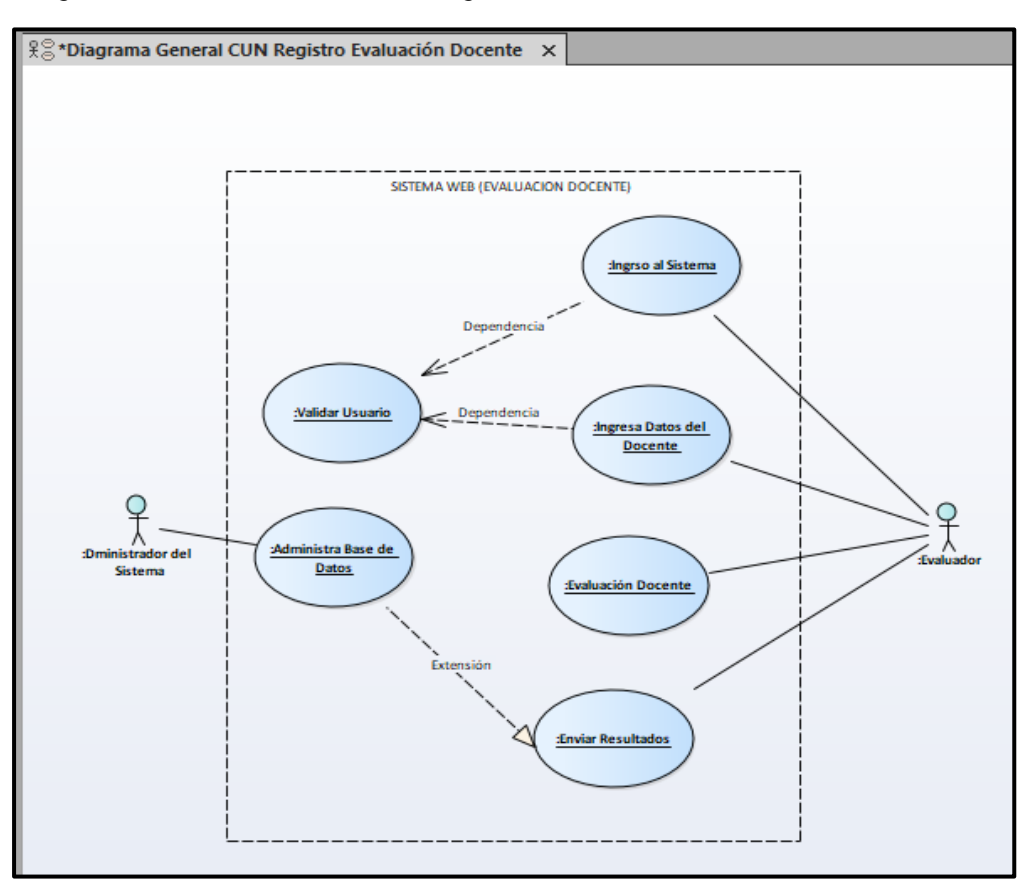

**Fuente:** *Mirella Quispe Olazo*

d) Escenario Generación de Reporte del Proceso de Evaluación Docente en la Unidad de Gestión Educativa Local Pasco.

### *Tabla 25*

*Tabla de Requerimiento de funciones (Procesamiento de Datos)*

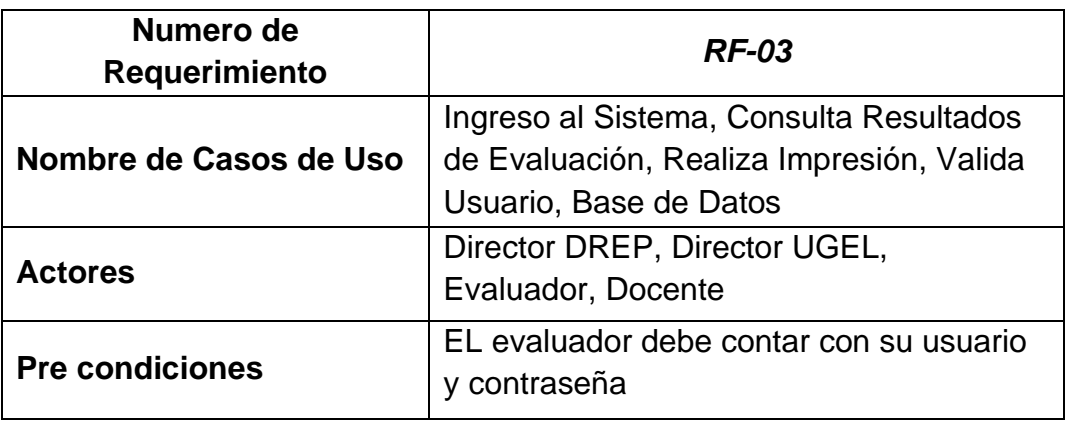

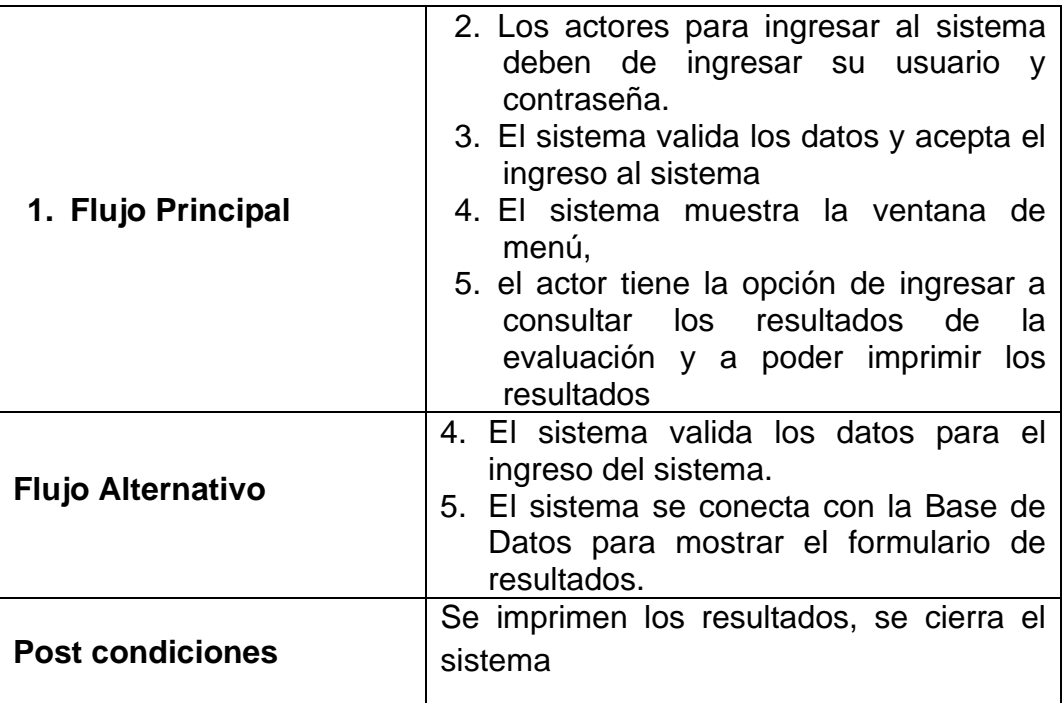

**Fuente:** *Mirella Quispe Olazo*

*Figura 23 Diagrama casos de uso escenario generación de reportes*

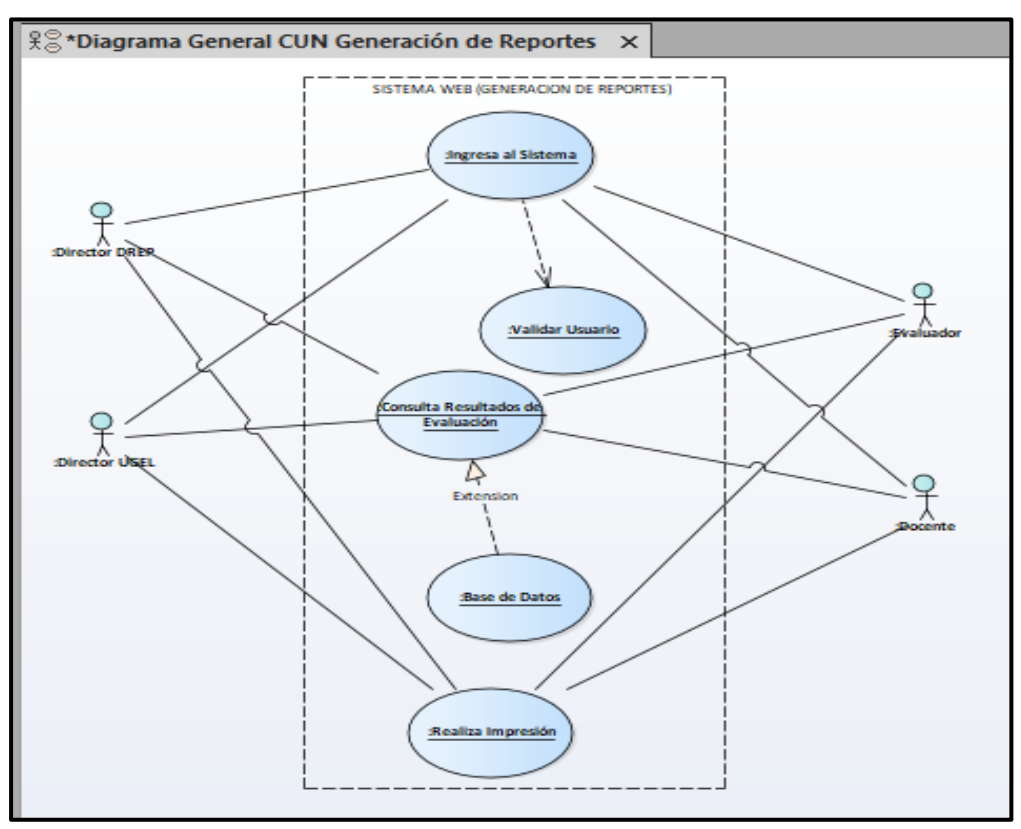

**Fuente:** *Mirella Quispe Olazo*

### **Modelo de Contenido**

Se representa por un diagrama UML de Clases en la que se muestran las principales clases del sistema también se muestran las relaciones que hay entre estas tenemos:

### **Diagrama de Clases**

- La Clase Perfil\_Usuario. En esa clase serán almacenados las propiedades relacionadas a la descripción de los usuarios.
- La Clase Ventana Inicio. Es el modelado del inicio del sistema están almacenados los diferentes datos que ayudan a la identificación de los usuarios para que puedan iniciar sesión.
- La Clase Registro. Es la clase encargada de almacenar los datos de los nuevos usuarios.

La Clase Ventana\_Evaluacion. En esta clase serán recopilados los datos adquiridos de la evaluación docente.

- La Clase Buscar valida la información del usuario para para realizar una consulta, para que se genere la lista de búsqueda solicitada.
- La Clase Guardar crea las particularidades para que el nuevo objeto sea almacenado.
- La Clase Base Datos Contiene las características almacenadas de los objetos y las devuelve cuando hay una petición para ser mostrada

*Figura 24 Diagrama de contenido del sistema web de evaluación docente*

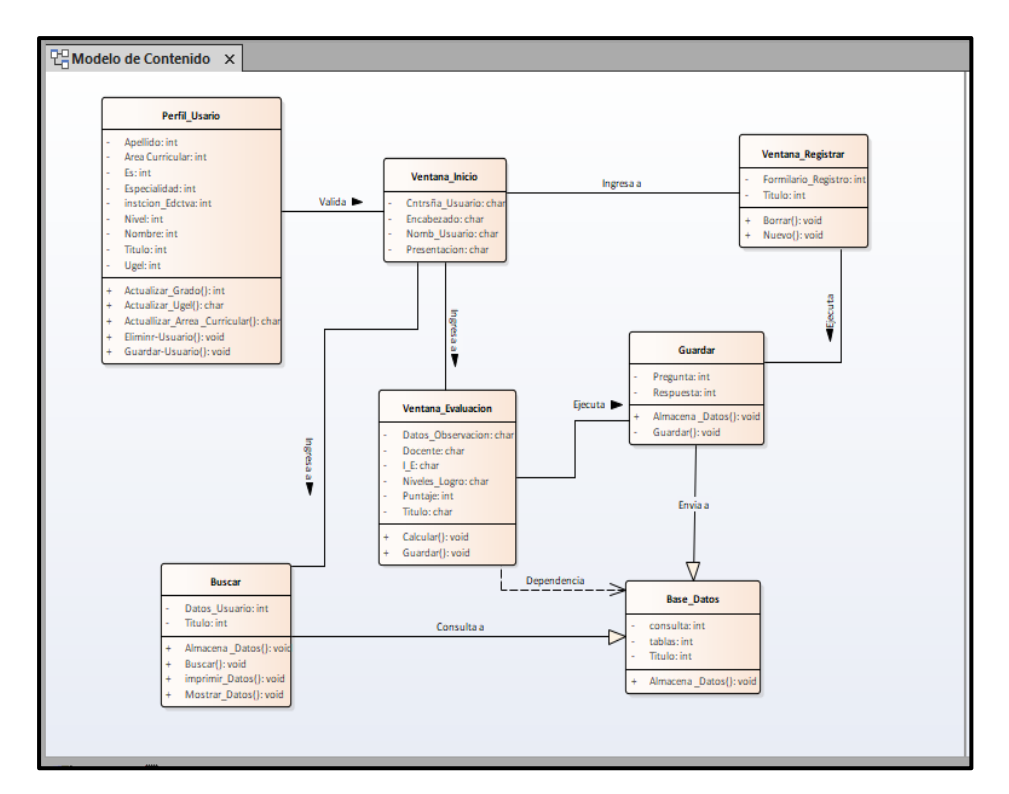

**Fuente:** *Mirella Quispe Olazo*

### **Modelo de Navegación.**

Para este modelo vamos a presentar diagramas de navegación para cada modulo que conforma el sistema web donde son contenidos sus diferentes clases, estos módulos son:

- a. Registro de usuario
- b. Procesamiento de datos de la evaluación
- c. Generación de reportes

## **Modelo de Navegación Registro de Usuario**

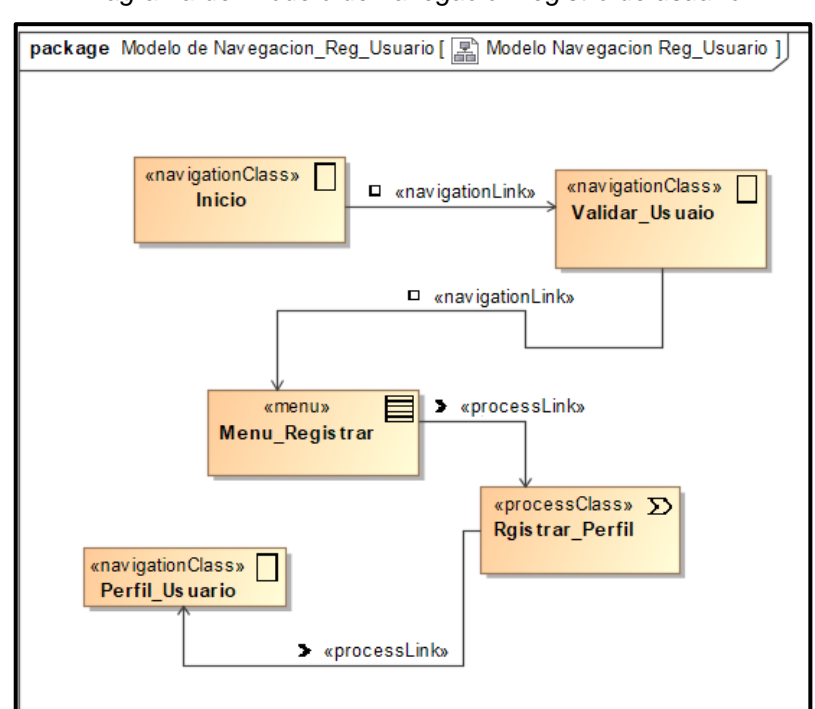

*Figura 25 Diagrama del modelo de navegación registro de usuario*

**Fuente:** *Mirella Quispe Olazo*

## **Modelo de Navegación Procesamiento de Datos**

*Figura 26 Diagrama de modelo de navegación procesamiento de datos*

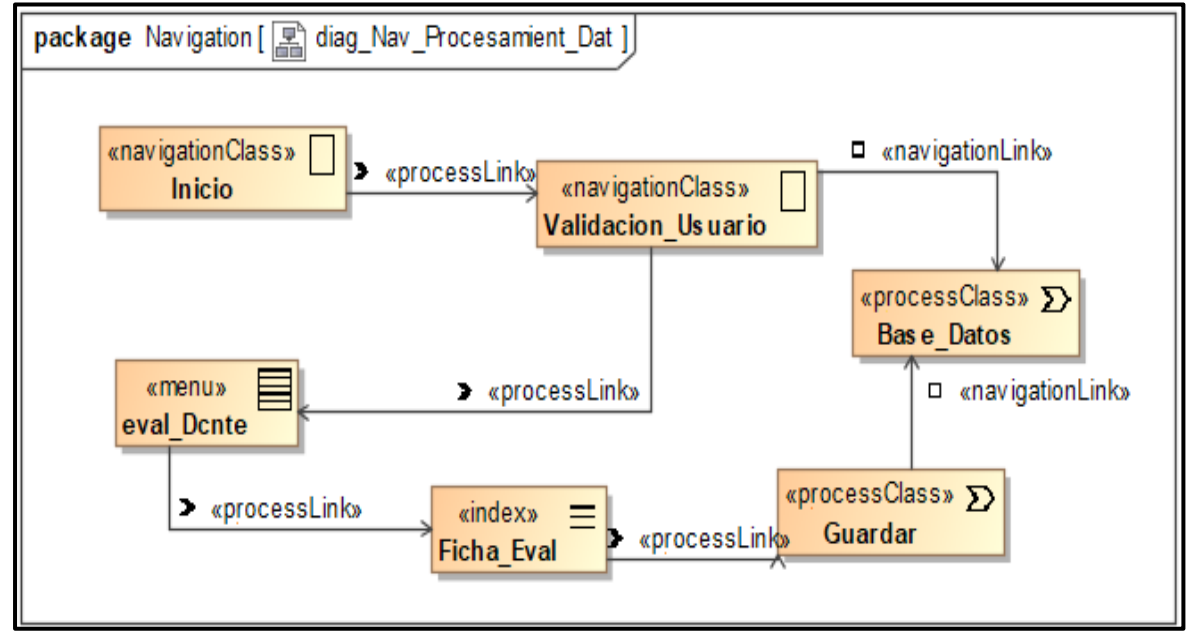

**Fuente:** Mirella Quispe Olazo

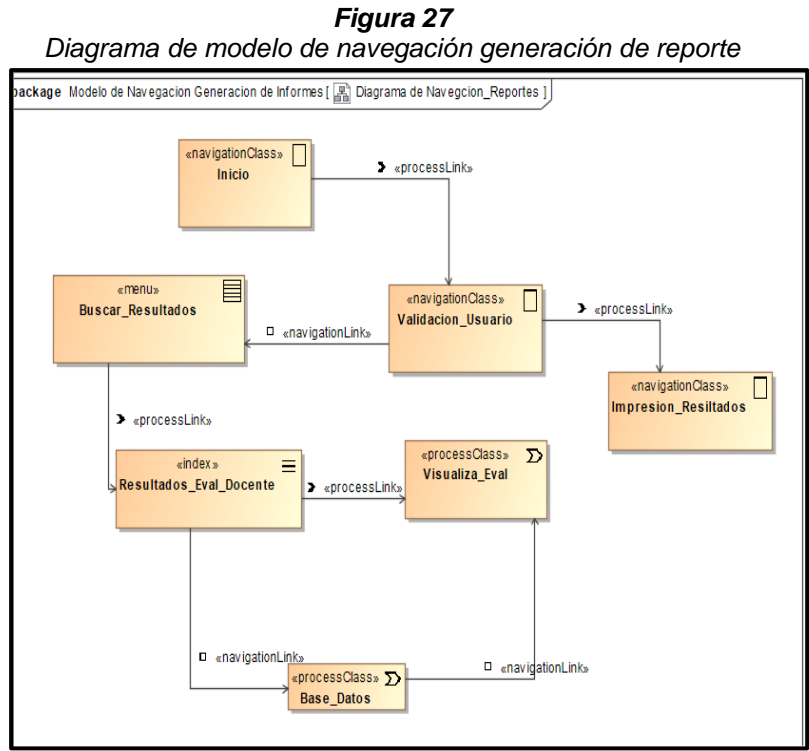

## **Modelo de Navegación Generación de Reporte**

**Fuente:** *Mirella Quispe Olazo*

## **Modelo de Navegación del Sistema Web de Evaluación Docente**

*Figura 28 Diagrama de modelo de navegación del sistema web de evaluación docente*

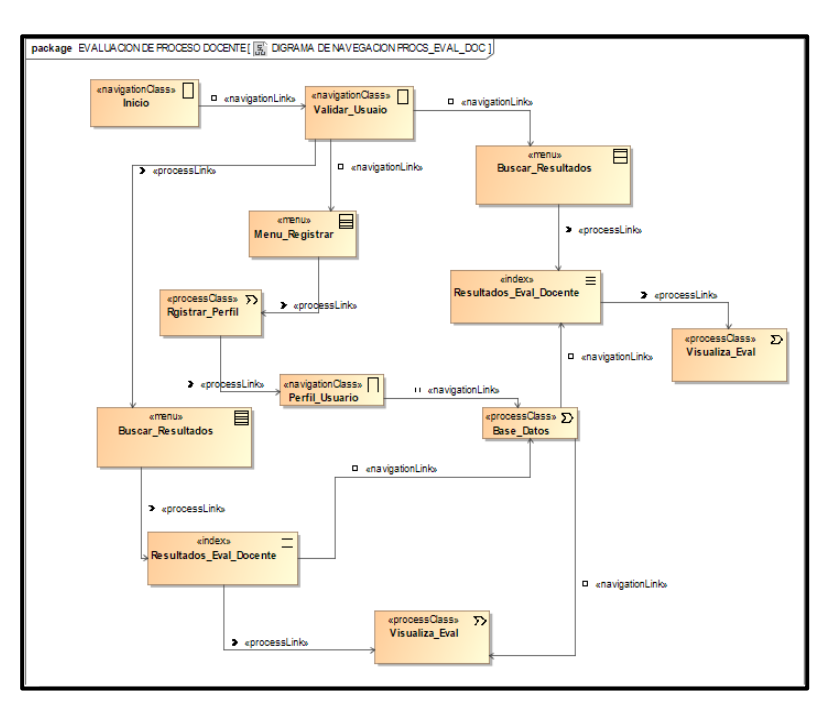

**Fuente:** *Mirella Quispe Olazo*

## **Modelo de Presentación**

Nos ayudaran identificar que clases de navegación y proceso mostrados con anterioridad pertenecen a la página web.

Este modelo nos muestra una plantilla para cada uno delos módulos que compone el sistema las presentaciones contienen los estereotipos correspondientes para el módulo registrar usuario, módulo procesamiento de datos, módulo generación de informes.

package Presentation\_Reg\_Usuario [Compresentation Diagram ] b ttext»**-Descripcion** : new Class<br>tbutton»**-Salir : new Class**<br>ttext»**-Titulo\_Vntana : new Class** ageInput»**-docenete** : new Class «presentationGroup»  $\boxed{\circledcirc}$ Menu nor»-Principal : new Class<br>nor»-Eval\_Docente : new Class<br>nor»-Resultados : new Class «anchor» **Eval\_Docente : newClass** «anchor» Principal : newClass **Resultados: newClass**  $_{\ast}$ text» ≋ Titulo\_Vntana : newClass «inputForm»  $\equiv$ wimagelnput»<br>docenete:newClass attributs-Nomb\_Docte : newClass<br>attributs-Ap-Donte : newClass<br>ttextlinputs-Ap-Donte : newClass<br>ttextlinputs-BMel\_Donte : newClass<br>ttextlinputs-Cloegio : newClass<br>ttextlinputs-E\_Mail : newClass<br>ttextlinputs-Telefono : newCl  $x$ texts  $\begin{array}{c}\n\text{wtext} \\
\hline\n\text{Description}: newClass\n\end{array}$ «textinput» abl Nomb\_Docte:newClass etextinput»<br>Ap-Donte : newClass abl «textinput»  $ab$ Esp\_Donte:newClass etextinputs<br>Nivel\_Donte : newClass abl «textinput» abl Colegio : newClass etextinputs<br>E\_Mail : newClass abl etextinputs<br>Telefono : newClass abl  $\alpha$ button»  $\frac{1}{2}$  whether  $\frac{1}{2}$ salir:newClass «button»<br>Registrar : newClass Nuevo : newClass

# **Modelo de Presentación Registro de Usuario** *Figura 29*

*Diagrama de modelo de presentación registro de usuario*

**Fuente***: Mirella Quispe Olazo*

# **Modelo de Presentación Procesamiento de datos**

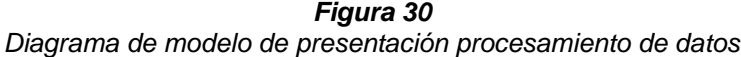

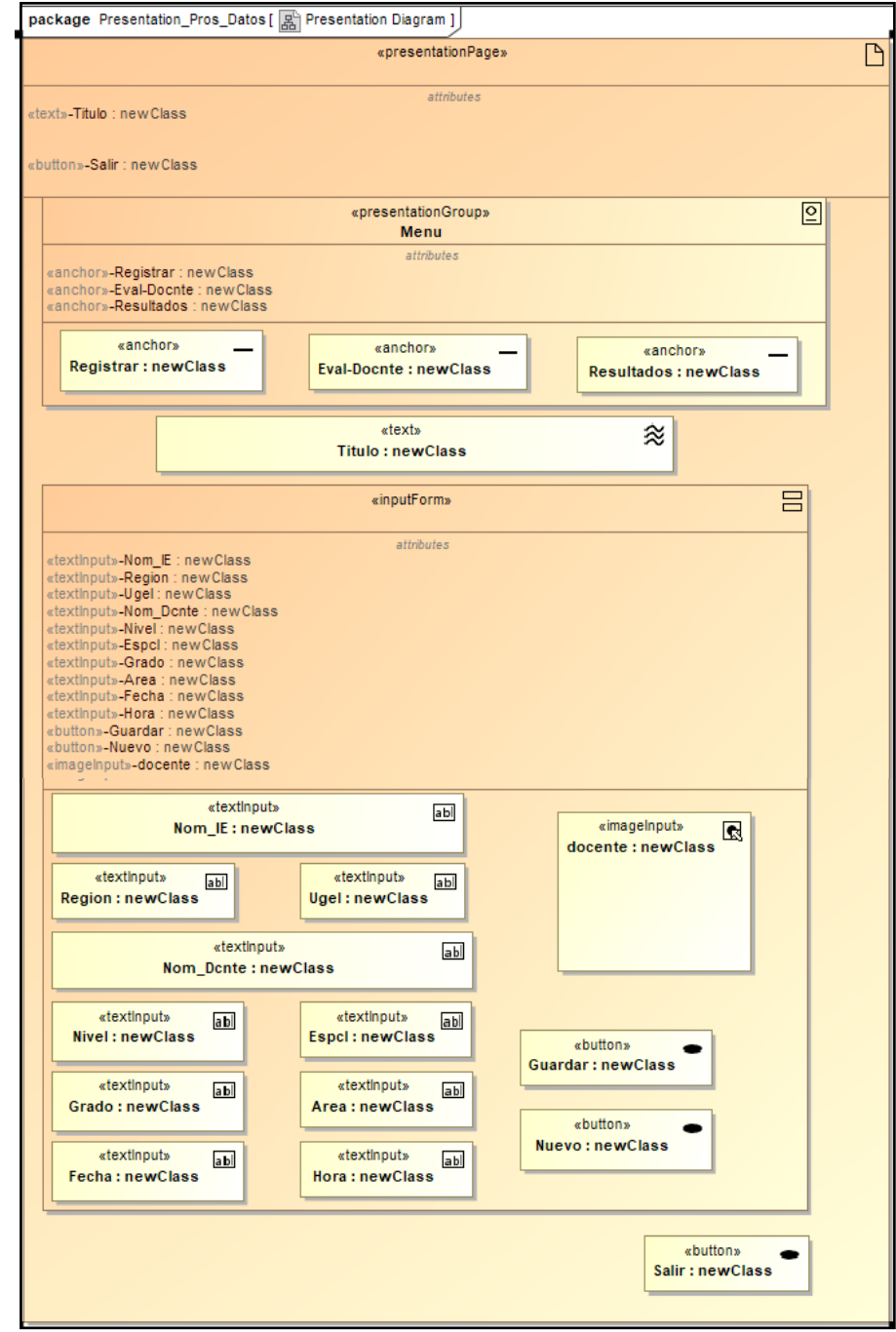

**Fuente***: Mirella Quispe Olazo*

## **Modelo de Presentación Generación de Reportes**

*Figura 31*

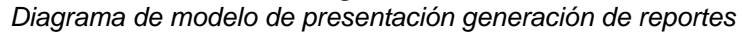

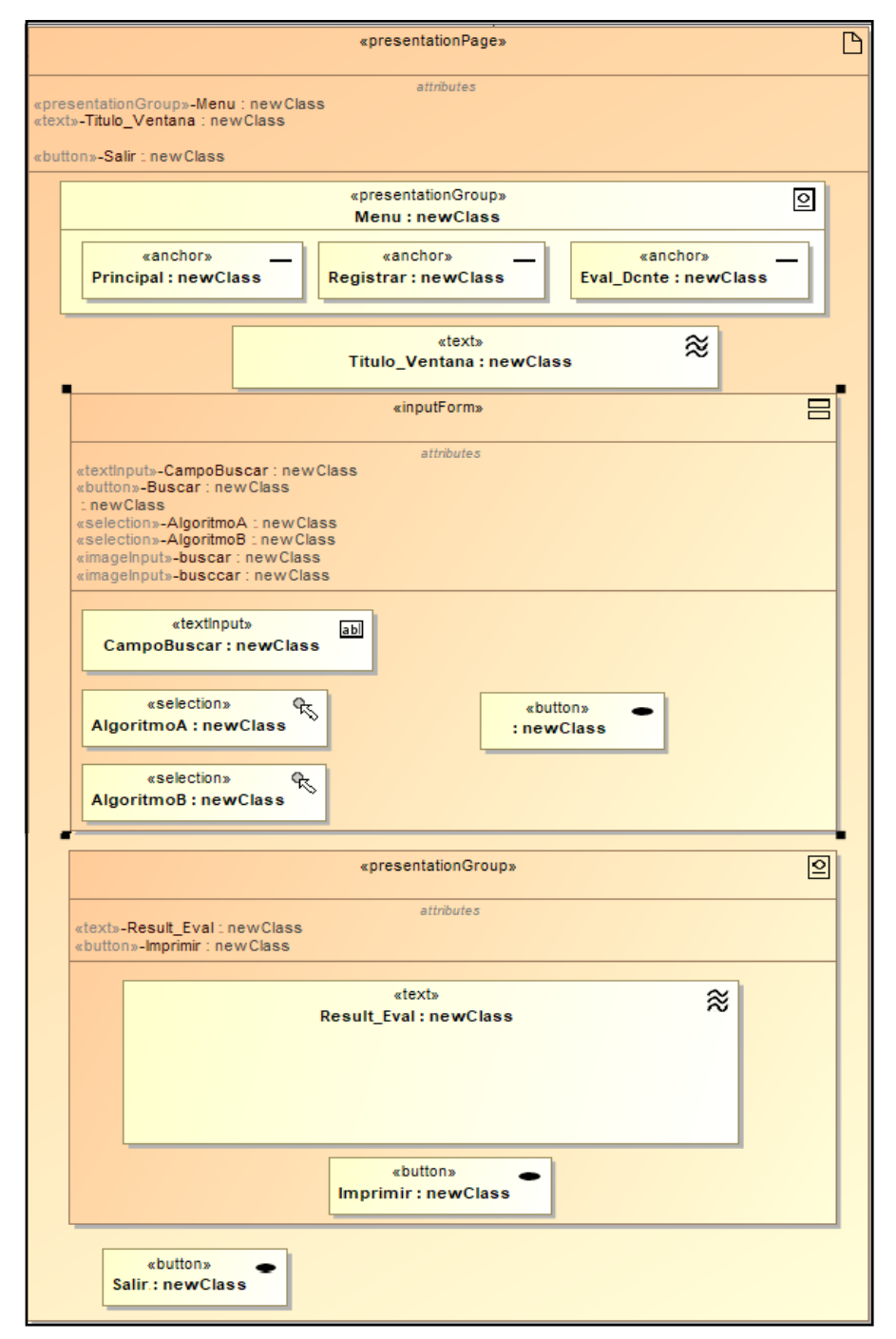

**Fuente***: Mirella Quispe Olazo*

## **Modelo de Procesos**

El modelo de procesos va a representar la parte dinámica del sistema web esta modelado por un diagrama de actividades UML , va a mostrar el flujo de ejecución que se representa por nodos, se tienen dos tipos de sub modelos::

a. *Modelo de estructura del proceso:* Describe las relaciones de las diferentes clases de proceso.

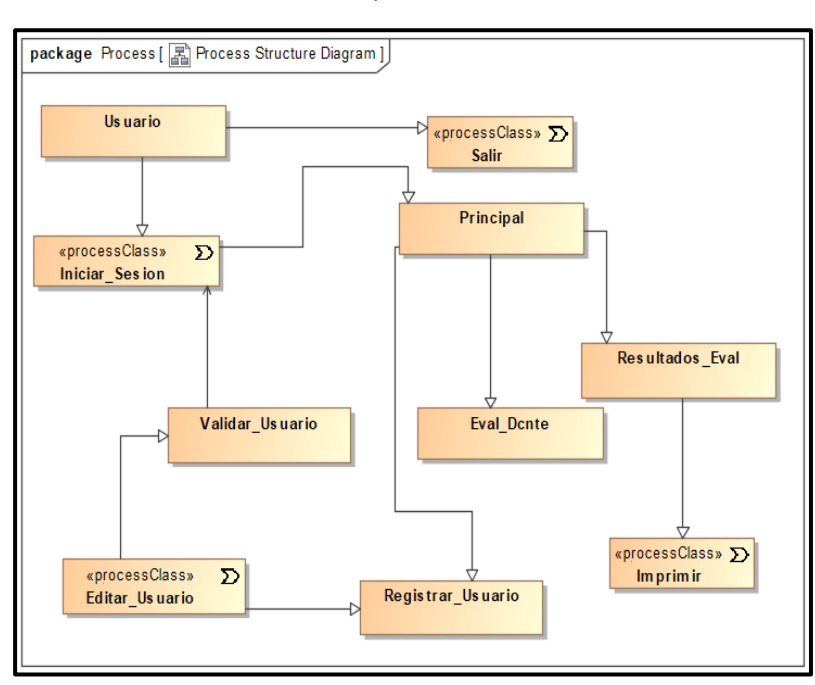

*Figura 32 Diagrama de modelo de estructura de proceso del sistema web de evaluación docente*

**Fuente***: Mirella Quispe Olazo*

b. *Modelo de flujo del proceso:* va a especificar las actividades conectadas el diagrama muestra cómo se generan en la página de inicio, donde el sistema debe validar al usuario, este modelo es aplicado también en el módulo registrar usuario, procesar datos y generar reportes

# **Modelo de Flujo de Proceso Inicio de Sesión**

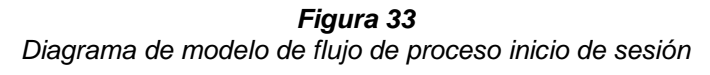

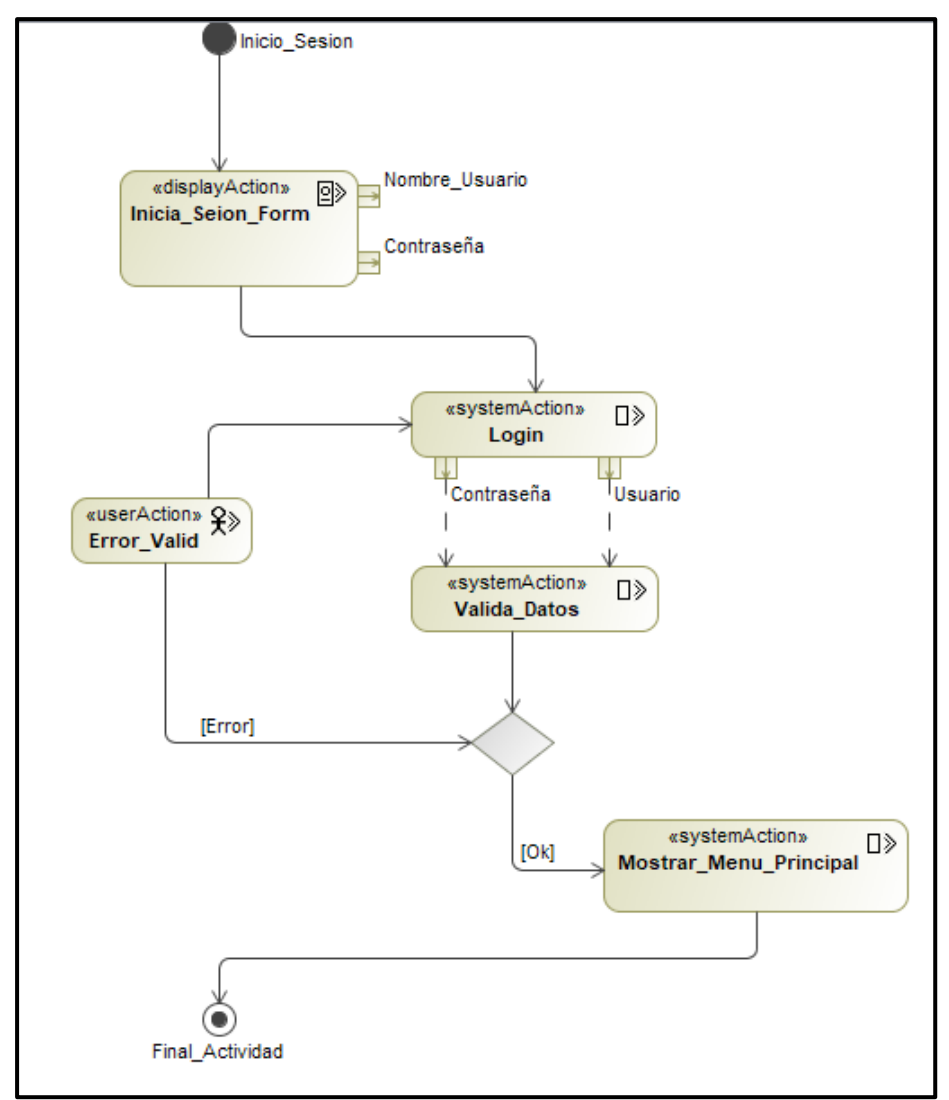

**Fuente***: Mirella Quispe Olazo*

# **Modelo de Flujo de Proceso Registro de Usuario**

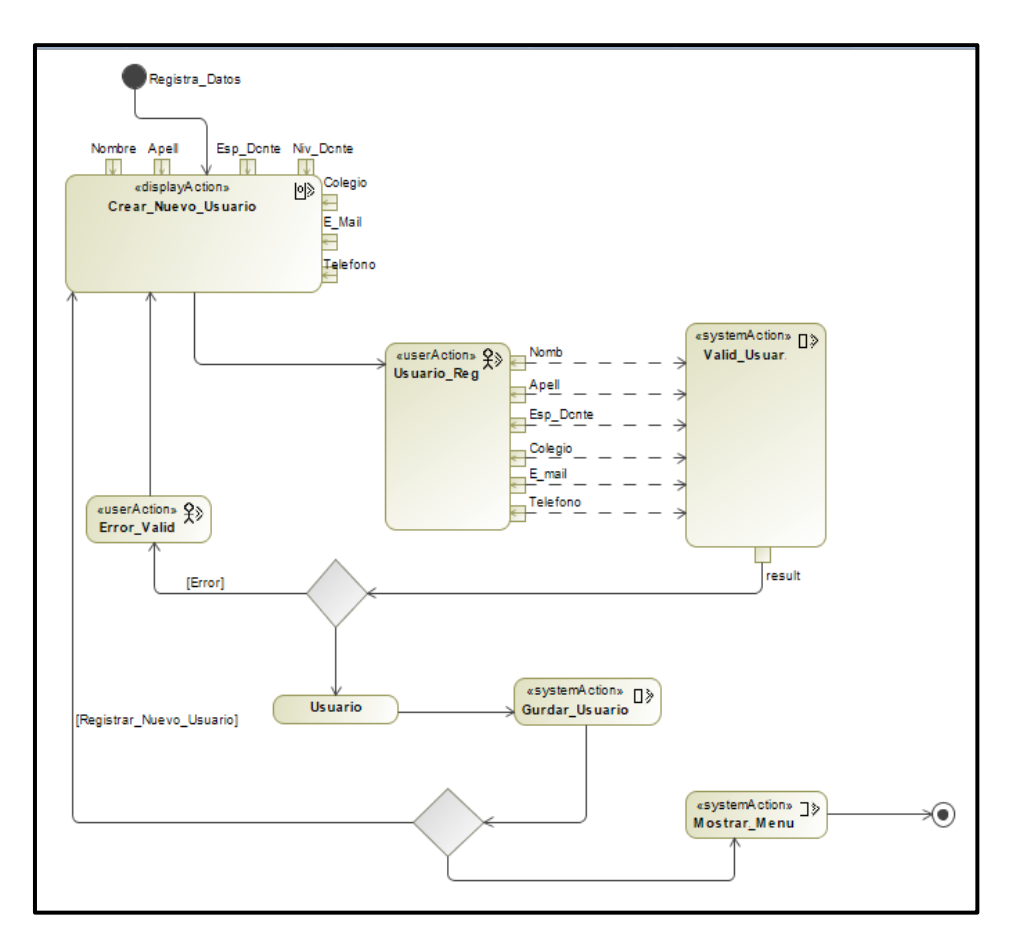

*Figura 34 Diagrama de modelo de flujo registro de usuario*

**Fuente***: Mirella Quispe Olazo*

## **Modelo de Flujo de Proceso Datos de Evaluación**

*Figura 35 Diagrama de modelo de flujo de proceso dato de evaluación*

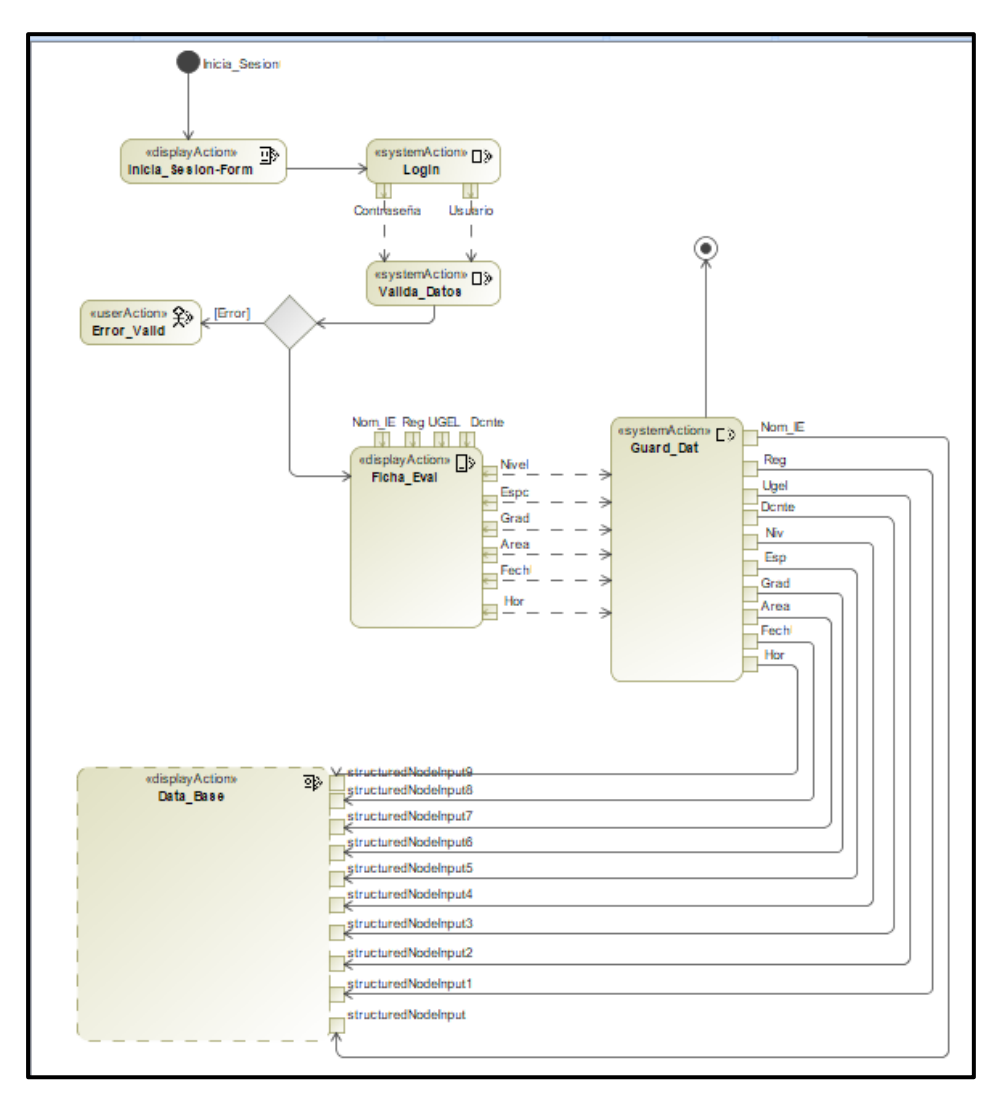

**Fuente***: Mirella Quispe Olazo*

# **Modelo de Flujo de Proceso Generación de Reportes**

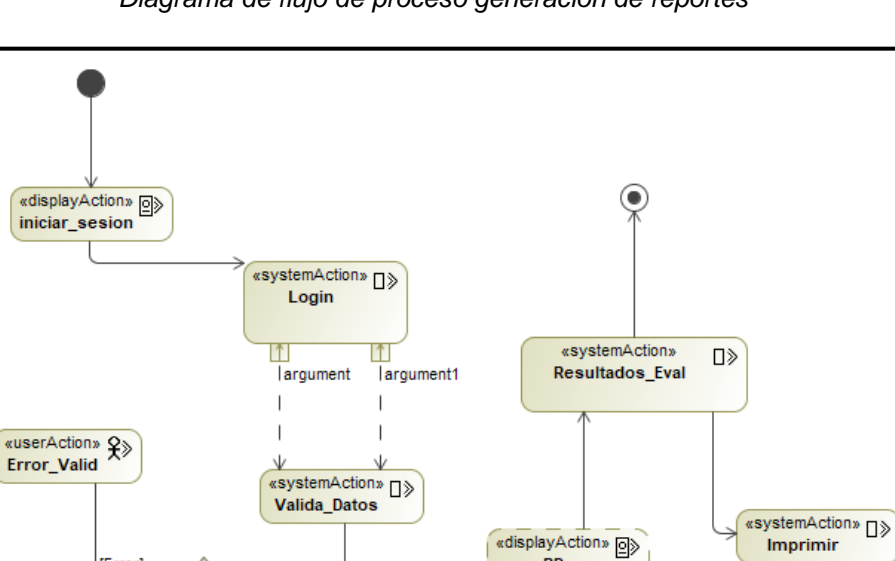

 $\overline{BD}$ 

 $\boxed{2}$ 

result

«displayAction»

Buscar\_Rsultados

StructuredNodeInput

*Figura 36 Diagrama de flujo de proceso generación de reportes*

**Fuente***: Mirella Quispe Olazo*

[Error]

 $[OK]$ 

## **ANEXO 11**

## **Construcción del Sistema Interfaz Inicio Sesión**

*Figura 37 Diseño de la interfaz inicio de sesión*

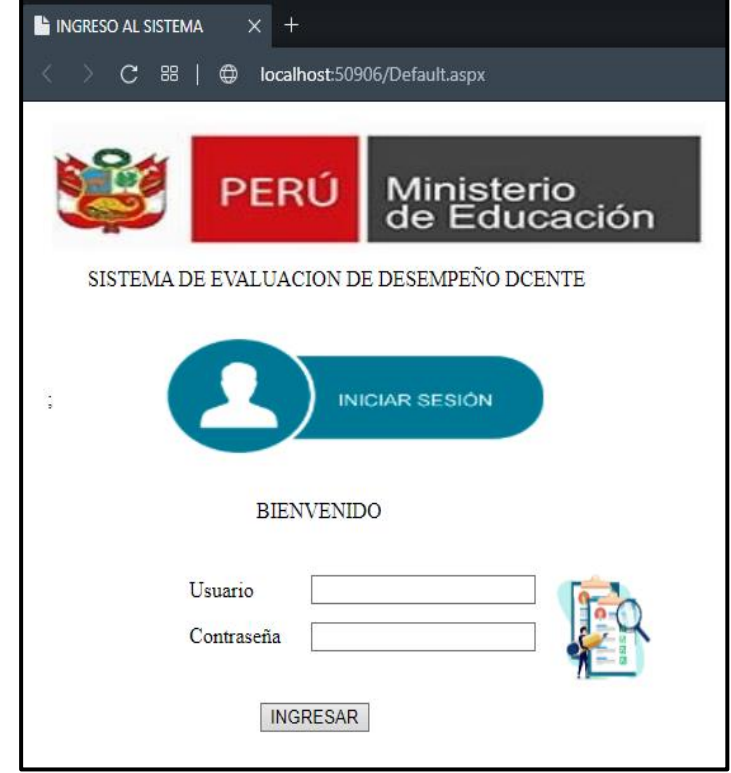

**Fuente***: Mirella Quispe Olazo*

### *Figura 38*

*Código fuente de la interfaz inicio de sesión*

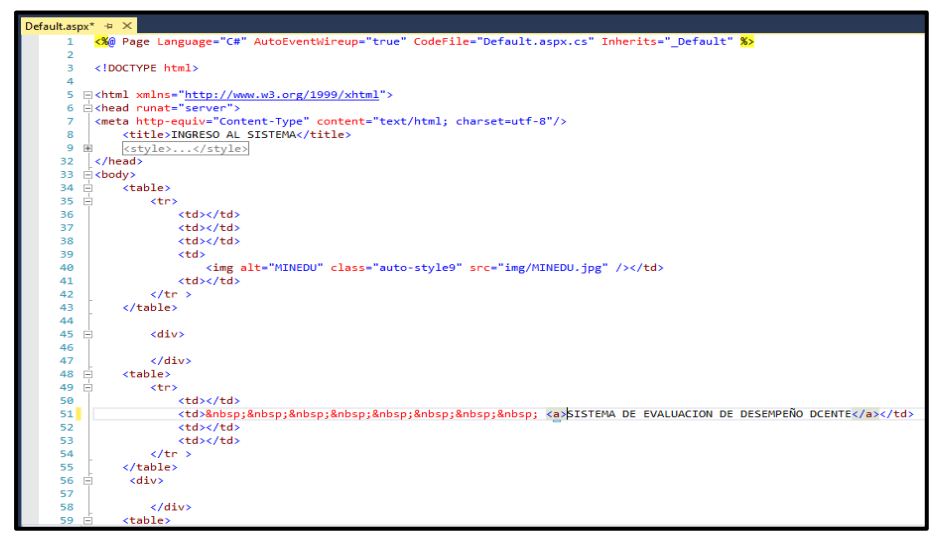

**Fuente***: Mirella Quispe Olazo*

### **Interfaz Inicio**

*Figura 39 Diseño de la interfaz ventana inicio*

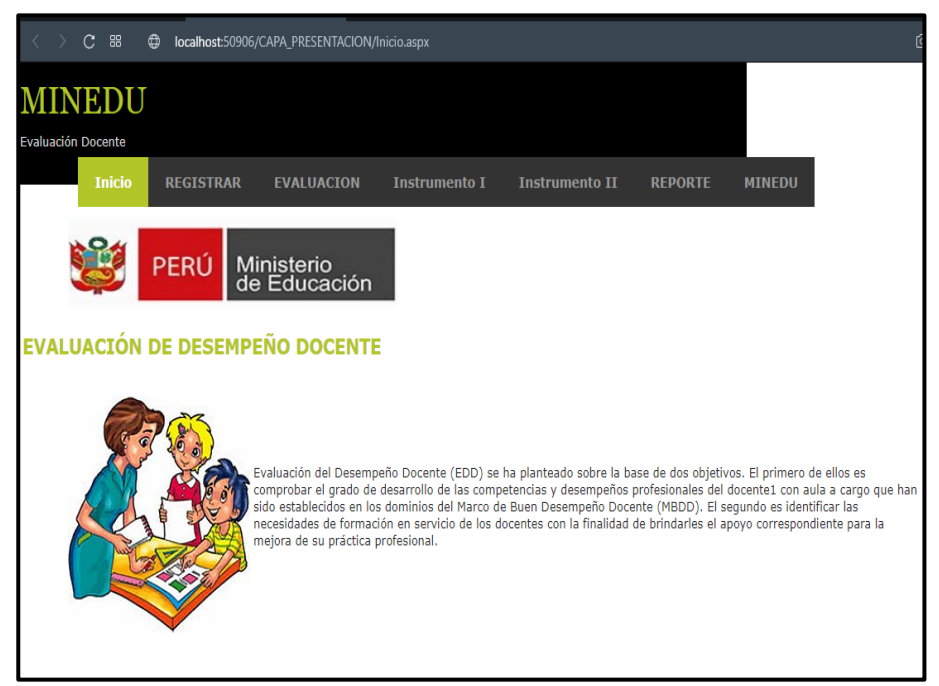

**Fuente***: Mirella Quispe Olazo*

*Figura 40 Código fuente de la interfaz inicio*

|    | Inicio.a Navegar hacia delante (Ctrl+Mayús.+-)                                                                                                    |                                                 |  |  |  |  |  |  |
|----|----------------------------------------------------------------------------------------------------|-------------------------------------------------|--|--|--|--|--|--|
|    | <%@ Page Title="" Language="C#" MasterPageFile="~/MasterPage.master" AutoEventWireup="true" Cod                                                                                                    |                                                 |  |  |  |  |  |  |
|    | $\overline{2}$                                                                                                    |                                                 |  |  |  |  |  |  |
|    | □ <asp:content contentplaceholderid="head" id="Content1" runat="Server"><br/>з.</asp:content>                                                                                                    |                                                 |  |  |  |  |  |  |
|    | <title> PAGINA PRINCIPAL</title><br>4                                                                                                    |                                                 |  |  |  |  |  |  |
|    | <style type="text/css"><br>5.<br>e<br>吉</td></tr><tr><th></th><th>.auto-style4 {<br>6</th></tr><tr><th></th><th><math>\overline{7}</math><br>width: 220px;</th></tr><tr><th></th><td>height: 222px;<br>8</td></tr><tr><th></th><td>Y<br>9</td></tr><tr><th>11</th><td>.auto-style5 {<br>10 白</td></tr><tr><th></th><td>width: 398px;<br>12<sup>12</sup><br>height: 87px;</td></tr><tr><th></th><td>13<sub>1</sub></td></tr><tr><th>14</th><td></style> |                                                 |  |  |  |  |  |  |
| 15 |                                                                                                    |                                                 |  |  |  |  |  |  |
| 16 |                                                                                                    |                                                 |  |  |  |  |  |  |
|    | dom:Content ID="Content2" ContentPlaceHolderID="ContentPlaceHolder1" Runat="Server"><br>17                                                                                                    |                                                 |  |  |  |  |  |  |
| 18 |                                                                                                    |                                                 |  |  |  |  |  |  |
|    | <table><br/>19 白</table>                                                                                                    |                                                 |  |  |  |  |  |  |
|    | 20 白<br><tr></tr>                                                                                                    |                                                 |  |  |  |  |  |  |
|    |                                                                                                    |                                                 |  |  |  |  |  |  |
|    | <td><br/><math>21</math> <math>\Box</math></td>                                                                                                    | <br>$21$ $\Box$                                 |  |  |  |  |  |  |
|    | <br>22                                                                                                    |                                                 |  |  |  |  |  |  |
|    |                                                                                                    |                                                 |  |  |  |  |  |  |
|    | $<$ td colspan ="5"><br>24                                                                                                    |                                                 |  |  |  |  |  |  |
|    | <img alt="MINEDU" class="auto-style5" src="/img/MINEDU.jpg"/>                                                                                                    |                                                 |  |  |  |  |  |  |
|    | 26                                                                                                    |                                                 |  |  |  |  |  |  |
|    | $\langle$ /tr><br>27                                                                                                    |                                                 |  |  |  |  |  |  |
|    | 28<br><tr></tr>                                                                                                    |                                                 |  |  |  |  |  |  |
|    |                                                                                                    |                                                 |  |  |  |  |  |  |
|    | <td colspan="7"></td><br>29                                                                                                    |                                                 |  |  |  |  |  |  |
|    | 30                                                                                                    |                                                 |  |  |  |  |  |  |
|    | $\langle$ /tr><br>31                                                                                                    |                                                 |  |  |  |  |  |  |
|    | 32                                                                                                    |                                                 |  |  |  |  |  |  |
|    | 33<br><tr></tr>                                                                                                    |                                                 |  |  |  |  |  |  |
|    |                                                                                                    |                                                 |  |  |  |  |  |  |
|    | <td colspan=" 7"><a><h2>EVALUACIÓN DE DESEMPEÑO DOCENTE</h2></a></td><br>34                                                                                                    | <a><h2>EVALUACIÓN DE DESEMPEÑO DOCENTE</h2></a> |  |  |  |  |  |  |
|    | $\langle$ /tr><br>35.                                                                                                    |                                                 |  |  |  |  |  |  |
|    | 36<br>37 白                                                                                                    |                                                 |  |  |  |  |  |  |
|    | <tr></tr>                                                                                                    |                                                 |  |  |  |  |  |  |
|    |                                                                                                    |                                                 |  |  |  |  |  |  |

**Fuente***: Mirella Quispe Olazo*

*Figura 41 Código fuente de la interfaz inicio*

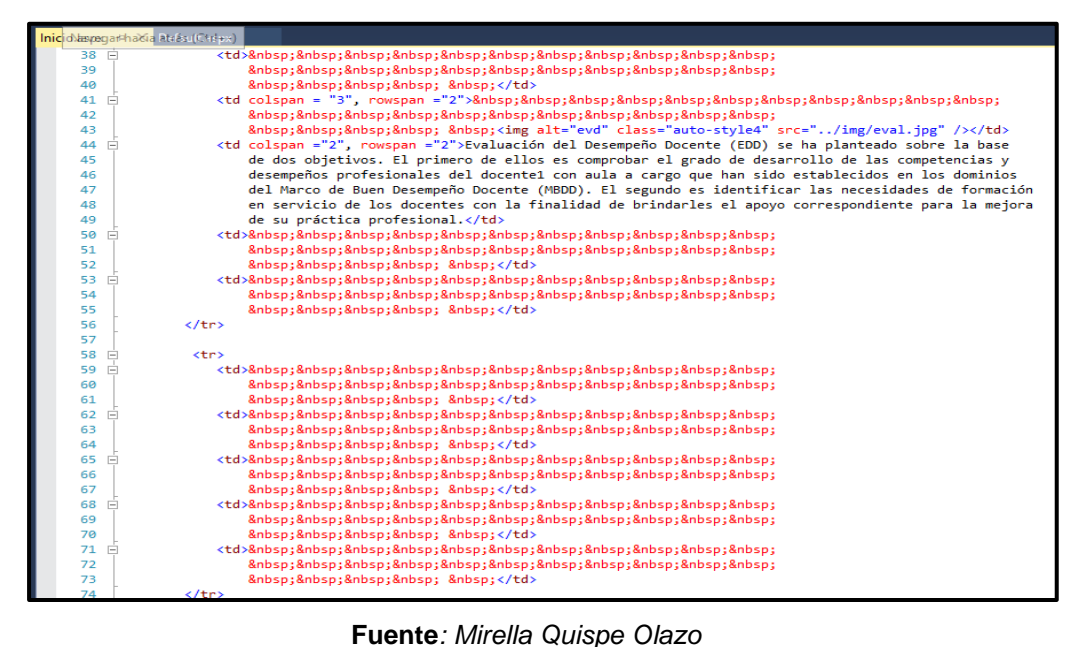

### **Interfaz Registro de Usuario**

*Figura 42*

*Diseño de la interfaz ventana registro de usuario*

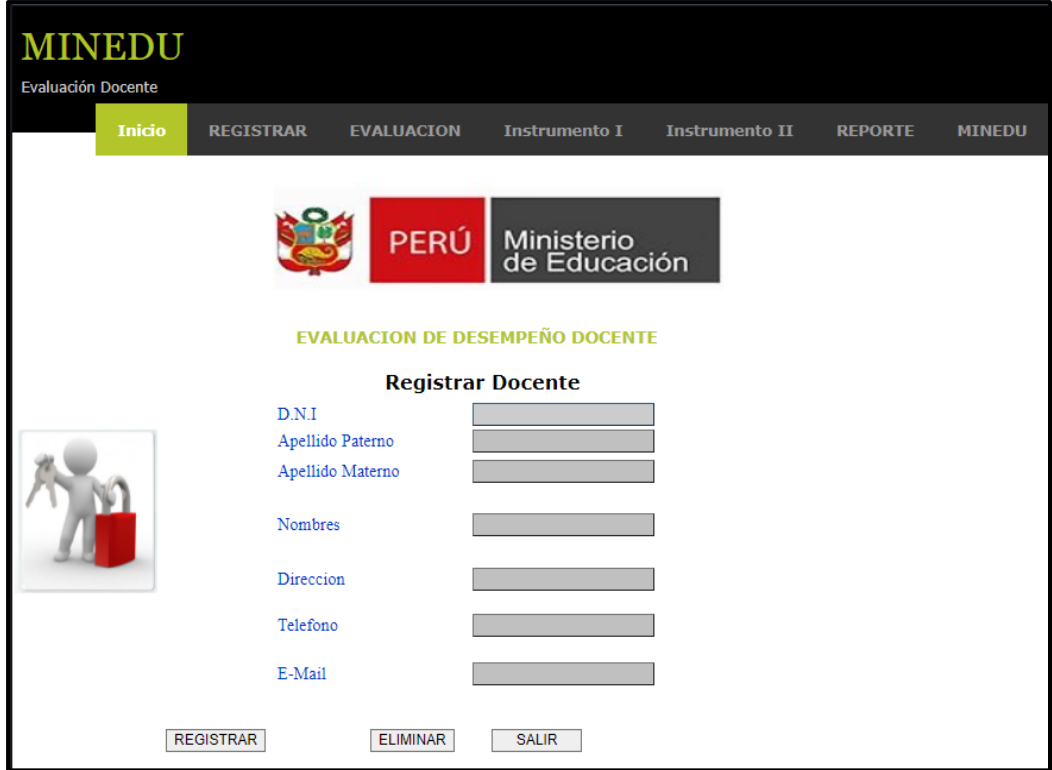

**Fuente***: Mirella Quispe Olazo*

*Figura 43 Código fuente de la interfaz registro d usuario*

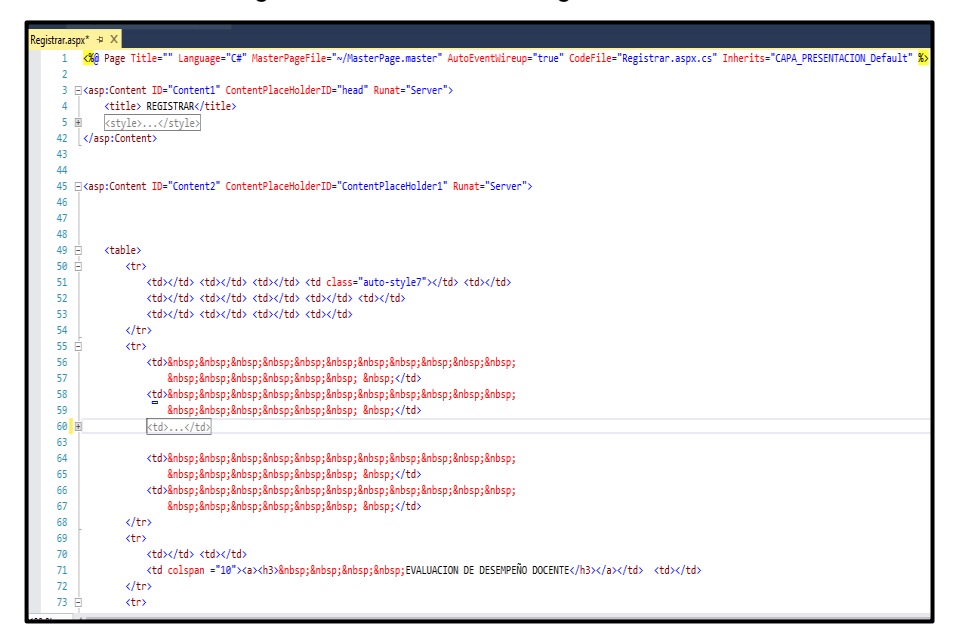

**Fuente***: Mirella Quispe Olazo*

*Figura 44 Código fuente de la interfaz registro de usuario*

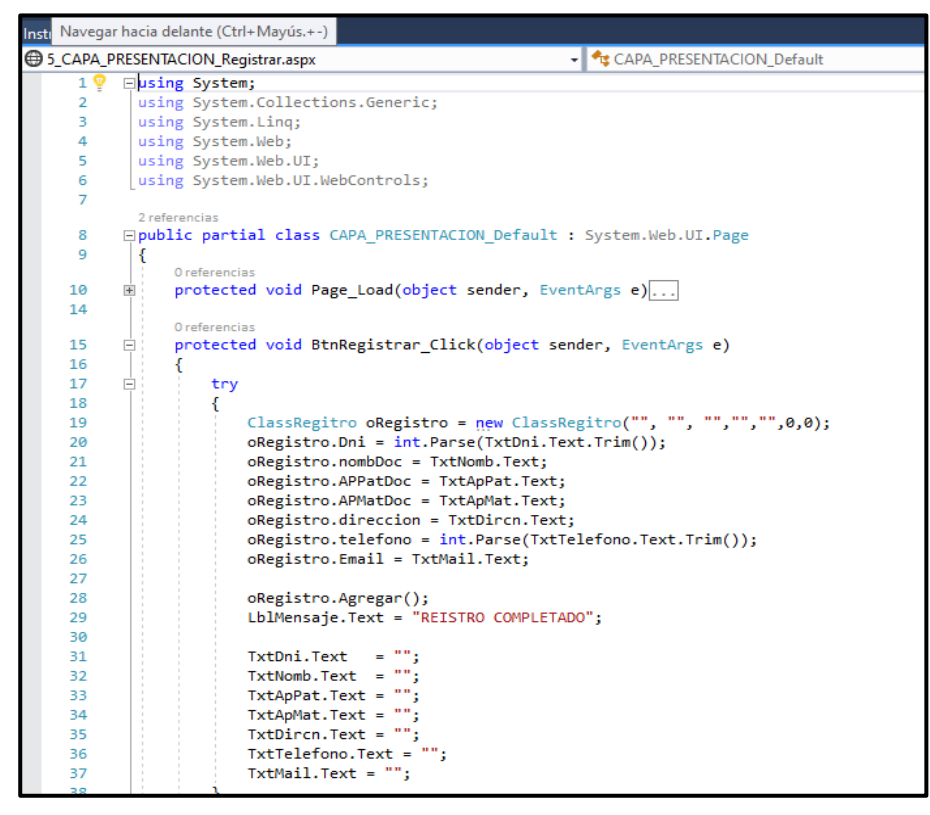

**Fuente***: Mirella Quispe Olazo*

*Figura 45 Código fuente de la interfaz registro de usuario*

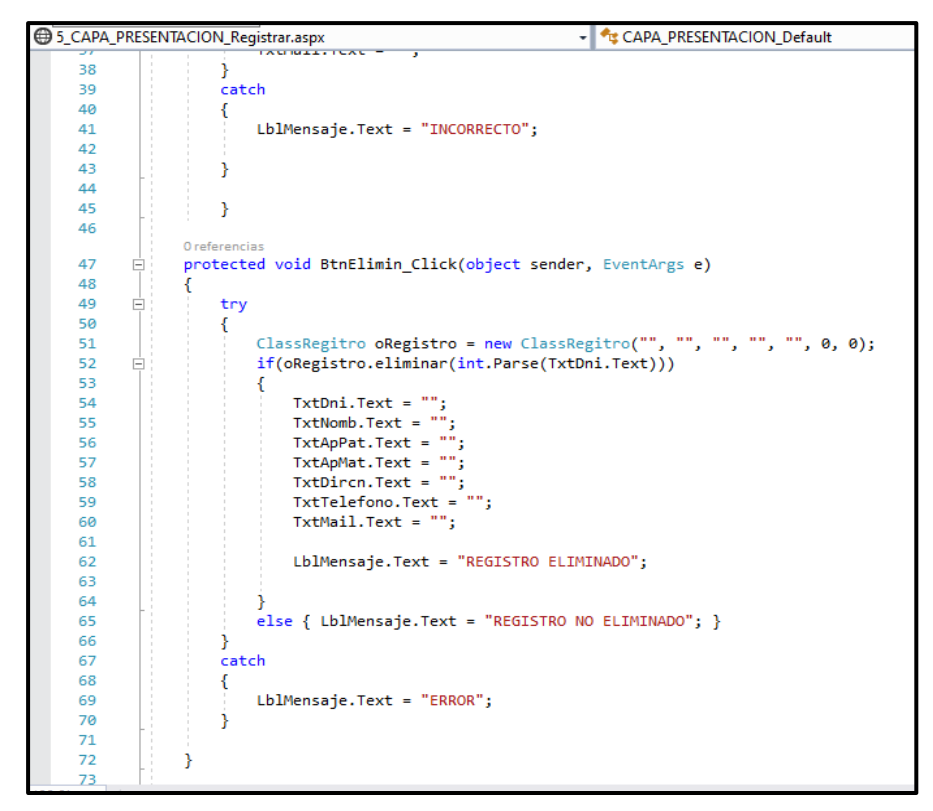

**Fuente***: Mirella Quispe Olazo*

### **Interfaz Ficha de Evaluación**

*Figura 46 Diseño de la interfaz ventana ficha de evaluación*

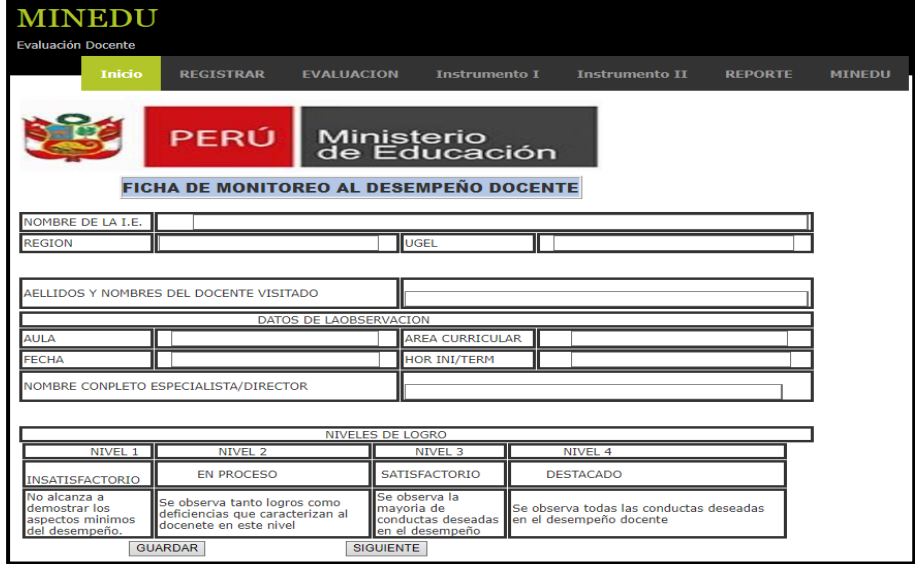

**Fuente***: Mirella Quispe Olazo*

*Figura 47 Código fuente de la interfaz ventana ficha de evaluación*

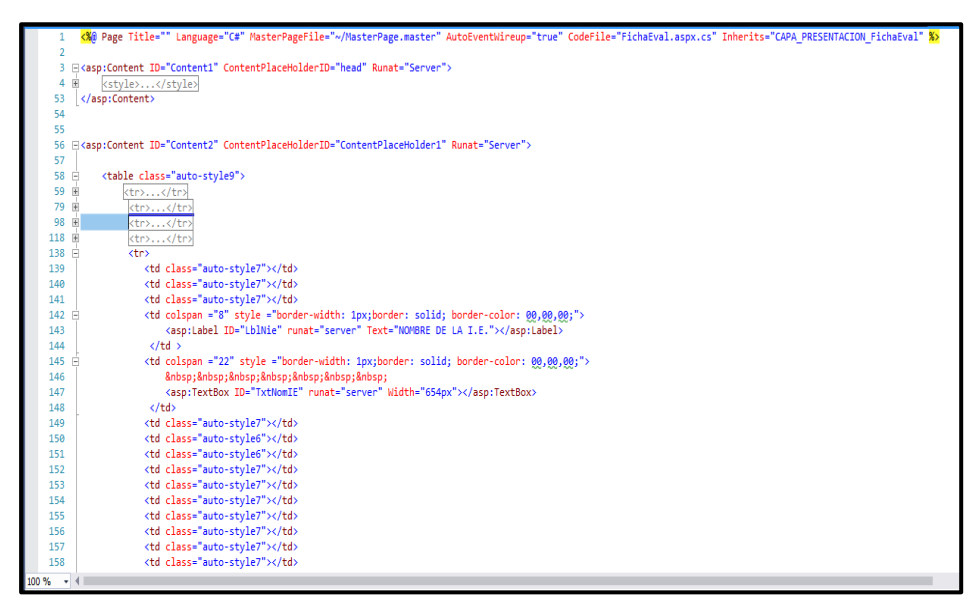

**Fuente***: Mirella Quispe Olazo*

*Figura 48 Código fuente de la interfaz ventana ficha de evaluación*

|          | FichaEval.aspx.cs* + X FichaEval.aspx*<br>Instrumento2.aspx<br>ResultadosEval.aspx |
|----------|------------------------------------------------------------------------------------|
|          | + GAPA_PRESENTACION_FichaEval<br><b>●1_CAPA_PRESENTACION_FichaEval.aspx</b>        |
| 11       | ₹                                                                                  |
| 12       |                                                                                    |
| 13       |                                                                                    |
| 14       |                                                                                    |
|          | 0 referencias                                                                      |
| 15       | protected void BtnGuardar Click(object sender, EventArgs e)                        |
| 16       |                                                                                    |
| 17       | try                                                                                |
| 18       |                                                                                    |
| 19       | ClassEvaluacion eEvaluacion = new ClassEvaluacion("", "", "", "", "",<br>ز (*      |
| 20       | eEvaluacion.NOMIE = TxtNomIE.Text;                                                 |
| 21       | eEvaluacion.REGION = TxtRegion.Text;                                               |
| 22       | eEvaluacion.UGEL = TxtUgel.Text;                                                   |
| 23       | eEvaluacion.APELLNOM = TxtDcnVis.Text;                                             |
| 24       | eEvaluacion.AULA = TxtAula.Text;                                                   |
| 25       | eEvaluacion.FECHA = TxtFecha.Text;                                                 |
| 26       | eEvaluacion.ARCURRIC = TxtArCurr.Text;                                             |
| 27       | eEvaluacion.HRINICIO = TxtArCurr.Text;                                             |
| 28       | eEvaluacion.ESPECIALISTA = TxtNomEspcta.Text;                                      |
| 29       |                                                                                    |
| 30       | eEvaluacion.Guardar();                                                             |
| 31       | $Txt$ NomIE.Text = "";                                                             |
| 32       | $Txt$ Region. Text = $""$ ;                                                        |
| 33       | TxtUgel.Text = "";                                                                 |
| 34       | $Txt$ D $c$ n $Vis.Text = "":$                                                     |
| 35       | $TxtAula.Text = "";$                                                               |
| 36       | $TxtFecha.Text = "";$                                                              |
| 37       | TxtArCurr.Text = "";                                                               |
| 38       | $Txt$ ArCurr.Text = "";                                                            |
| 39<br>40 | $Txt$ NomEspcta.Text = "";                                                         |
|          |                                                                                    |
| 41<br>42 | catch                                                                              |
| 43       |                                                                                    |
| 44       | $Lb$ lAviso.Text = "ERROR";                                                        |
| 45       |                                                                                    |
| 46       |                                                                                    |
|          |                                                                                    |

**Fuente***: Mirella Quispe Olazo*

## **Interfaz Instrumento 1**

#### *Figura 49*

*Diseño de la interfaz Ventana instrumento 1*

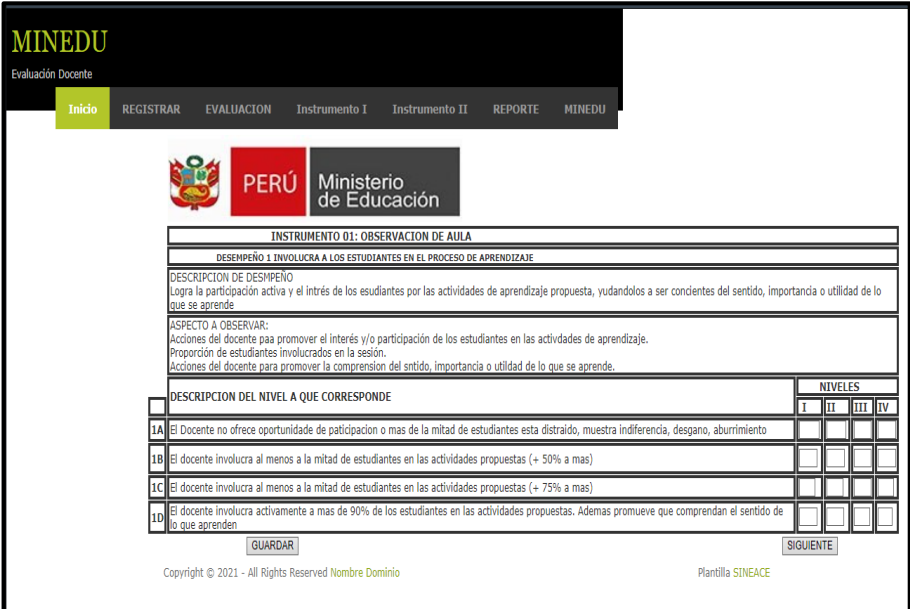

**Fuente***: Mirella Quispe Olazo*

*Figura 50 Código fuente de la interfaz instrumento 1*

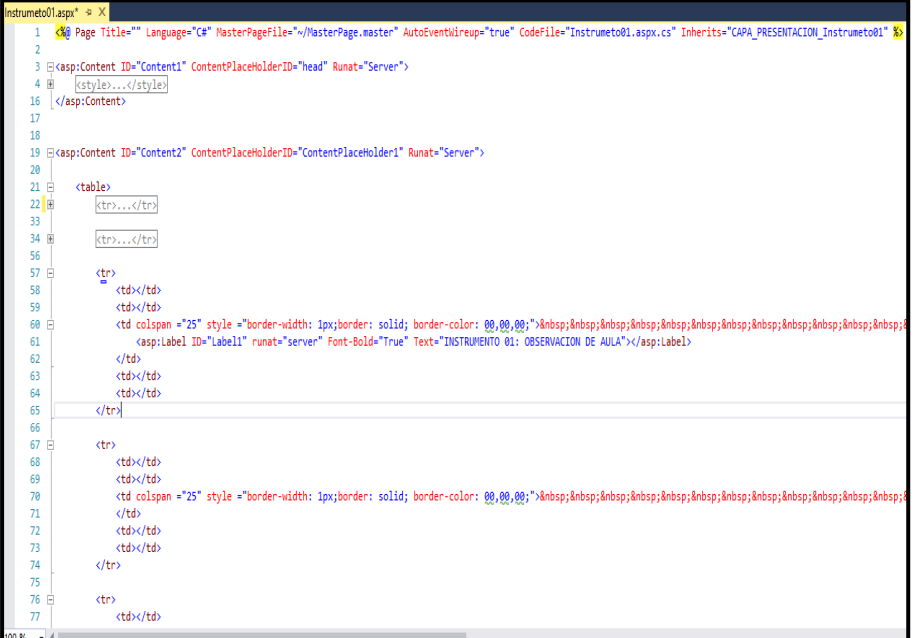

**Fuente***: Mirella Quispe Olazo*

*Figura 51 Código fuente de la interfaz instrumento 1*

|          | 2 CAPA PRESENTACION Instrumeto01.aspx<br>- GAPA PRESENTACION Instrumeto01                                  |
|----------|----------------------------------------------------------------------------------------------------|
| 1        | <b>⊟using System;</b>                                                                                      |
| 2        | using System.Collections.Generic;                                                                          |
| з        | using System. Ling;                                                                                        |
| 4        | using System.Web;                                                                                          |
| 5        | using System.Web.UI;                                                                                       |
| 6        | using System.Web.UI.WebControls;                                                                           |
| 7        |                                                                                                    |
|          | 2 referencias                                                                                              |
| 8        | □ public partial class CAPA PRESENTACION Instrumeto01 : System.Web.UI.Page                                 |
| 9 Q      |                                                                                                    |
|          | O referencias                                                                                              |
| 10       | protected void Page Load(object sender, EventArgs e)                                                       |
| 14       | O referencias                                                                                              |
| 15       | protected void Txt1aII TextChanged(object sender, EventArgs e)<br>$+$                                      |
| 19       |                                                                                                    |
|          | O referencias                                                                                              |
| 20       | protected void BtnGuardar Click(object sender, EventArgs e)<br>Ξ                                           |
| 21       |                                                                                                    |
| 22       | try                                                                                                    |
| 23       |                                                                                                    |
| 24       |                                                                                                    |
| 25       | tInstrumento.ai 1 = int.Parse(Txt1aI.Text.Trim());                                                         |
| 26       | tInstrumento.aii 1 = int.Parse(Txt1aII.Text.Trim());                                                       |
| 27       | tInstrumento.aiii 1 = int.Parse(Txt1aIII.Text.Trim());                                                     |
| 28       | tInstrumento.aiv 1 = int.Parse(Txt1aIV.Text.Trim());                                                       |
| 29       | tInstrumento.bi $1 = int.Parse(Txt1bI.Text.Trim())$ ;                                                      |
| 30       | tInstrumento.bii 1 = int.Parse(Txt1bII.Text.Trim());                                                       |
| 31       | tInstrumento.biii 1 = int.Parse(Txt1bIII.Text.Trim());                                                     |
| 32<br>33 | tInstrumento.biv 1 = int.Parse(Txt1bIV.Text.Trim());<br>tInstrumento.ci 1 = int.Parse(Txt1cI.Text.Trim()); |
| 34       | tInstrumento.cii 1 = int.Parse(Txt1cII.Text.Trim());                                                       |
| 35       | tInstrumento.ciii 1 = int.Parse(Txt1cIII.Text.Trim());                                                     |
| 36       | tInstrumento.civ 1 = int.Parse(Txt1cIV.Text.Trim());                                                       |
| 37       | tInstrumento.di 1 = int.Parse(Txt1dI.Text.Trim());                                                         |
| 38       | tInstrumento.dii 1 = int.Parse(Txt1dII.Text.Trim());                                                       |
| 39       | tInstrumento.diii 1 = int.Parse(Txt1dIII.Text.Trim());                                                     |
| 40       | tInstrumento.div 1 = int.Parse(Txt1dIV.Text.Trim());                                                       |
|          |                                                                                                    |

**Fuente***: Mirella Quispe Olazo*

*Figura 52 Código fuente de la interfaz instrumento 1*

|    | → 2_CAPA_PRESENTACION_Instrumeto01.aspx                        | + GAPA_PRESENTACION_Instrumeto01 |
|----|----------------------------------------------------------------|----------------------------------|
| 40 | tInstrumento.div 1 = int.Parse(Txt1dIV.Text.Trim());           |                                  |
| 41 |                                                                |                                  |
| 42 | tInstrumento.Guarda();                                         |                                  |
| 43 | LblAviso.Text = "Registrado";                                  |                                  |
| 44 |                                                                |                                  |
| 45 | $Txt1a1.Text = "";$                                            |                                  |
| 46 | $Txt1aII.Text = "";$                                           |                                  |
| 47 | $Txt1aIII.Text = "";$                                          |                                  |
| 48 | $Txt1aIV.Text = "";$                                           |                                  |
| 49 | $Txt1b1.Text = "";$                                            |                                  |
| 50 | $Txt1bII.Text = "";$                                           |                                  |
| 51 | $Txt1bIII.Text = "";$                                          |                                  |
| 52 | $Txt1bIV.Text = "";$                                           |                                  |
| 53 | $Txt = "";$                                                    |                                  |
| 54 | $Txt1cII.Text = "";$                                           |                                  |
| 55 | $Txt1cIII.Text = "";$                                          |                                  |
| 56 | $TxtIcIV.Text = "";$                                           |                                  |
| 57 | $Txt1d1.Text = "";$                                            |                                  |
| 58 | $Txt1d1I.Text = "";$                                           |                                  |
| 59 | $Txt1dIII.Text = "";$                                          |                                  |
| 60 | Txt1dIV.Text= "";                                              |                                  |
| 61 |                                                                |                                  |
| 62 | catch                                                          |                                  |
| 63 |                                                                |                                  |
| 64 | $Lb1Aviso.Text = "ERROR";$                                     |                                  |
| 65 |                                                                |                                  |
| 66 |                                                                |                                  |
| 67 |                                                                |                                  |
|    | O referencias                                                  |                                  |
| 68 | protected void BtnSgte Click(object sender, EventArgs e)<br>Ξ. |                                  |
| 69 |                                                                |                                  |
| 70 | Session.Abandon();                                             |                                  |
| 71 | Response.Redirect("Instrumento2.aspx");                        |                                  |
| 72 |                                                                |                                  |
| 73 |                                                                |                                  |
|    |                                                                |                                  |

**Fuente***: Mirella Quispe Olazo*

## **Interfaz Instrumento 2**

#### *Figura 53*

*Diseño de la interfaz Ventana instrumento 2*

| <b>Evaluación Docente</b> | <b>MINEDU</b> |                  |                                                                                                    |                            |                                             |                |               |           |                                  |  |
|---------------------------|---------------|------------------|----------------------------------------------------------------------------------------------------|----------------------------|---------------------------------------------|----------------|---------------|-----------|----------------------------------|--|
|                           | Inicio        | <b>REGISTRAR</b> | <b>EVALUACION</b>                                                                                                    | <b>Instrumento I</b>       | <b>Instrumento II</b>                       | <b>REPORTE</b> | <b>MINEDU</b> |           |                                  |  |
|                           |               |                  | <b>PFRI</b>                                                                                                    | Ministerio<br>de Educación |                                             |                |               |           |                                  |  |
|                           |               |                  |                                                                                                    |                            | INSTRUMENTO 02: PLANIFICACION DEL CURRICULO |                |               |           |                                  |  |
|                           |               |                  | Coloque el puntaje asigando y consigne en la ultima columna la evidencia que fundamenta su evaluación sigun lo establecido |                            |                                             |                |               |           |                                  |  |
|                           |               |                  | <b>CRITERIOS</b><br>2A El/la docente tiene su programacion anual                                                           |                            |                                             |                |               | No cumple | Parcialmente Cumplido Evidencias |  |
|                           |               |                  | 2B El/la docente tiene su unidad de aprendizaje                                                                            |                            |                                             |                |               |           |                                  |  |
|                           |               |                  |                                                                                                    |                            |                                             |                |               |           |                                  |  |
|                           |               |                  | $2C$ El/la docente incluye actividades pedagogicas segun las rutas de aprendizaje                                          |                            |                                             |                |               |           |                                  |  |
|                           |               |                  | 2D EI/la docente presenta en su planificacion curricular criterios que respondan al proceso de evaluacion formativa        |                            |                                             |                |               |           |                                  |  |
|                           |               |                  | 2E El/la docenye en su planificacion evidencia el uso de materiales educativos                                             |                            |                                             |                |               |           |                                  |  |
|                           |               |                  | 2F EI/la docente en su planificacion evidencia el uso de materiales y recursos de acuerdo a la sesion                      |                            |                                             |                |               |           |                                  |  |
|                           |               |                  | 2G El/la docente utiliza instrumentos de evaluacion                                                                        |                            |                                             |                |               |           |                                  |  |
|                           |               |                  | 2H El/la docente tiene un registro auxiliar de evaluacion                                                                  |                            |                                             |                |               |           |                                  |  |
|                           |               |                  | <b>GUARDAR</b>                                                                                                    |                            |                                             |                |               |           | <b>SIGUIENTE</b>                 |  |
|                           |               |                  | Copyright @ 2021 - All Rights Reserved Nombre Dominio                                                                      |                            |                                             |                |               |           | Plantilla SINFACE                |  |

**Fuente***: Mirella Quispe Olazo*

*Figura 54 Código fuente de la interfaz instrumento 2*

|                | Instrumento2.aspx* + X                                                                                                    |                                                        |  |  |  |  |  |  |  |  |  |  |  |  |  |  |  |  |  |  |  |  |  |  |  |  |  |  |
|----------------|----------------------------------------------------------------------------------------------------|--------------------------------------------------------|--|--|--|--|--|--|--|--|--|--|--|--|--|--|--|--|--|--|--|--|--|--|--|--|--|--|
|                | 12 Exasp:Content 10="Content2" ContentPlaceHolderID="ContentPlaceHolder1" Runat="Server">                                                      |                                                        |  |  |  |  |  |  |  |  |  |  |  |  |  |  |  |  |  |  |  |  |  |  |  |  |  |  |
| 13             |                                                                                                    |                                                        |  |  |  |  |  |  |  |  |  |  |  |  |  |  |  |  |  |  |  |  |  |  |  |  |  |  |
|                | $14 \div \mathsf{stable}$                                                                                                    |                                                        |  |  |  |  |  |  |  |  |  |  |  |  |  |  |  |  |  |  |  |  |  |  |  |  |  |  |
| 15 国           | <tr></tr>                                                                                                    |                                                        |  |  |  |  |  |  |  |  |  |  |  |  |  |  |  |  |  |  |  |  |  |  |  |  |  |  |
|                |                                                                                                    |                                                        |  |  |  |  |  |  |  |  |  |  |  |  |  |  |  |  |  |  |  |  |  |  |  |  |  |  |
| 25             |                                                                                                    |                                                        |  |  |  |  |  |  |  |  |  |  |  |  |  |  |  |  |  |  |  |  |  |  |  |  |  |  |
| 26 田           | <tr></tr>                                                                                                    |                                                        |  |  |  |  |  |  |  |  |  |  |  |  |  |  |  |  |  |  |  |  |  |  |  |  |  |  |
|                |                                                                                                    |                                                        |  |  |  |  |  |  |  |  |  |  |  |  |  |  |  |  |  |  |  |  |  |  |  |  |  |  |
| 48             |                                                                                                    |                                                        |  |  |  |  |  |  |  |  |  |  |  |  |  |  |  |  |  |  |  |  |  |  |  |  |  |  |
| 49 囲           | <tr></tr>                                                                                                    |                                                        |  |  |  |  |  |  |  |  |  |  |  |  |  |  |  |  |  |  |  |  |  |  |  |  |  |  |
|                |                                                                                                    |                                                        |  |  |  |  |  |  |  |  |  |  |  |  |  |  |  |  |  |  |  |  |  |  |  |  |  |  |
| 60             |                                                                                                    |                                                        |  |  |  |  |  |  |  |  |  |  |  |  |  |  |  |  |  |  |  |  |  |  |  |  |  |  |
| 61             |                                                                                                    |                                                        |  |  |  |  |  |  |  |  |  |  |  |  |  |  |  |  |  |  |  |  |  |  |  |  |  |  |
| 62             |                                                                                                    |                                                        |  |  |  |  |  |  |  |  |  |  |  |  |  |  |  |  |  |  |  |  |  |  |  |  |  |  |
| 63             | <tr><br/>F</tr>                                                                                                    |                                                        |  |  |  |  |  |  |  |  |  |  |  |  |  |  |  |  |  |  |  |  |  |  |  |  |  |  |
|                |                                                                                                    |                                                        |  |  |  |  |  |  |  |  |  |  |  |  |  |  |  |  |  |  |  |  |  |  |  |  |  |  |
| 64             | <td></td>                                                                                                    |                                                        |  |  |  |  |  |  |  |  |  |  |  |  |  |  |  |  |  |  |  |  |  |  |  |  |  |  |
| 65             | <td></td>                                                                                                    |                                                        |  |  |  |  |  |  |  |  |  |  |  |  |  |  |  |  |  |  |  |  |  |  |  |  |  |  |
| 66<br>67       | <td colspan="25" style="border-width: 1px;border: solid; border-color: 00,00,00;">Coloque el puntaje asigando y consigne en<br/><td></td></td> | Coloque el puntaje asigando y consigne en<br><td></td> |  |  |  |  |  |  |  |  |  |  |  |  |  |  |  |  |  |  |  |  |  |  |  |  |  |  |
| 68             | <td></td>                                                                                                    |                                                        |  |  |  |  |  |  |  |  |  |  |  |  |  |  |  |  |  |  |  |  |  |  |  |  |  |  |
| 69             | $\langle$ /tr>                                                                                                    |                                                        |  |  |  |  |  |  |  |  |  |  |  |  |  |  |  |  |  |  |  |  |  |  |  |  |  |  |
| 70             |                                                                                                    |                                                        |  |  |  |  |  |  |  |  |  |  |  |  |  |  |  |  |  |  |  |  |  |  |  |  |  |  |
| 71             |                                                                                                    |                                                        |  |  |  |  |  |  |  |  |  |  |  |  |  |  |  |  |  |  |  |  |  |  |  |  |  |  |
| 72 日           | <tr></tr>                                                                                                    |                                                        |  |  |  |  |  |  |  |  |  |  |  |  |  |  |  |  |  |  |  |  |  |  |  |  |  |  |
|                |                                                                                                    |                                                        |  |  |  |  |  |  |  |  |  |  |  |  |  |  |  |  |  |  |  |  |  |  |  |  |  |  |
| 73             | <td></td>                                                                                                    |                                                        |  |  |  |  |  |  |  |  |  |  |  |  |  |  |  |  |  |  |  |  |  |  |  |  |  |  |
| 74             | <td></td>                                                                                                    |                                                        |  |  |  |  |  |  |  |  |  |  |  |  |  |  |  |  |  |  |  |  |  |  |  |  |  |  |
| 75             | <td colspan="14" style="border-width: 1px;border: solid; border-color: 00,00,00;"><br/>日</td>                                                  | <br>日                                                  |  |  |  |  |  |  |  |  |  |  |  |  |  |  |  |  |  |  |  |  |  |  |  |  |  |  |
| 76             | <asp:label font-bold="True" id="Label3" runat="server" text="CRITERIOS"></asp:label>                                                           |                                                        |  |  |  |  |  |  |  |  |  |  |  |  |  |  |  |  |  |  |  |  |  |  |  |  |  |  |
| 77             | $\langle /td \rangle$                                                                                                    |                                                        |  |  |  |  |  |  |  |  |  |  |  |  |  |  |  |  |  |  |  |  |  |  |  |  |  |  |
| 78             | <td colspan="2" style="border-width: 1px;border: solid; border-color: 00,00,00;"><br/>F</td>                                                   | <br>F                                                  |  |  |  |  |  |  |  |  |  |  |  |  |  |  |  |  |  |  |  |  |  |  |  |  |  |  |
| 79             | <asp:label font-bold="True" id="Label4" runat="server" text=" I No cumple"></asp:label>                                                        |                                                        |  |  |  |  |  |  |  |  |  |  |  |  |  |  |  |  |  |  |  |  |  |  |  |  |  |  |
| 80             |                                                                                                    |                                                        |  |  |  |  |  |  |  |  |  |  |  |  |  |  |  |  |  |  |  |  |  |  |  |  |  |  |
| 81             | $\langle /td \rangle$                                                                                                    |                                                        |  |  |  |  |  |  |  |  |  |  |  |  |  |  |  |  |  |  |  |  |  |  |  |  |  |  |
| 82 日           | <td colspan="2" style="border-width: 1px;border: solid; border-color: 00,00,00;"></td>                                                         |                                                        |  |  |  |  |  |  |  |  |  |  |  |  |  |  |  |  |  |  |  |  |  |  |  |  |  |  |
| 83             | <asp:label font-bold="True" id="Label10" runat="server" text="II Parcialmente"></asp:label>                                                    |                                                        |  |  |  |  |  |  |  |  |  |  |  |  |  |  |  |  |  |  |  |  |  |  |  |  |  |  |
| 84             | $\langle /td \rangle$                                                                                                    |                                                        |  |  |  |  |  |  |  |  |  |  |  |  |  |  |  |  |  |  |  |  |  |  |  |  |  |  |
| 85             | <td colspan="2" style="border-width: 1px;border: solid; border-color: 00,00,00;"><br/>E</td>                                                   | <br>E                                                  |  |  |  |  |  |  |  |  |  |  |  |  |  |  |  |  |  |  |  |  |  |  |  |  |  |  |
| 86             | <asp:label font-bold="True" id="Label11" runat="server" text="III Cumplido"></asp:label>                                                       |                                                        |  |  |  |  |  |  |  |  |  |  |  |  |  |  |  |  |  |  |  |  |  |  |  |  |  |  |
| 87             | $\langle /td \rangle$                                                                                                    |                                                        |  |  |  |  |  |  |  |  |  |  |  |  |  |  |  |  |  |  |  |  |  |  |  |  |  |  |
| 88 日<br>inn er | <td colspan="2" style="border-width: 1px;border: solid; border-color: 00,00,00;"><br/><math>-1</math> <math>\overline{A}</math></td>           | <br>$-1$ $\overline{A}$                                |  |  |  |  |  |  |  |  |  |  |  |  |  |  |  |  |  |  |  |  |  |  |  |  |  |  |

**Fuente***: Mirella Quispe Olazo*

*Figura 55 Código fuente de la interfaz instrumento 2*

| Instrumeto01.aspx.cs | Instrumento2.aspx.cs + X Instrumento2.aspx*                                                        |                                                                                                    |
|----------------------|----------------------------------------------------------------------------------------------------|----------------------------------------------------------------------------------------------------|
|                      | 43 CAPA PRESENTACION Instrumento2.aspx                                                             | → <i>D</i> , BtnSgte_Click(<br>- GAPA PRESENTACION Instrumento2                                    |
| 1                    | Eusing System;                                                                                     |                                                                                                    |
| $\overline{2}$       | using System.Collections.Generic;                                                                  |                                                                                                    |
| 3                    | using System. Ling:                                                                                |                                                                                                    |
| 4                    | using System.Web;                                                                                  |                                                                                                    |
| 5                    | using System.Web.UI;                                                                               |                                                                                                    |
| 6                    | using System.Web.UI.WebControls;                                                                   |                                                                                                    |
| $\overline{7}$       |                                                                                                    |                                                                                                    |
| 8                    | 2 referencias<br><b>□public partial class CAPA PRESENTACION Instrumento2 : System.Web.UI.Page</b>  |                                                                                                    |
| 9                    |                                                                                                    |                                                                                                    |
|                      | O referencias                                                                                      |                                                                                                    |
| 10                   | protected void Page Load(object sender, EventArgs e)                                               |                                                                                                    |
| 14                   |                                                                                                    |                                                                                                    |
|                      | Oreferencias                                                                                       |                                                                                                    |
| 15                   | protected void BtnGuardar Click(object sender, EventArgs e)                                        |                                                                                                    |
| 16                   |                                                                                                    |                                                                                                    |
| 17                   |                                                                                                    |                                                                                                    |
| 18                   | try                                                                                                |                                                                                                    |
| 19                   |                                                                                                    |                                                                                                    |
| 20                   |                                                                                                    |                                                                                                    |
| 21                   |                                                                                                    | $0, 0, 0, 0, 0, 0, 0, 0, 0)$ ;                                                                     |
| $22^{1}$             |                                                                                                    |                                                                                                    |
| 23                   | rInstr2.ai 2 = int.Parse(Txt2aI.Text.Trim());                                                      | rInstr2.ei 2 = int.Parse(Txt2eI.Text.Trim());                                                      |
| 24                   | rInstr2.aii 2 = int.Parse(Txt2aII.Text.Trim());                                                    | rInstr2.eii 2 = int.Parse(Txt2eII.Text.Trim());                                                    |
| 25                   | $rInstr2.aiii 2 = int. Parse(Txt2aIII.Text.Trim());$                                               | rInstr2.eiii 2 = int.Parse(Txt2eIII.Text.Trim());                                                  |
| 26                   | rInstr2.aiv 2 = int.Parse(Txt2aIV.Text.Trim());                                                    | rInstr2.eiv 2 = int.Parse(Txt2eIV.Text.Trim());                                                    |
| 27<br>28             | $rInstr2.bi 2 = int.Parse(Txt2bI.Text.Trim());$<br>rInstr2.bii 2 = int.Parse(Txt2bII.Text.Trim()); | $rInstr2.fi 2 = int.Parse(Txt2fI.Text.Trim());$<br>rInstr2.fii 2 = int.Parse(Txt2fII.Text.Trim()); |
| 29                   | $rInstr2.biii 2 = int.Parse(Txt2bIII.Text.Trim())$ ;                                               | rInstr2.fiii 2 = int.Parse(Txt2fIII.Text.Trim());                                                  |
| 30                   | rInstr2.biv 2 = int.Parse(Txt2bIV.Text.Trim());                                                    | rInstr2.fiv 2 = int.Parse(Txt2fIV.Text.Trim());                                                    |
| 31                   | $rInstr2. ci$ 2 = $int.Parse(Txt2cI.Text.Trim())$ ;                                                | rInstr2.gi 2 = int.Parse(Txt2gI.Text.Trim());                                                      |
| 32                   | rInstr2.cii 2 = int.Parse(Txt2cII.Text.Trim());                                                    | rInstr2.gii 2 = int.Parse(Txt2gII.Text.Trim());                                                    |
| 33                   | rInstr2.ciii 2 = int.Parse(Txt2cIII.Text.Trim());                                                  | rInstr2.giii 2 = int.Parse(Txt2gIII.Text.Trim());                                                  |
| 34                   | $rInstr2.civ 2 = int.Parse(Txt2cIV.Text.Trim())$ ;                                                 | rInstr2.giv 2 = int.Parse(Txt2gIV.Text.Trim());                                                    |
| 35                   | rInstr2.di 2 = int.Parse(Txt2dI.Text.Trim());                                                      | rInstr2.hi 2 = int.Parse(Txt2hI.Text.Trim());                                                      |
| 36                   | rInstr2.dii 2 = int.Parse(Txt2dII.Text.Trim());                                                    | rInstr2.hii 2 = int.Parse(Txt2hII.Text.Trim());                                                    |
| 37                   | rInstr2.diii 2 = int.Parse(Txt2dIII.Text.Trim());                                                  | rInstr2.hiii 2 = int.Parse(Txt2hIII.Text.Trim());                                                  |

**Fuente***: Mirella Quispe Olazo*

*Figura 56 Código fuente de la interfaz instrumento 2*

|     | Instrumeto01.aspx.cs + $\frac{1}{2}$ Instrumento2.aspx.cs + $\frac{1}{2}$ Instrumento2.aspx*                                                                                                    |
|-----|----------------------------------------------------------------------------------------------------|
|     | - GAPA_PRESENTACION_Instru<br>3_CAPA_PRESENTACION_Instrumento2.aspx<br>$\frac{1}{2}$ and $\frac{1}{2}$ and $\frac{1}{2}$ and $\frac{1}{2}$ and $\frac{1}{2}$ and $\frac{1}{2}$ and $\frac{1}{2}$ and $\frac{1}{2}$ and $\frac{1}{2}$ and $\frac{1}{2}$ and $\frac{1}{2}$ and $\frac{1}{2}$ and $\frac{1}{2}$ and $\frac{1}{2}$ and $\frac{1}{2}$ and $\frac{1}{2}$ a |
| 39  |                                                                                                    |
| 40  | rInstr2.Agregamos();                                                                                                    |
| 41  |                                                                                                    |
| 42  | $Txt2aI.Text = "";$ $Txt2eI.Text = "";$                                                                                                    |
| 43  | $Txt2aII.Text = "";$ $Txt2eII.Text = "";$                                                                                                    |
| 44  | Txt2aIII.Text = ""; Txt2eIII.Text ="";                                                                                                    |
| 45  | $Txt2aIV.Text = "";$ $Txt2eIV.Text="";$                                                                                                    |
| 46  | Txt2bI.Text = ""; Txt2fI.Text = "";<br>Txt2bI.Text = ""; Txt2fI.Text ="";                                                                                                    |
| 47  |                                                                                                    |
| 48  | $Txt2bIII.Text = "";$ $Txt2fIII.Text = "";$                                                                                                    |
| 49  | $Txt2bIV.Text = "";$ $Txt2fIV.Text = "";$                                                                                                    |
| 50  | $Txt2cI.Text = "";$ $Txt2gI.Text = "";$                                                                                                    |
| 51  | $Txt2cII.Text = "";$ $Txt2gII.Text = "";$                                                                                                    |
| 52  | $Txt2cIII.Text = "";$ $Txt2gIII.Text = "";$                                                                                                    |
| 53. | $Txt2cIV.Text = "";$ $Txt2gIV.Text = "";$                                                                                                    |
| 54  | $Txt2dI.Text = "";$ $Txt2hI.Text="";$                                                                                                    |
| 55  | Txt2dII.Text = ""; Txt2hII.Text ="";                                                                                                    |
| 56  | $Txt2dIII.Text = "";$ $Txt2hIII.Text = "";$                                                                                                    |
| 57  | $Txt2dIV.Text = "";$ $Txt2hIV.Text = "";$                                                                                                    |
| 58  |                                                                                                    |
| 59  |                                                                                                    |
| 60  | catch                                                                                                    |
| 61  | ſ                                                                                                    |
| 62  | $Lb1Msje.Text = "ERROR";$                                                                                                    |
| 63  |                                                                                                    |
| 64  |                                                                                                    |
| 65  |                                                                                                    |
|     | O referencias                                                                                                    |
| 66  | protected void BtnSgte Click(object sender, EventArgs e)<br>⊟                                                                                                    |
| 67  |                                                                                                    |
| 68  | Session.Abandon();                                                                                                    |
| 69  | Response.Redirect("ResultadosEval.aspx");                                                                                                    |
| 70  |                                                                                                    |
| 71  |                                                                                                    |
|     |                                                                                                    |

**Fuente***: Mirella Quispe Olazo*

## **Interfaz Resultados Evaluación**

*Figura 57*

*Diseño de la interfaz Resultados de Evaluación*

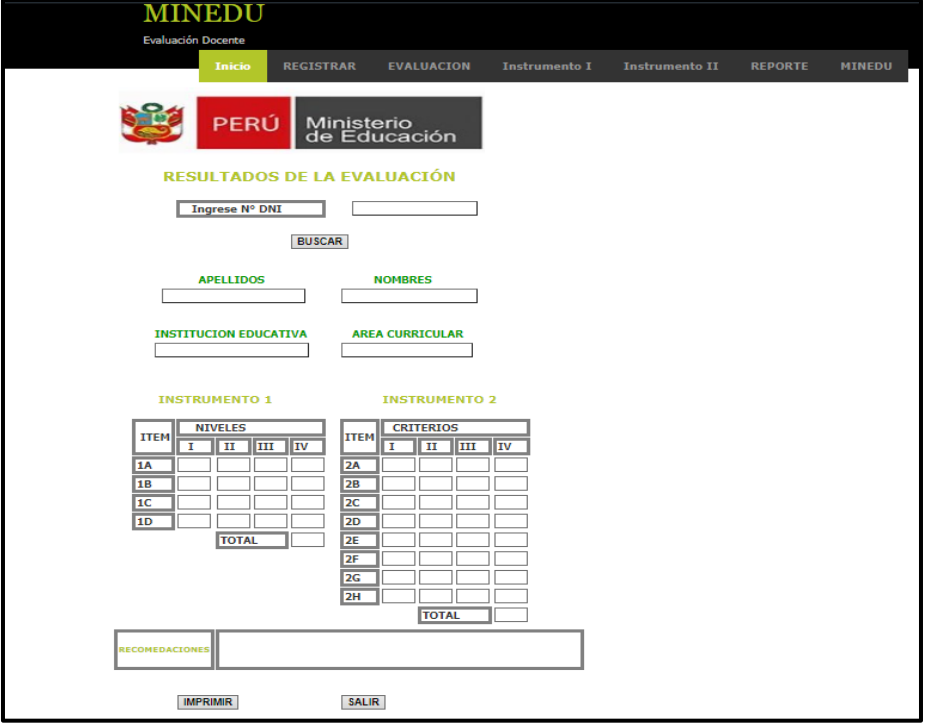

**Fuente***: Mirella Quispe Olazo*

*Figura 58 Código fuente de la interfaz Resultado de Evaluación*

| Explorador de campos $\overline{v}$ # $\times$ | Informe.rpt* + X ClassResultados.cs<br>DataSet.xsd                                                                                                    |
|------------------------------------------------|----------------------------------------------------------------------------------------------------|
| □ <i>S</i> Campos de base de datc A            |                                                                                                    |
| <b>B</b> EVAL                                  | Section1 (Encabezado del informe)                                                                                                    |
| NomiE [NomiE]<br>Región [Región]               | Hrinico [Hrit<br>Fecha [Fect                                                                                                    |
| Ty Ugel [Ugel]                                 | ▼ Section2 (Encabezado de página)                                                                                                    |
| ApellNom [Apell]                               | Título del informe                                                                                                    |
| Aula [Aula]                                    |                                                                                                    |
| Fecha [Fecha]                                  | NomiE [NomiE]<br>ArCurric [Ar<br>ApelINom [ApelINom]<br>Aula [Aula]                                                                                                    |
| ArCurric [ArCurri                              | $\sim$                                                                                                    |
| Hrlnico [Hrlnico]                              | Ugel [Ugel]<br>Región [Rec                                                                                                    |
| Especialista [Espe                             | ø<br>Especialista (Especiali:                                                                                                    |
| 吗AL1[AL1]                                      |                                                                                                    |
| <b>Egy All_1 [All_1]</b>                       | Section3 (Detailes                                                                                                    |
| <b>EXAIL 1 [AIIL1]</b><br>my AIV_1 [AIV_1]     | $1111$ $1111$<br>AIII 1 JAIII<br>AIV 1 JAIV<br>$\overline{M}$ 1 [AL 1                                                                                                    |
| 吗 BI_1 [BI_1]                                  | $II$ 1 [All] $1$<br>$V_1$ [AIV $_1$ ]<br>$11$ [Al $-1$ ]<br>$1 - 1$ [AII] $1$                                                                                                    |
| (BIL1 [BIL1]                                   | 31 1 1 81 1<br>3⊪ 1 (В⊪ 1)<br><b>SIII 1 [BIII 1]</b><br>IV 1 IBIV 1                                                                                                    |
| <b>mg/BIII_1 [BIII_1]</b>                      | $\mathbf{\tilde{c}}$<br>)i_1 [BII_1]<br>$[II_1 1 [BIII_1]$<br>$V_1$ [BIV $_1$ ]<br>L 1 [BL 1]                                                                                                    |
| <b>Egy BIV_1 [BIV_1]</b>                       | $51-1$ [Cl. $1$ ]<br><u>Sil 1 joil 1</u><br>$\frac{5}{11}$ 1 [CIII 1]<br>$W_1$ T ICIV 1                                                                                                    |
| 吗 CL1 [CL1]                                    | ø                                                                                                    |
| mg CII_1 [CII_1]                               | ∭_1 [CII_1]<br>∭_1 [CIII_1]<br>IV_1 [CIV_1]<br>$11$ [Cl $-1$ ]                                                                                                    |
| 吗 CIII_1 [CIII_1]                              | $5011$ DH $3$<br>$\frac{5}{10}$ 1 (DIII 1)<br>$5N$ 1 DN 1<br>÷                                                                                                    |
| - CIV_1 [CIV_1]<br>my DI_1 [DI_1]              | $1 - 1$ [DI $-1$ ]<br>$[0 - 1 [D] - 1]$<br>$[11]$ $[1]$ $[1]$<br>$[V_1[DN_1]$                                                                                                    |
| <b>EDIL1 [DIL1]</b>                            | ю                                                                                                    |
| <b>Egy DIII_1 [DIII_1]</b>                     |                                                                                                    |
| - DIV_1 [DIV_1]                                | 6<br>12 A 2<br>$112$ [AII 2<br>All 2   All<br>AIV 2 JAIV                                                                                                    |
| 吗AL2 [AL2]                                     | $12$ [AI $-2$ ]<br>$12$ [AII_2]<br>$V_2$ [AIV_2]<br>$11 - 2$ [All1 2]                                                                                                    |
| 49 All 2 [All 2]                               | $312$ [BI 2]<br>3021B12<br>$\frac{1}{2}$ III 2 IBIII 2<br>$IV 2$ [BIV $2$ ]                                                                                                    |
| - Alli_2 [Alli_2]                              | [11 2 [B11 2]<br>$12$ [BI 2]<br>11 2 [B11 2]<br>$V_2$ [BIV 2]<br>œ                                                                                                    |
| AIV_2 [AIV_2]                                  | $512$ [CI $2$<br>$\frac{511}{2}$ 2 [CII 2<br>$\frac{5}{10}$ 2 [CIII 2<br>$IV$ 2 JCIV 2                                                                                                    |
| PSL2 [BL2]<br>- BII 2 [BII 2]                  | œ                                                                                                    |
| - BIII_2 [BIII_2]                              | $12$ [CI $2$ ]<br>$\left[\right]$ $\left[\right]$ $\left[\right$<br>IV_2 [CIV_2]<br>$[11]$ 2 [CIII_2] |
|                                                | 图 Vista previa de Informe principal<br><b>B</b> Informe principal                                                                                                    |

**Fuente***: Mirella Quispe Olazo*

*Figura 59 Código fuente de la interfaz Resultados de Evaluación*

| MasterPage.master | ReorteResultados.aspx.cs + X ReorteResultados.aspx<br>ResultadosEval.aspx.cs<br>ResultadosEval.aspx            |
|-------------------|----------------------------------------------------------------------------------------------------|
|                   | 3 Reportes_ReorteResultados.aspx<br>Reportes_ReorteResultados<br>- $\mathcal{Q}_k$ Page_Load(object            |
| 1                 | Eusing System;                                                                                                 |
| 2                 | using System.Collections.Generic;                                                                              |
| 3                 | using System. Ling;                                                                                            |
| 4                 | using System.Web:                                                                                              |
| 5                 | using System.Web.UI;                                                                                           |
| 6                 | using System.Web.UI.WebControls;                                                                               |
| $\overline{7}$    | using System.Data;                                                                                             |
| 8                 | using System.Data.SqlClient;                                                                                   |
| 9                 | using CrystalDecisions.CrystalReports.Engine;                                                                  |
| 10                | using System.Configuration;                                                                                    |
| 11                | using System.Web.Services;                                                                                     |
| 12 <sup>2</sup>   | using System.Web.Services.Protocols;                                                                           |
| 13                | using System. Drawing;                                                                                         |
| 14                | using CrystalDecisions.Web;                                                                                    |
| 15                | using CrystalDecisions.Shared;                                                                                 |
| 16                |                                                                                                    |
| 17                |                                                                                                    |
|                   | 2 referencias                                                                                                  |
| 18                | <b>□public partial class Reportes ReorteResultados : System.Web.UI.Page</b>                                    |
| 19                | O referencias                                                                                                  |
| 20                | protected void Page Load(object sender, EventArgs e)                                                           |
| 21                |                                                                                                    |
| 22                | Θ<br>try                                                                                                    |
| 23                |                                                                                                    |
| 24                | ClassConexion con = new ClassConexion();                                                                       |
| 25                | string strConeccion = ConfigurationManager.ConnectionStrings["EvaluacionDocenteConexion"].ConnectionString;    |
| 26                | SqlConnection conexion = new SqlConnection(strConeccion);                                                      |
| 27                | DataSet data = new DataSet();                                                                                  |
| 28                | string sql = "SELECT [NomIE],[Región],[Ugel],[ApellNom],[Aula],[Fecha],[ArCurric],[HrInico],[Especialista]," + |
| 29                | "(AI_1),[AII_1),[AIII_1),[AIV_1],[BI_1],[BII_1],[BIII_1],[BIV_1],[CI_1],[CII_1],[CIII_1],[CIV_1],[DI_1]," +    |
| 30                | "[DII_1],[DIII_1],[DIV_1],[AI_2],[AII_2],[AIII_2],[AIV_2],[BI_2],[BII_2],[BIII_2],[BIV_2],[CI_2],[CII_2]," +   |
| 31                | "[CIII_2],[CIV_2],[DI_2],[DI_2],[DIII_2],[DIVI_2],[EI_2],[EII_2],[EIII_2],[EIV_2],[FIL_2],[FII_2],[FIII_2]," + |
| 32                | "[FIV_2], [GI_2], [GII_2], [GIII_2], [GIV_2], [HI_2], [HII_2], [HIII_2], [HIV_2] FROM[dbo]. [EVAL]";           |
| 33                | SqlDataAdapter adapter = new SqlDataAdapter(sql, conexion);                                                    |
| 34                | adapter.Fill(data.EVAL);                                                                                       |

**Fuente***: Mirella Quispe Olazo*

*Figura 60 Código fuente de la interfaz Resultados de Evaluación*

| MasterPage.master                                                                                           | ReorteResultados.aspx.cs $\mathcal{F} \times \mathbb{R}$ ReorteResultados.aspx<br>ResultadosEval.aspx.cs<br>ResultadosEval.aspx |  |
|----------------------------------------------------------------------------------------------------|----------------------------------------------------------------------------------------------------|--|
| - Q_ Page_Load(o<br>• <sup>e</sup> t Reportes_ReorteResultados<br><b>⊕</b> 3_Reportes_ReorteResultados.aspx |                                                                                                    |  |
| Zŏ                                                                                                    | string sqi = SELECT [NOMIE],[Region],[Ugei],[ApeliNom],[AUla],[Fecna],[ArCUPriC],[HrINICO],[Especialista], +                    |  |
| 29                                                                                                    | "[AI_1] ,[AII_1],[AIII_1],[AIV_1],[BI_1],[BII_1],[BIII_1],[BIV_1],[CI_1],[CII_1],[CIII_1],[CIV_1],[DI_1]," +                    |  |
| 30                                                                                                    | " [OII_1], [OIII_1], [OIV_1], [AI_2], [AII_2], [AIII_2], [AIV_2], [BI_2], [BII_2], [BIII_2], [BIV_2], [CI_2], [CII_2], " +      |  |
| 31                                                                                                    | "[CIII_2], [CIV_2], [DI_2], [DII_2], [DIII_2], [DIV_2], [EI_2], [EII_2], [EIII_2], [EIV_2], [FI_2], [FII_2], [FIII_2], " +      |  |
| 32                                                                                                    | "[FIV_2], [GI_2], [GII_2], [GIII_2], [GIV_2], [HI_2], [HII_2], [HIII_2], [HIV_2] FROM[dbo]. [EVAL]";                            |  |
| 33                                                                                                    | SqlDataAdapter adapter = new SqlDataAdapter(sql, conexion);                                                                     |  |
| 34                                                                                                    | adapter.Fill(data.EVAL);                                                                                                    |  |
| 35                                                                                                    |                                                                                                    |  |
| 36                                                                                                    | ReportDocument reporte = new ReportDocument();                                                                                  |  |
| 37                                                                                                    | reporte.Load(Server.MapPath("Reportes/Informe.rpt"));                                                                           |  |
| 38                                                                                                    | reporte.SetDataSource(data);                                                                                                    |  |
| 39                                                                                                    | RprtResultados.ReportSource = reporte;                                                                                          |  |
| 40                                                                                                    |                                                                                                    |  |
| 41                                                                                                    |                                                                                                    |  |
| 42                                                                                                    | $\text{catch} \{ \}$                                                                                                    |  |
| 43                                                                                                    |                                                                                                    |  |
| 44                                                                                                    |                                                                                                    |  |
| 45                                                                                                    |                                                                                                    |  |
| 46                                                                                                    |                                                                                                    |  |
| 47                                                                                                    |                                                                                                    |  |
|                                                                                                    |                                                                                                    |  |

**Fuente***: Mirella Quispe Olazo*

## **Base de Datos del Sistema**

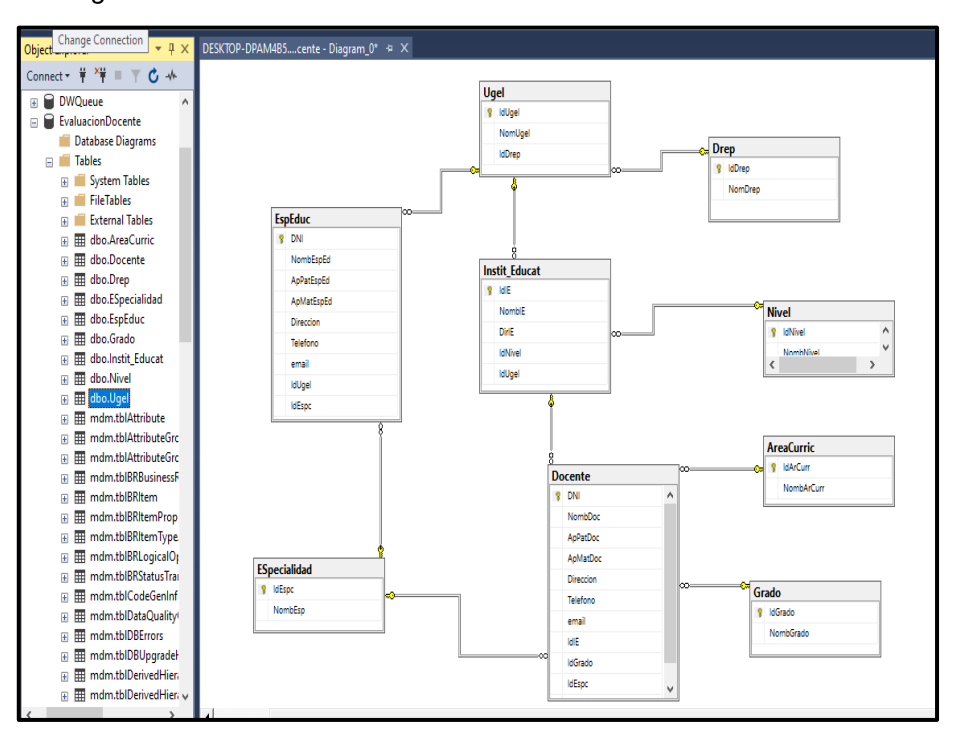

*Figura 61 Diagrama de Entidad Relación de las Tablas de la Base de Datos*

**Fuente***: Mirella Quispe Olazo*

#### *Figura 62*

*Diagrama de Entidad Relación de las Tablas de Procesamiento de datos*

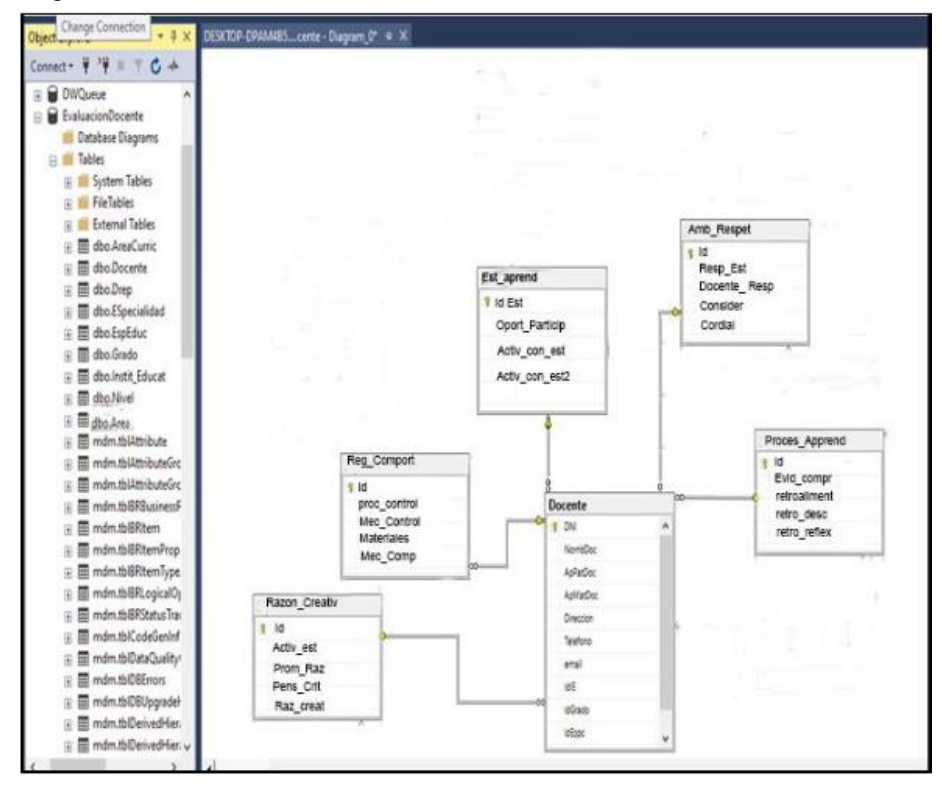

*Figura 63 Código de creación de la tabla "Docente"*

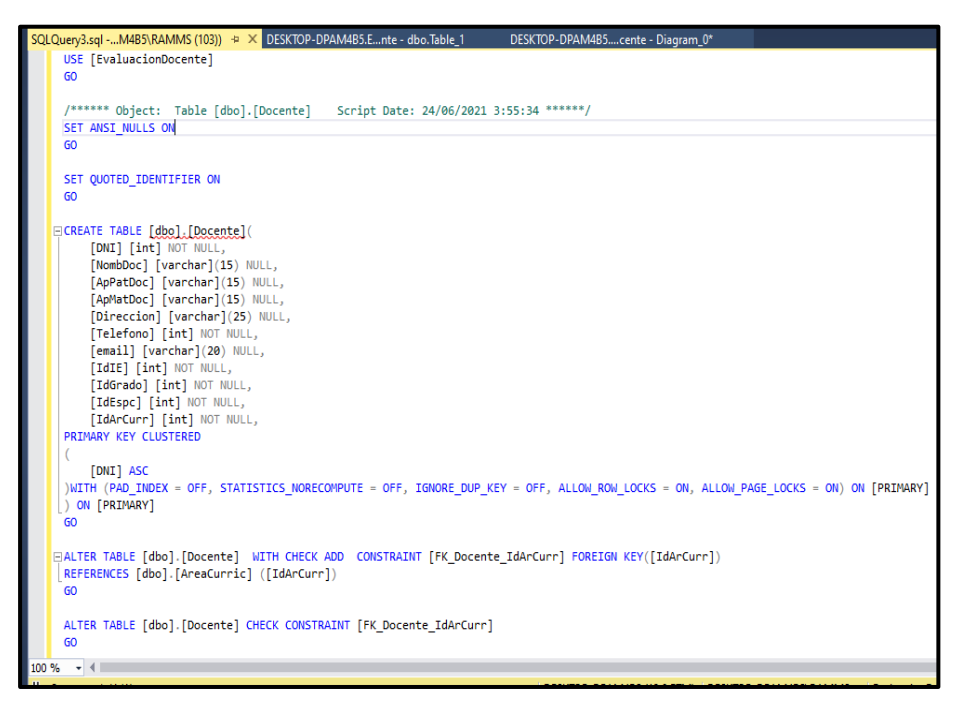

**Fuente***: Mirella Quispe Olazo*

*Figura 64 Código de creación de la tabla "Especialidad"*

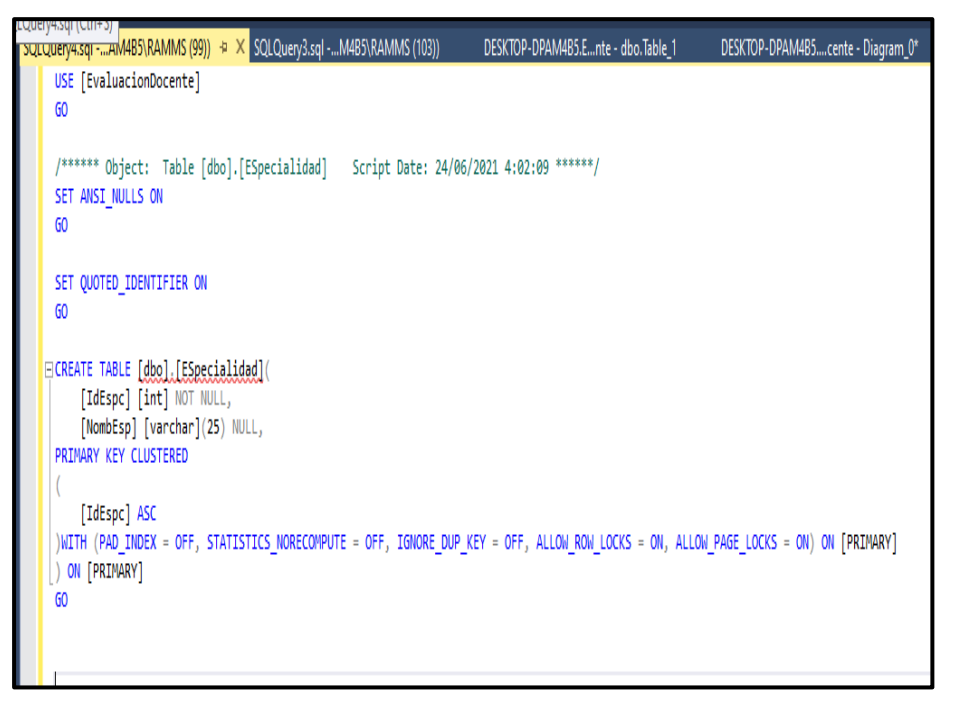

**Fuente***: Mirella Quispe Olazo*

*Figura 65 Código de creación de la tabla "Grado"*

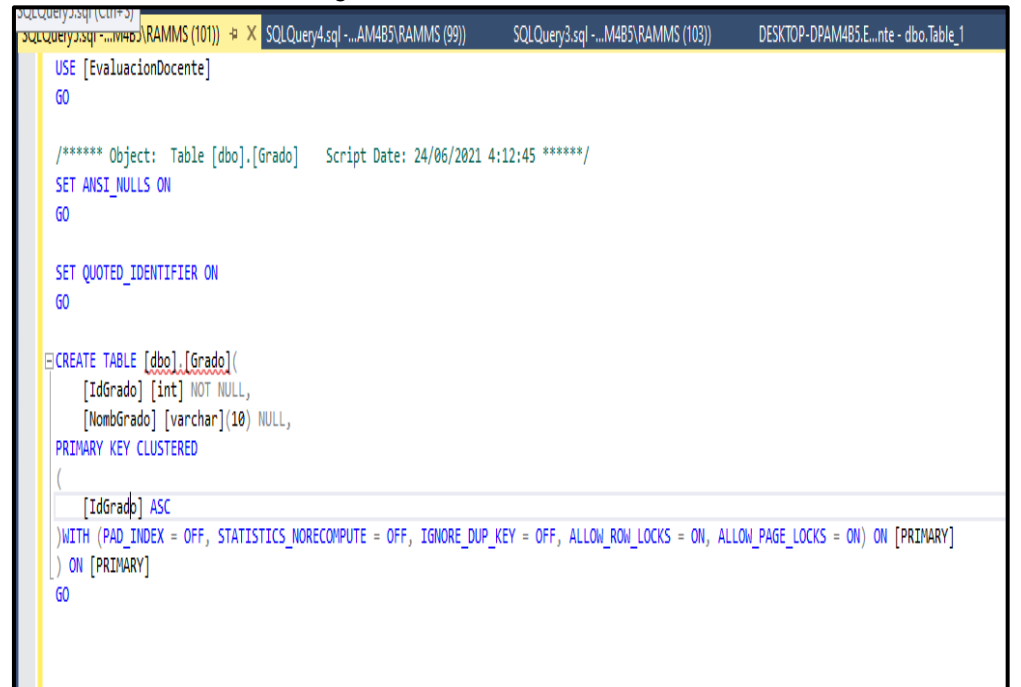

**Fuente***: Mirella Quispe Olazo*

*Figura 66 Código de creación de la tabla "Institución Educativa"*

| tabases (Ctrl+U) <mark>,M4B5\RAMMS (107))  + &gt; X   SQLQuery5.sql -M4B5\RAMMS (101))</mark><br>SQLQuery4.sql -AM4B5\RAMMS (99))<br>SQLQuery3.sql -M4B5\RAMMS (103))                                                                                                    |
|----------------------------------------------------------------------------------------------------|
| /****** Object: Table [dbo].[Instit Educat] Script Date: 24/06/2021 4:22:12 ******/<br>SET ANSI NULLS ON<br>GO.                                                                                                    |
| SET QUOTED IDENTIFIER ON<br>GO                                                                                                    |
| ECREATE TABLE [dbo]. [Instit Educat](<br>[IdIE] [int] NOT NULL,<br>[NombIE] [varchar](25) NULL,<br>[DirIE] [varchar](30) NULL,<br>[IdNivel] [int] NOT NULL,<br>[IdUgel] [int] NOT NULL,<br>PRIMARY KEY CLUSTERED<br>[IdIE] ASC<br>)WITH (PAD INDEX = OFF, STATISTICS NORECOMPUTE = OFF, IGNORE DUP KEY = OFF, ALLOW ROW LOCKS = ON, ALLOW PAGE LOCKS = ON) ON [PRIMARY]<br>ON [PRIMARY]<br>GO |
| EALTER TABLE [dbo].[Instit Educat] WITH CHECK ADD CONSTRAINT [FK Instit Educat IdNivel] FOREIGN KEY([IdNivel])<br>REFERENCES [dbo].[Nivel] ([IdNivel])<br>GO                                                                                                    |
| ALTER TABLE [dbo]. [Instit Educat] CHECK CONSTRAINT [FK Instit Educat IdNivel]<br>GO                                                                                                    |
| ELALTER TABLE [dbo].[Instit Educat] WITH CHECK ADD CONSTRAINT [FK Instit Educat IdUgel] FOREIGN KEY([IdUgel])<br>REFERENCES [dbo].[Ugel] ([IdUgel])<br>GO                                                                                                    |
| ALTER TABLE [dbo]. [Instit Educat] CHECK CONSTRAINT [FK Instit Educat IdUgel]<br>GO                                                                                                    |

**Fuente***: Mirella Quispe Olazo*

*Figura 67 Código de creación de la tabla "Nivel"*

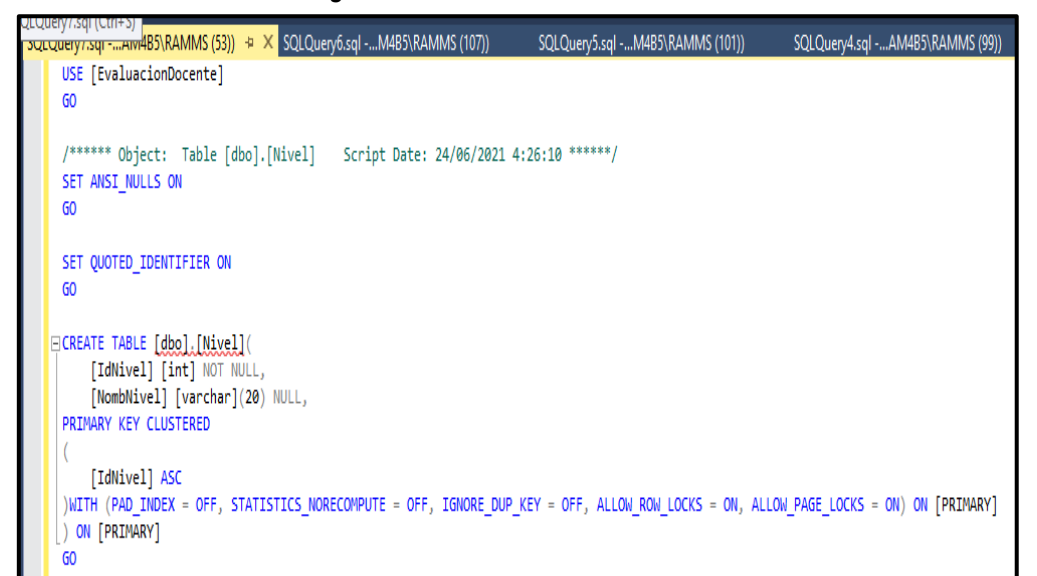

**Fuente***: Mirella Quispe Olazo*

*Figura 68 Código de creación de la tabla "UGEL"*

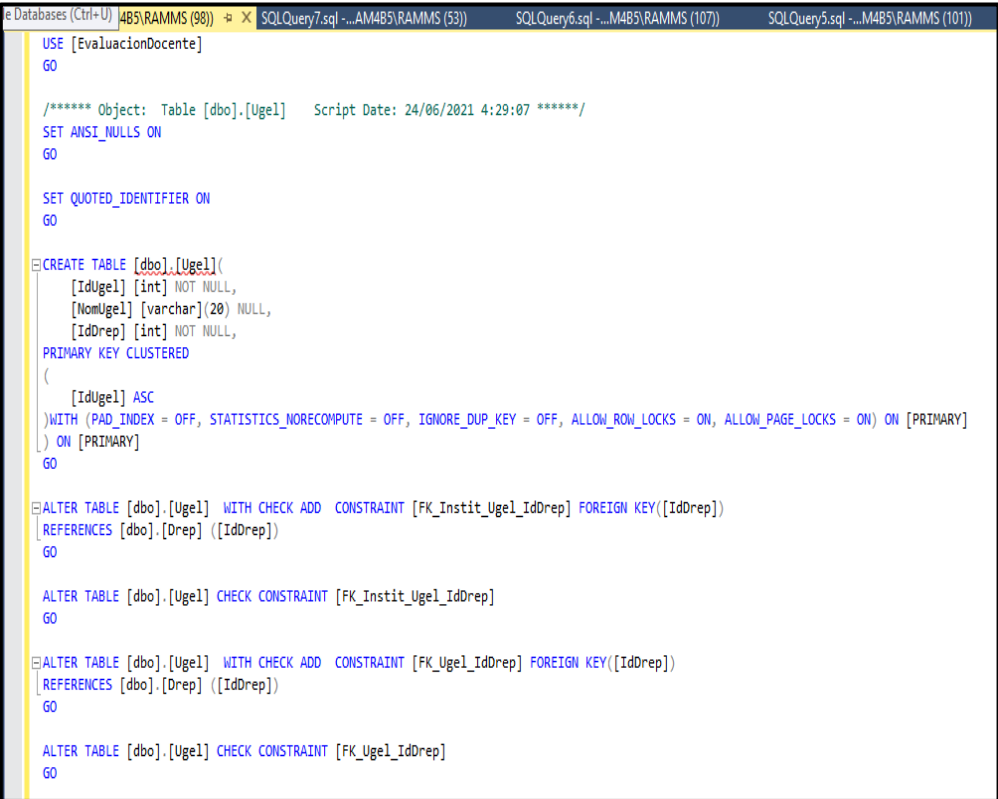

**Fuente***: Mirella Quispe Olazo*

 $\frac{1}{2}$ SQLQuery9.sql -...M4B5\RAMMS (108)) =>  $\overline{X}$  SQLQuery8.sql -...AM4B5\RAMMS (98)) SQLQuery7.sql -...AM4B5\RAMMS (53)) SQLQuery6.sql -...M4B5\RAMMS (107 USE [EvaluacionDocente]  $60$ /\*\*\*\*\*\* Object: Table [dbo]. [Drep] Script Date: 24/06/2021 4:30:40 \*\*\*\*\*\*/ SET ANSI NULLS ON  $60$ SET QUOTED\_IDENTIFIER ON  $60$ ECREATE TABLE [dbg].[Drep](<br>| [IdDrep] [int] NOT NULL, [NomDrep] [varchar](20) NULL, PRIMARY KEY CLUSTERED [IdDrep] ASC )WITH (PAD INDEX = OFF, STATISTICS NORECOMPUTE = OFF, IGNORE DUP KEY = OFF, ALLOW ROW LOCKS = ON, ALLOW PAGE LOCKS = ON) ON [PRIMARY] ) ON [PRIMARY]  $60$ 

*Figura 69 Código de creación de la tabla "DREP"*

**Fuente***: Mirella Quispe Olazo*

*Figura 70 Código de creación de la tabla "Área Curricular"*

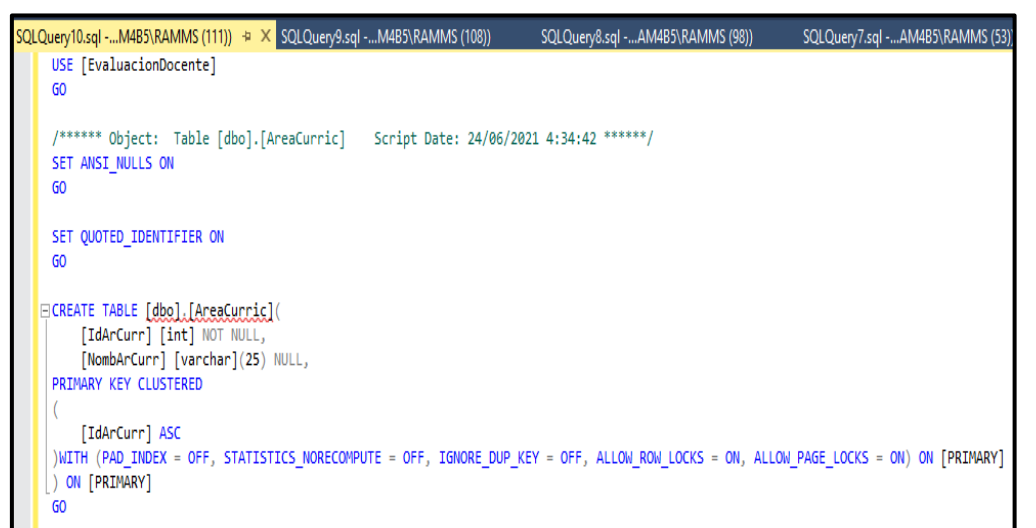

**Fuente***: Mirella Quispe Olazo*